# REPUBLIQUE ALGERIENNE DEMOCRATIQUE ET POPULAIRE MINISTERE DE L'ENSEIGNEMENT SUPERIEUR ET DE LA RECHERCHE SCIENTIFIQUE

#### **UNIVERSITE SAAD DAHLEB DE BLIDA**

Institut d'aéronautique et des études spatiales

#### **MEMOIRE DE MASTER II**

*Spécialité : Aéronautique Option : Propulsion*

*L'effet de la pression et l'énergie de vibration des molécules sur l'écoulement dans une tuyère*

Fait par : **Dirigé par :**  Dirigé par :

Abaza H promoteur :Razoug.T

Co promoteur :Amar.A

Co promoteur: Amri.R

Blida November 2013

# **Résumé**

Ce travail présente l'effet de l'énergie vibratoire des molécules sur les paramètres thermodynamiques de fluide et le coefficient de poussée dans une tuyère axisymétrique, pour ce but un programme de calcul en (FORTRAN) pour un écoulement quasi unidimensionnel a été développé et on a réalisé une simulation sur le code fluent pour les cas 2D à Cp constante et Cp en fonction de la température. En plus de ça, on a étudié l'effet de pression sur le coefficient de poussée.

Mots Clés :

Ecoulement Supersonique, Haute Température, Rapports Thermodynamiques, Energie de vibration.

# **Abstract**

This work presents the effect of the vibration energy of the molecules on the thermodynamic parameters and the thrust coefficient, for this reason, a simple code was developed forone dimensional fluid flow inside axisymmetric nozzle. In addition to that, simulations were performed using fluent code for 2D fluid flow inside axisymmetric nozzle, by taking the two cases, in the first the heat capacity (Cp)is constant, and secondly Cp is function of temperature. The second part of this work is the study of the effect of the pressure on the thrust coefficient.

Keys words

Supersonic Flow, High temperature fluid flow, vibrational energy

Remerciements

Au terme de cette étude, je remercie mon DIEU de m'Avoir donné la volonté et le courage d'Achever ce travail dans de bonnes conditions.

Je remercie mes Parents pour le courage et le soutient morale durant cette période de réalisation de ce travail.

Je tiens à exprimer ma profonde gratitude et ma sincère reconnaissance

mon promoteur, monsieur **T. REZOUG**

Toute mon infinie gratitude à Mlle **A. AMAR**

Et monsieur **R.AMRI**

A toute ma famille et tous mes Amis

A membre de jury

# NOMENCLATURE NOTATION LATINES

- A : Section
- Ae: Section de sortie
- a: vitesse du son
- C<sub>P</sub>: Capacité calorifique a pression constante
- C<sub>V</sub>: Capacité calorifique a volume constant
- $C_D$ : Coefficient de débit
- C<sup>\*</sup>: Vitesse caractéristique
- dS: Elément de surface
- E : Energie totale
- e: Energie cinétique
- F : poussée
- g: Gravité
- H : Enthalpie
- : Constante de Von Karman
- M : Nombre de mach
- : Débit massique
- P : Pression statique
- P<sub>0</sub>: Pression d'arrêt
- r: Constante du gaz
- $r_t$ : Rayon du col
- r<sub>e</sub> : Rayon de sortie
- S : Surface
- T : Température statique
- T<sub>0</sub>: Température totale
- t: Temps
- u: Composante de la vitesse axiale
- V<sub>eff</sub>: Vitesse effective

GRECQUES :

ȡ: Masse volumique

 $\rho_0$ : Masse volumique de référence

SYMBOLES :

- δ: Symbole de Kroniker
- ષ: Volume de contrôle
- α: Demi-angle de cône

# Table De Matière

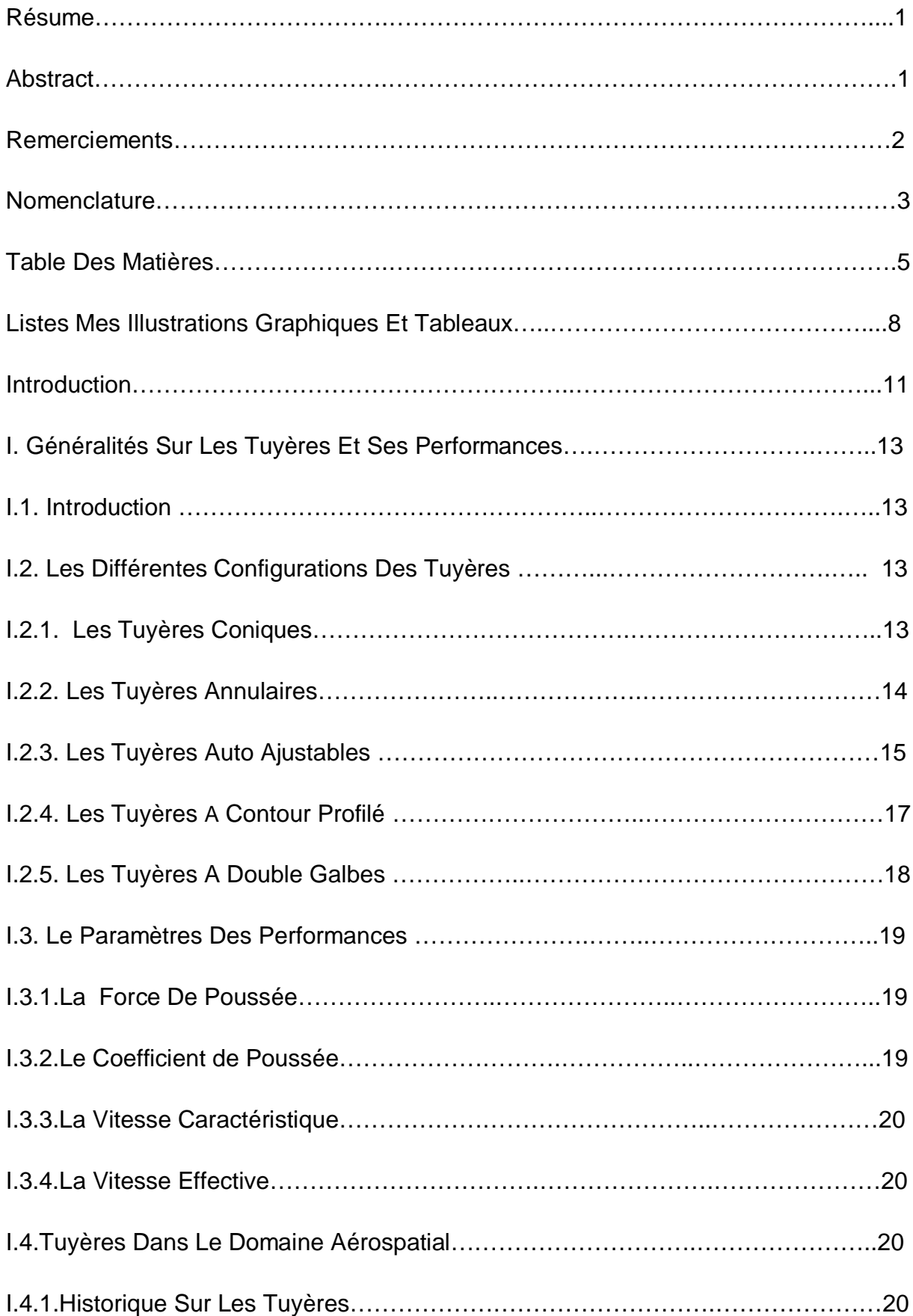

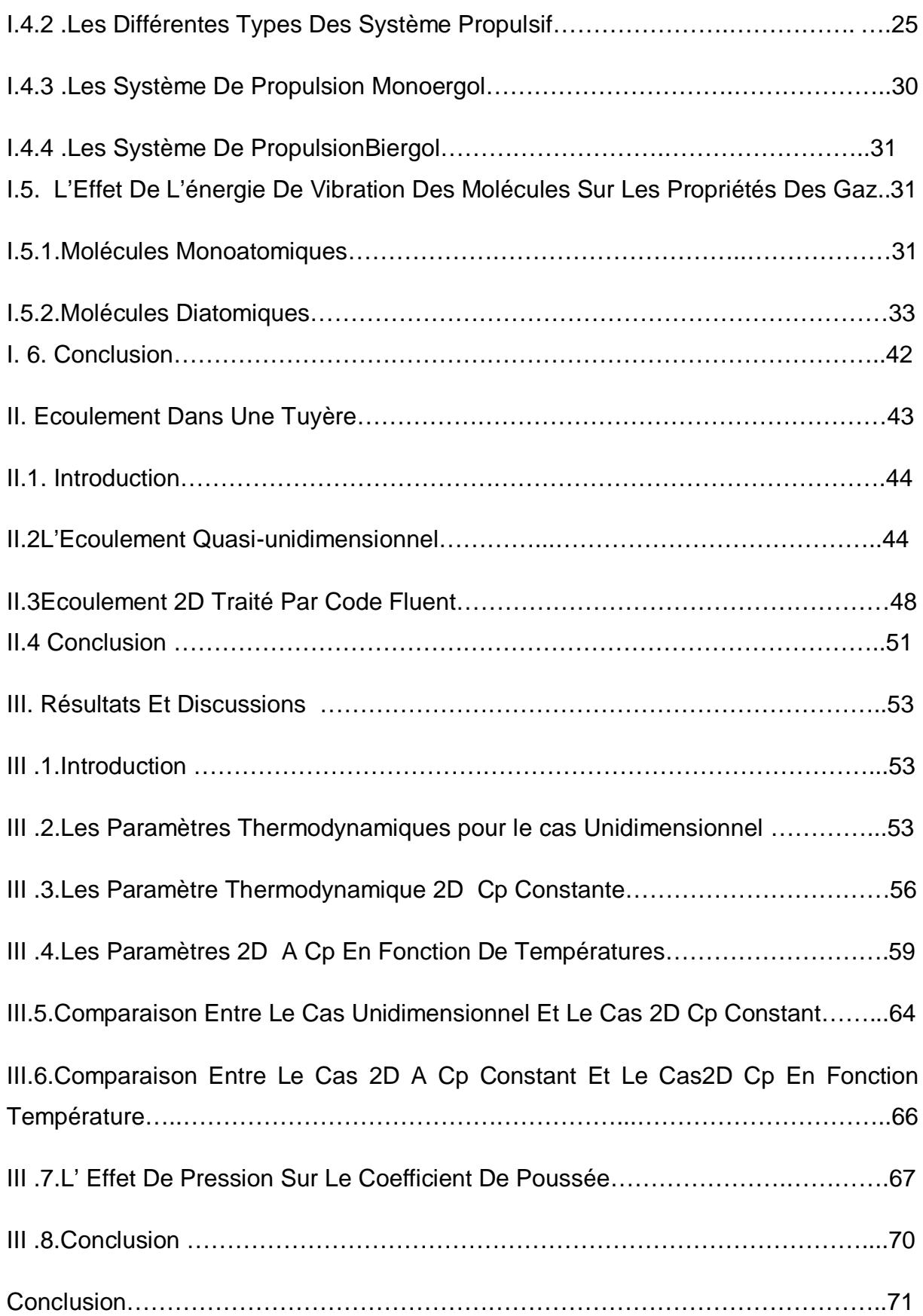

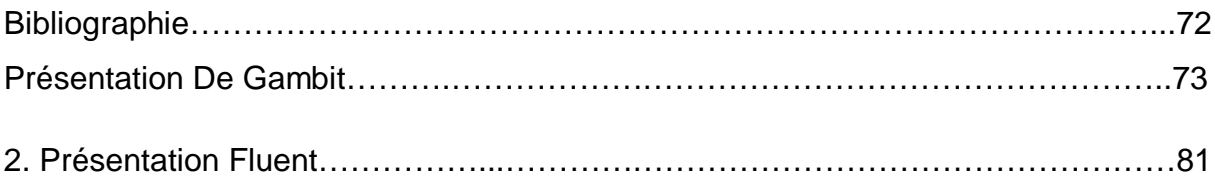

# Liste Des Figures

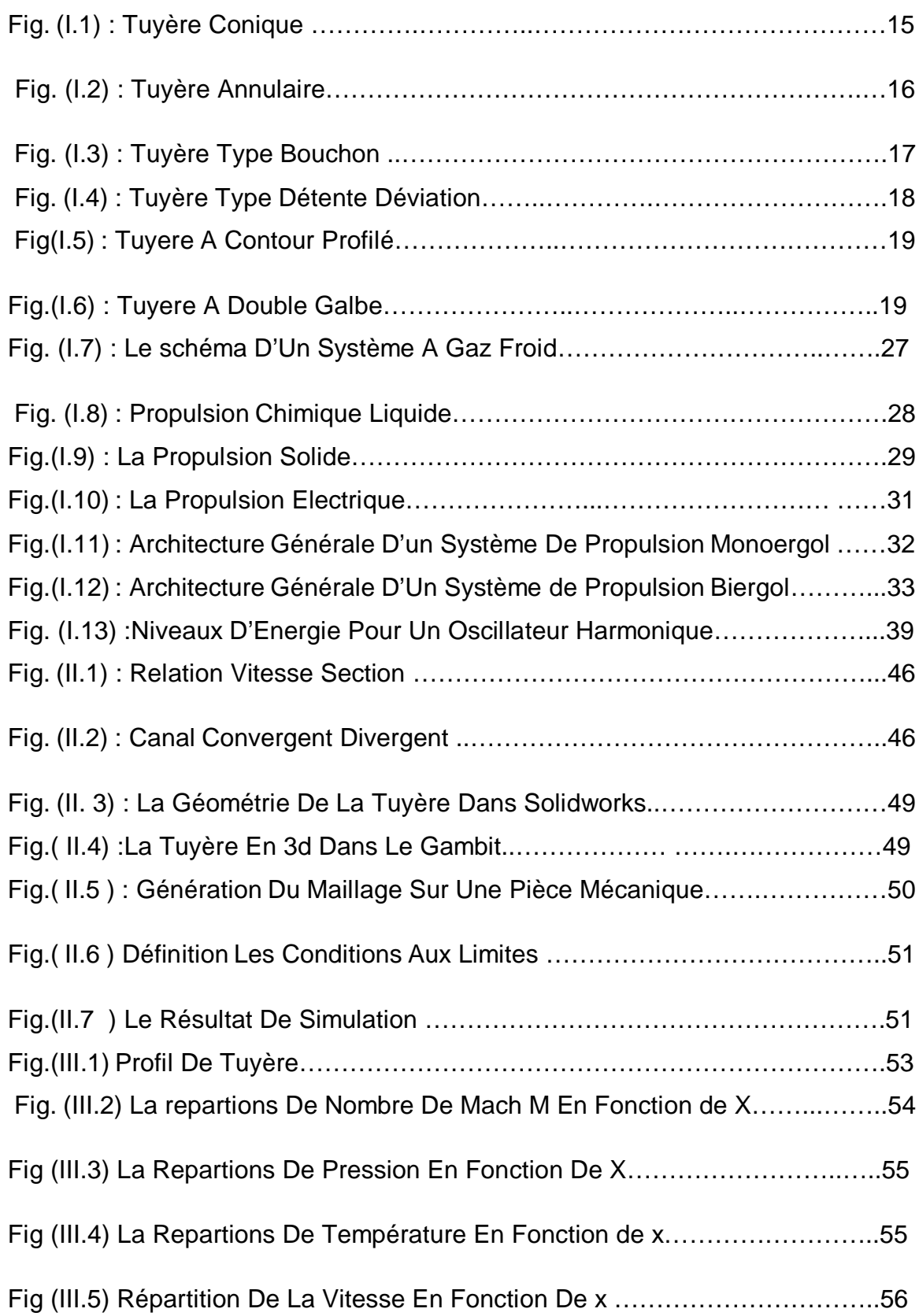

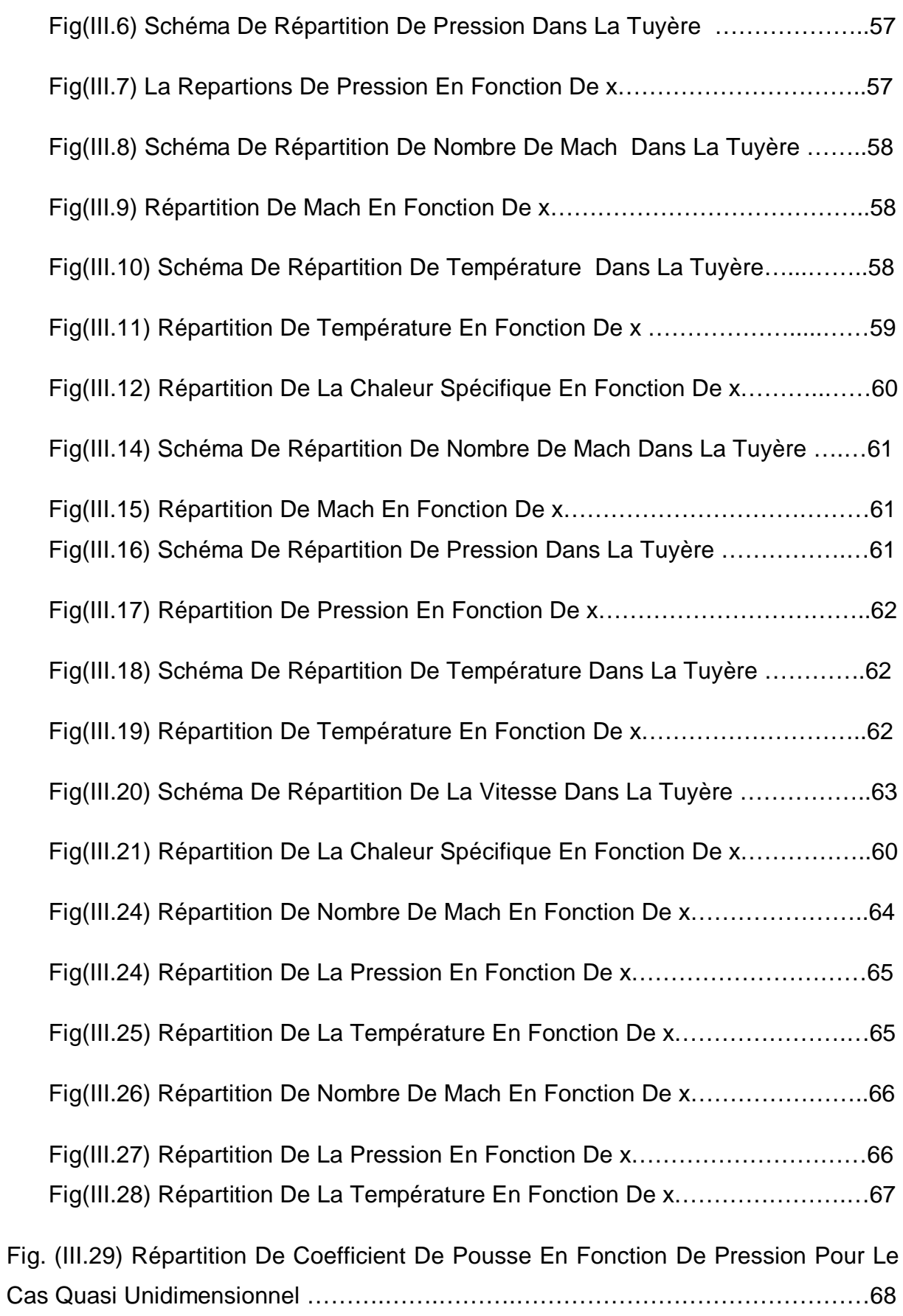

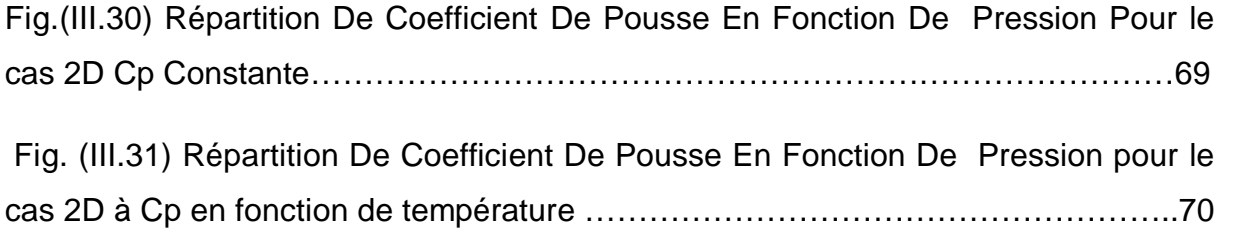

#### Liste Des Tableaux

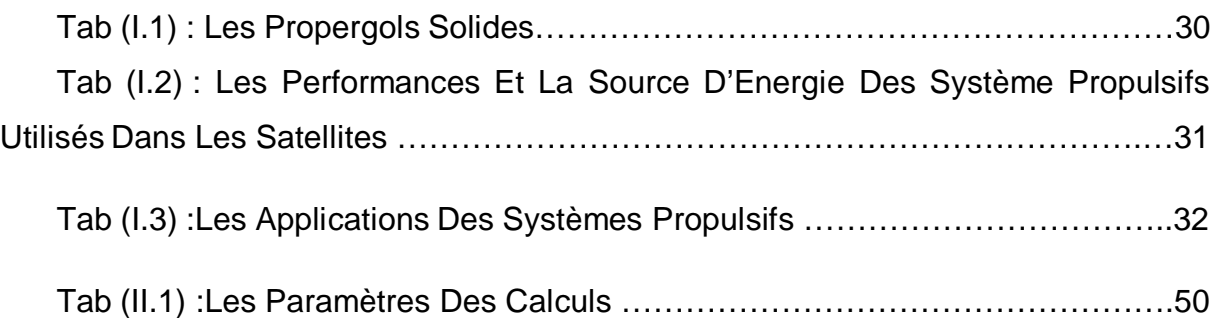

#### INTRODUCTION

Dans la première partie on a d'abord présenté les différentes configurations des tuyères supersoniques existantes et aussi les différentes formes d'énergie vibratoire (translation, rotation, vibration) caractéristique de l'effet de la variation de Cp en fonction de la température, A la fin de ce chapitre un rappel sur les systèmes propulsions spatialesà été fait.

La deuxième partie consiste à présenter les grandeurs d'arrêt d'un écoulement isentropique avec une adaptation du code fluent pour notre cas.

La troisième partie consiste à présenter les paramètres thermodynamiques dans une tuyère obtenus par le programme de calcul écrit en FORTRAN pour le cas 1D et par le code fluent pour 2D dans le cas Cp constante et le cas de Cp en fonction de Température et le résultat de pression en fonction du coefficient de poussée .

# CHAPITRE I : Généralités Sur Les Tuyères

#### I. **Généralités sur les tuyères et ses performances :**

#### I.1. **Introduction :**

Dans ce chapitre on va parler sur les différents types de tuyères supersoniques ainsi leurs performances et les tuyères dans le domaine spatial et les différentes formes d'énergie vibratoire.

#### I.2 **Les Différentes Configurations Des Tuyères Supersoniques :**

La poussée d'une tuyère n'est pas uniquement une image du taux d'accélération des gaz dans la partie divergente mais aussi de la direction des gaz à la section de sortie. Pour avoir une tuyère a poussée maximale il faut ramener les gaz d'éjection a la direction axiale, et pour le faire, on est obligé en quelque sorte d'augmenter la longueur de la tuyère qui induit automatiquement l'augmentation de son poids qui a un effet néfaste sur le rendement de propulsion de la tuyère. Donc le choix d'une tuyère est un compromis.

#### I.2.1. **Les Tuyères Coniques :**

C'est la configuration la plus simple d'une tuyère supersonique, elle est largement utilisée pour le cas des moteurs simples qui délivrent de faibles poussées. Car cette configuration engendre une perte considérable de poussée causée principalement par la divergence de l'écoulement a la section de sortie, au lieu d'être axiale pour un maximum de poussée, cette perte est quantifiée par Malin qui a en introduisant un facteur qui dépend de l'angle de divergence du cône :

$$
\lambda = \frac{1 + \cos \alpha}{2}
$$
 (1.9)

Avec :

 $\alpha$ : Angle de divergence de la tuyère

Le coefficient de poussée de ce type de tuyères devient :

$$
C_{F} = \frac{P_{e}}{P_{0}} \frac{A_{e}}{A_{0}} + \frac{1 + \cos \alpha}{2} \frac{\rho_{e} V_{e}^{2} A_{e}}{P_{e} A_{e}}
$$
(1.10)

Avec :

 $P_{_{\hspace{-0.05em}e}}$  : Pression à la sortie de la tuyère

 $P_0$ : Pression total

- $\mathcal{A}_{_{\mathit{\theta}}}$  : Section de sortie de la tuyère
- $\mathcal{A}_{_{\!0}}\,$  : Section au col de la tuyère
- $\rho_{\!e}^{}$  : Masse volumique des gaz d'éjections

Habituellement le demi angle du divergent  $\alpha$  utilisé est entre 15° et 30°, le coefficient de poussée développé est approximativement inferieur a 1.7% d'une tuyère idéal, cette configuration est aussi vastement utilisée pour la comparaison entre la longueur et la poussé des tuyères de différents configurations. Voir Figure (I.1)

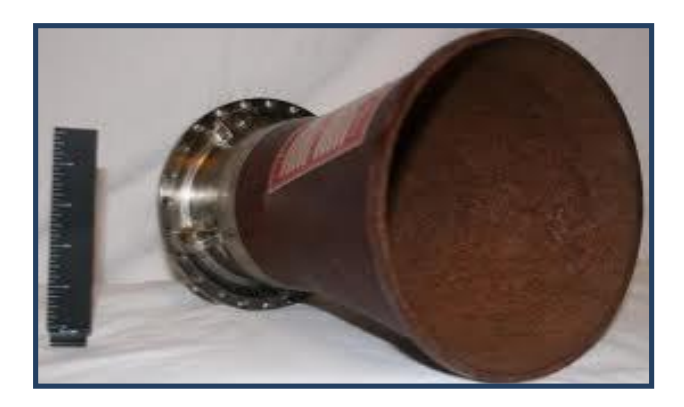

Fig. (I.1) : Tuyère Conique

#### I.2.2. **Les Tuyères Annulaires :**

Comme son nom l'indique les gaz d'échappement passent à partir du col jusqu'à la sortie de la tuyère à travers une conduite sous forme d'anneau au lieu d'une section normale d'origine sur l'axe, cet anneau est formé par un corps

central au col et par une paroi externe qui définit le Gabarriet de la tuyère. Voir Figure (I.2)

Ce type de configuration induit toujours une perte de poussée du faite que le contour est de bordures coniques et que à la sortie, le gaz d'éjection n'est pas d'une direction axiale, dans ce cas, le facteur de perte de poussée est définit par la relation suivante:

$$
\lambda = \frac{\frac{1}{2}(\sin\alpha + \sin\beta)^2}{(\alpha + \beta)\sin\beta + \cos\beta - \cos\alpha}
$$
 (1.11)

Avec :

 $\alpha$  et  $\beta$  : sont respectivement les angles formés par l'axe de la tuyère et la paroi extérieure, et l'axe de la tuyère et la paroi intérieure.

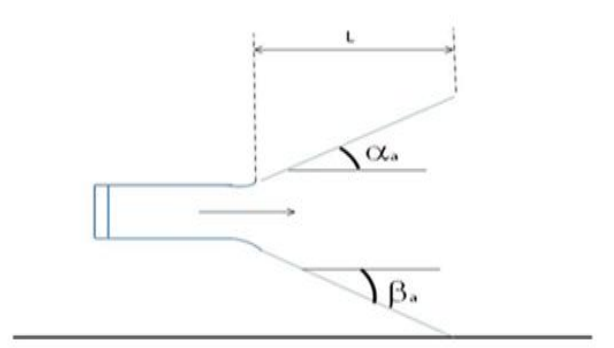

Fig. (I.2) : Tuyère Annulaire

#### I.2.3. **Les Tuyères Auto Ajustables :**

Contrairement aux configurations précédemment présentées ou le processus de détente de gaz est principalement influencé par le contour de la paroi à la section divergente de la tuyère, le processus de détente de ces gaz dans ce cas est directement ou indirectement régulé par la pression ambiante. L'écoulement des gaz dans ce cas s'ajuste donc de lui-même pour être conforme aux conditions extérieures. Ces tuyères sont classées en deux catégories :

Tuyère type bouchon (Plug type)

Tuyère type détente-déviation (expansion-déflexion type)

La tuyère type 'bouchon' (Plug type) :

Le col de ce type de tuyère possède la forme d'un anneau localisé au diamètre extérieur. L'écoulement est contrôlé par des ondes de détente provoquées par la déviation du bouchon dont la surface constitue le principal paramètre qui l'influence. Les gaz d'échappement subissent une détente de la pression de la chambre de combustion  $P_t$  jusqu'à la pression ambiante  $P_a$  Figure (I.3).La pousse de ce type de tuyères et identique à celle de la tuyère convergente-Divergente.

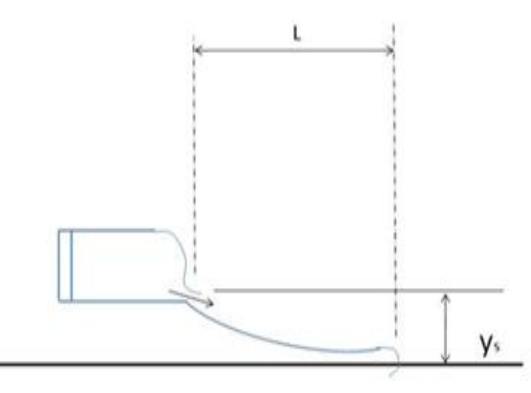

#### Fig. (I.3) : Tuyère Type Bouchon

La tuyère type 'détente-déviation' (expansion- déflexion type) Dans ce type de tuyère une chambre de combustion compacte se positionne autour de la ligne centrale et présente un col annulaire au voisinage de cette dernière. Dans ce cas, les gaz se dirigent dans la direction de l'écoulement du bouchon central qui réalise une rotation de l'écoulement en expansion à une direction presque axiale. C'est pourquoi on la qualifie de tuyère à détente- déviation  $\ll E.D\gg$ . Cette configuration permet l'obtention des bonnes performances même dans des conditions au-dessous de celles pour lesquelles elle a été initialement conçue.

Les travaux expérimentaux sur de telles tuyères [2]et [3], ont montré qu'une utilisation d'angles de déviation d'une valeur aussi importante que 40° pour des rapports de détentes bas n'entraine que des pertes minimes de poussée (une perte de 1% a été enregistrée pour un angle de 30 $^{\circ}$ ).

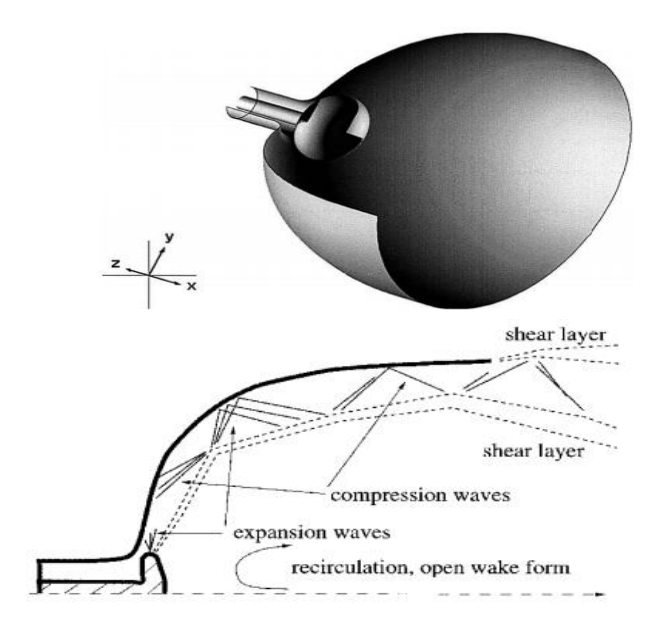

Fig. (I.4) : Tuyère Type Détente Déviation

#### I.2.4. **Les Tuyères A Contour Profilé :**

Comme on l'avais vu les tuyeres coniques engendre une pérte de poussée considérable a cause de la divérgence de l'écoulement a la sortie,donc pour remedier a ça il faut tourner le contour du divergent vers l'interieur pour ramener l'écoulement a une direction axiale et aller avec la partie divergente prés du col a des valeurs de divergence relativement importentes pour compenser la detente manquer en faisant incliner le profil vers l'interieur c'est justement le but de notre travail.

Dans ce contexte Une approche direct pour la conception d'une tuyere supersonique a été proposé par Guderley et hentsh en 1955, le problème du calcul de la séction de sortie et du contour pouvant fournir une poussé optimale a été posé en specifiant uniquement la longeur et la pression ambiante, un calcul variationnel pérmettant de résoudre le problème du champ d'écoulement à la sortie nécessaire pour l'atteindre. La dernière étape consiste en l'application de la méthode des carractéristiques pour développer le contour supersonique de la tuyere, le resultat de cette methode est une tuyere devloppant une poussée optimale pour une valeur donnée de la section de sortie et de la longeur figure(I.5)

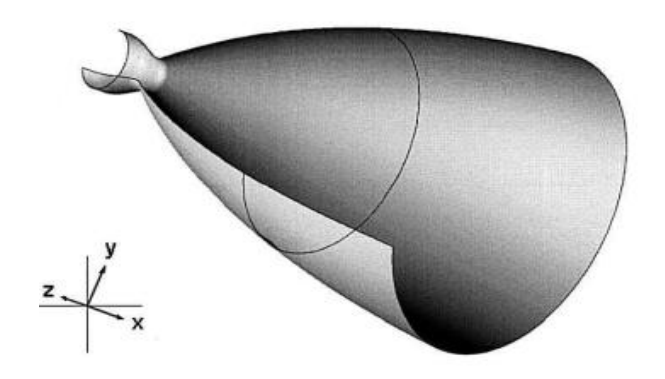

Fig(I.5) : Tuyere A Contour Profilé

#### I.2.5. **Les Tuyères A Double Galbes :**

Comme son nom l'indique, c'est une tuyère formée par une jonction de deux tuyères à simple galbe au niveau d'un point dit d'inflexion.

Ce type de tuyère est une nouvelle génération qui a récemment reçu l'attention des motoristes. Elle présente des performances très élevées du moment qu'elle s'adapte pour deux plages de fonctionnement, a des basses altitudes et a de très haute altitudes.

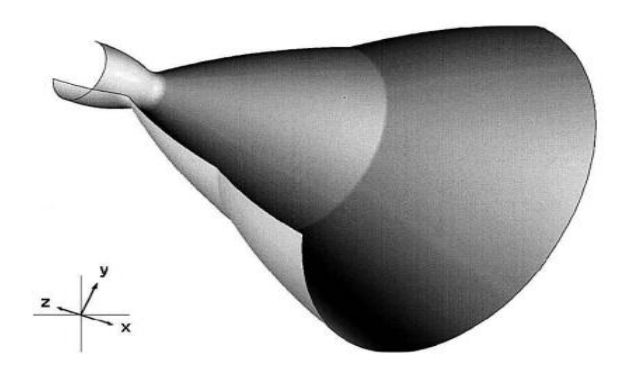

Fig.(I.6) : Tuyere A Double Galbe

#### I.3.**Les Paramètres Des Performances :**

#### I.3.1.**La Force De Poussée :**

C'est la force délivrée par la tuyère elle est en fonction de la vitesse d'éjection des gaz et du débit qui la traverse. Elle est décrite par la relation (I.1) :

$$
F = m V_e + (P_e - P_0) A
$$
 (1.1)

 $F=\int Vr^2 \rho r ds + \int (Pe r - P0) ds$ 

#### $F=\int [Ur^2 \rho r + (Pe r - P0)] ds$

Avec :

Ve : vitesse d'éjection

Pe : Pression de sortie

 $P \circ$  : Pression ambiante

#### I.3.2.**Le Coefficient De Poussée :**

C'est une entité sans dimension représentant le rapport de la force de poussée sur le produit de la pression génératrice et la section de sortie de la tuyère, elle caractérise la performance de la partie divergente ou encore la qualité de détente dans la section divergente :

$$
C_F = \frac{F}{P_t S_c} \tag{1.2}
$$

Avec :

 $F$ : Force de poussée

 $P_t$  : Pression total

#### $\mathcal{S}_{c}$  : Section de sortie de la tuyère

#### I.3.3.**La Vitesse Caractéristique :**

C'est la vitesse mesuré au niveau du col noté C<sup>\*</sup> et aussi un repère en général pris pour exprimer les vitesses tout au long des conduites ou plus particulièrement dans les tuyères, il dépend de la nature du fluide et de sa température génératrice :

$$
C = P_t / m \tag{1.4}
$$

 $\bullet$ 

 $Avec$ : Pression total

m : Le débit massique

#### I.3.4.**La Vitesse Effective :**

C'est la vitesse réelle mesurée à la sortie d'une tuyère, elle est en fonction de la force de poussée générée par une tuyère adaptée et du débit qui la traverse :

$$
V_{\text{eff}} = \frac{F}{m}
$$
 (1.5) [7]

#### I.4.**Tuyères Dans Le Domaine Aérospatial :**

#### 1.4.1. **Historique Sur Les Tuyères**

Alors que le principe de la réaction était déjà connu longtemps avant l'invention des fusées, le concept de la propulsion par fusée a été très longtemps lié à l'utilisation des combustibles solides.

Le premier propergol solide utilisé fut la 'poudre noire', ou 'poudre acanon`constitué de charbon de bois, de soufre et de salpêtre (appelé aussi "sel de chine" par les arabes à partir du 13° siècle).

L'origine des fusées à propergols liquides est par contre beaucoup plus récente, mais l'évolution de ce concept a été très rapide et a permis à partir de 1957, de réaliser des engins capables d'engager l'exploitation systématique de l'espace.

Les dates listées ci-après correspondent aux événements de cette 'histoire des fusées`.

360 av.jc : aulu-gelle dans ses 'Nuits attique`décrit une colombe suspendue à un fil et mue par l'éjection de vapeur d'eau à travers de petits orifices.

62 ap .jc :heron, mécanicien et mathématicien à Alexandrie invente l'éolipile utilisant également la force propulsive de la vapeur 600à800 invention probable par les chinois de la poudre noire.

Des écrits beaucoup plus anciens parlent également de 'mélange explosifs`

1232 utilisations par mongols de flèches incendiaires autopropulsées.

1247 Roger Bacon, moine franciscain anglais décrit la composition de la poudre noire.

1420 : L'Italien joanes de fontans dans son 'livre des instruments de guerre`propose d'utiliser la propulsion par fusées sur des véhicules terrestres, des navires, des torpilles.

1649 Cyrano de Bergerac écrit son 'voyage dans la lune`

1687 Isaac newton pose le principe de l'action et de la réaction

1806 première utilisation des fusées à poudre connues par Sir William Congreve (1772\_1828) ; lors de l'attaque de Boulogne, Congreve développe des fusées jusqu'à 22 kg et de portée allant jusqu'à 2800m.

1830 Claude Ruggieri à paris lance des souris et des rats à l'aide de fusée et les récupère par parachute.

1850 une fusée à poudre française de 20 kg atteint une portée de 3200 m

1865 Jules Vernes écrit 'de la terre à la lune`.

1895 L'ingénieur péruvien Pedro A. Poulet, alors étudiant à l'institut de chimie appliqué de l'université de paris aurait réalisé le premier moteur-fusée expérimental à propergol liquide (peroxyde d'azote-essence) d'une poussé de l'ordre de 100 daN ; l'allumage aurait été du type 'pulsé` (300 explosions par minute).

1903 Constantin Tsiolkovski (1857-1935) publie dans la 'Revue scientifique` un article intitule 'exploration de l'espace avec des engins à réacteur et propose des engins utilisant l'oxygène et l'hydrogène liquide ; plus tard il étudie également l'alcool, le kérosène, le méthane.

1919 Robert H .Goddard (usa) publié 'une méthode pour attendre des altitudes extrêmes`.

1923 Hermann Oberth publie 'la fusée dans l'espace interplanétaire`,92 pages, comporte une description détaillée. Des différentes phases du vol et des effets de l'accélération sur l'organisme. Il propose pour la première fois de refroidir la chambre de combustion par circulation d'ergol.

1926 R.H. Goddard réussissent le premier lancement de fusée à propergols liquide avec une altitude de 100m. Premières réalisation de turbopompes à oxygène liquide.

1927 La 'société pour le voyage spatial` est créée en Allemagne; elle réalisera un certain nombre d'expérimentations de moteurs fusée à oxygène liquide, alcool ou essence.

1928 Robert Esnault-Pelterie en France publie :'l'exploration par fusée de la haute atmosphère et la possibilité des voyages interplanétaires`puis en 1930 'l'astronautique`.

-EN Allemagne, propulsion d'automobiles les fusée à liquide ou à poudreconstruites par Valier, Opel et Sanders la vitesse maximale atteinte sera de 400km/h.

-l'Autrichien Franz A .Von Ulinski conçoit un propulseur électrique utilisant l'énergie solaire.

1929-Hermann Oberth publie 'la route des voyage spatiaux`ouvrage complet de 423 pages.

1930-création de 'l'American interplanetarysociety`quideviendre l'American Rocket society`.

-mort de Max Valier lors d'un essai de moteur utilisant l'oxygène liquide.

1929à1940 –En URSS également des travaux importants sont effectués par le 'groupe pour l'étude du mouvement par réacteur le laboratoire de dynamique des gaz `de Leningrad ; les moteurs expérimentés, de poussées comprises entre 5 daN et 300 daN, utilisent des ergols variés : essence, kérosène, tétroxyde d'azote, oxygène liquide, acide nitrique.

Les responsables sont Tsander, Glouchko, Tikhonravov, Korolev.

-Des fusée à poudre sont également étudiées et aboutiront au développement des 'orgues de Staline` utilisées en grand nombre durant la deuxième guerre mondiale.

1930 à 1940 –travaux de Hellmuth Walter sur le moteur fusée à décomposition d'eau oxygène utilisé sur torpilles, assistance au décollage d'avion (premier vol du Heinkel 176 en 1938) .puis sur le premier avion fusée Me 163 de 1945.

1932 à1937 –Expérimentation de fusée à liquides à kummersdortprés de Berlin sous la direction de W.Dornberger et W.Von Braun.

1936 à 1937\_un moteur d'une poussée de 125 daN conçu par EsnaultPelterie est testé pendant 60 secondes.

1938 –création de la station expérimentale de l'armée à Peenemünde sous la direction technique de W.Von Braun.

1942- premier vol réussi du V2 Allemand (mach 5, altitude maximale 85km)

1944-phase opérationnelle des V2 –plus de 4000 engins seront construits (cadence initiale 300/mois puis 900)

1945-utilisation par le japon des 'avion suicide`Yokosuka MXY-7 OHKA propulsés durant les 30 secondes finales par un moteur à propergol liquide de 800 daN de poussée.

1946-47 Essais par USA et l'URSS de fusées dérivées du V2.

-essais de l'avion-fusée Bell X1 propulsé par un moteur à oxygène liquide/alcool éthylique. Premier vol supersonique en octobre 1947.

1949 –lancement à White Sand d'une fusée WAC corporal dérivée du V2 et utilisant l'acide nitrique et l'aniline (altitude atteinte 392 km)

1953 premiers essais en vol du missile à moyenne portée Redstone.

1954 début de développement du missile intercontinental Atlas.

1955 –décisions de lancer le programme Jupiter, Thor, Titan le président Eisenhower annonce

le lancement d'un programme de satellite orbité

1956 –alors que les usa disposent d'une fusée Jupiter capable de lancer un satellite une décision politique du 'departement of defense ` interdit l'utilisation de ce missile militaire de développement Par la '`NAVY`.

4 octobre 1957 –lancement par l'URSS de spoutnik 1

31 Janvier 1958 –lancement du satellite Explorer 1 par les usa à l'aide d'une fusée Jupiter C(JunoI)

1959 –premier vol de l'avion fusée X15 propulsé par un moteur à oxygène liquide/ammoniac anhydre d'une pousse de 26 tonnes; au cours de ses 199 vols le X15 atteindre l'altitude de 107960 km et la vitesse de 7274km/h (mach 6 ,7)

1965 –la France devient la troisième puissance spatiale en plaçant sur orbite le satellite A1 à l'aide du lanceur en diamant A.

1970 –lancement de satellite chine 1 à l'aide d'un lanceur dérivé du CSS-2 à propergols liquide.

\_ Premier satellite japonais Osumi lancé par une fusée à poudre à quatre étages lamda-4S.

1971-lancement par la grand Bretagne du satellite X3 (Prospero) à lanceur lack-Arrow (premier étage utilisant N2O4/Kérosène).

1979-premier vol du lancement Européen Ariane

1980- l'inde devient la septième puissance spatiale : un satellite de 35.4 kg est placé sur orbite à l'aide du lanceur à poudre SLV-3-2 ROHINI.

#### **La navette en phase opérationnelle**

**La navette à la conquête du marché des lancements commerciaux (1982-1985)** Le 11 novembre 1982 la navette Columbia entame la phase opérationnelle du programme avec la mission STS-5. Celle-ci place en orbite deux satellites de télécommunications privés. À l'époque la navette dispose par décret d'un monopole sur le marché américain des lancements des satellites publics, civils et militaires, ainsi que des satellites privés. La NASA espère pouvoir atteindre une cadence d'un lancement par semaine. Pour attirer des clients à l'international, les prix des lancements sont largement sous-évalués dans l'espoir de créer une clientèle captive. La NASA pratique également des rabais pour les lancements des satellites militaires américains. Neuf opérateurs de télécommunications internationaux acceptent d'emblée l'offre de la NASA. Au cours des trois premières années d'exploitation, 24 satellites commerciaux sont ainsi lancés. Le nombre maximum de satellites de télécommunications placé en orbite au cours d'une seule mission est limité à trois bien que l'orbiteur puisse théoriquement en emporter cinq ; mais la NASA ne maîtrisant pas parfaitement les conséquences d'une telle charge en cas d'atterrissage d'urgence préfère limiter le nombre de satellites embarqués. La navette place également en orbite le premier satellite de télécommunications de la série TDRS qui doit remplacer les stations au sol de la NASA. Deux sondes spatiales sont également lancées durant ces premières années d'exploitation, le laboratoire spatial Spacelab est amené en orbite à quatre reprises et deux satellites militaires sont placés en orbite.

Le public suit avec intérêt les premiers vols de cet engin spatial aux caractéristiques inédites. Sur le plan commercial la navette remporte également un grand succès apparent puisque durant cette période la moitié des satellites sont lancés pour le compte d'autres pays. Mais les rabais consentis masquent une réalité financière particulièrement noire. Dès 1985 il devient clair que la NASA aura du mal à effectuer plus d'un lancement par mois : c'est 5 fois moins que la cadence espérée qui conditionnait le prix de chaque lancement. De plus le coût opérationnel va en s'accroissant car les opérations de maintenance s'avèrent beaucoup plus lourdes que prévues. La NASA n'a pas la possibilité de répercuter ces surcoûts sur les tarifs pratiqués car ceux-ci sont figés contractuellement jusqu'en 1988.

**L'accident de la navette Challenger et ses conséquences (1986)** Le 28 janvier 1986 la navette Challenger est détruite en tuant son équipage 73 secondes après son décollage à la suite de la rupture du joint entre deux segments d'un des deux propulseurs d'appoint à poudre (booster). C'est les vingt cinquième missions du programme et la dixième de l'orbiteur Challengé. L'enquête de la

Commission Rogers met en cause la mauvaise gestion du programme par la NASA : le problème à l'origine de l'accident était récurrent et identifié mais avait été sousestimé, faute de dialogue et par aveuglement du management. Le rapport révèle également que le risque couru par les équipages est beaucoup plus important que prévu au décollage et dans la phase de retour à Terre. D'importants travaux sont entrepris en particulier sur les boosters mais également sur les moteurs de l'orbiteur pour réduire celui-ci.

Le calendrier de lancement, très optimiste est également critiqué par la Commission Rogers comme un facteur ayant pu contribuer à l'accident. La NASA a tenté par la suite d'adopter un rythme plus réaliste pour la fréquence de ses vols. Une nouvelle navette, Endeavour, est commandée pour remplacer Challenger. La loi qui imposait le lancement par la navette de tous les satellites américains est radicalement modifiée : désormais seuls seront confiés à la navette les engins nécessitant la présence d'un équipage ou utilisant les capacités spécifiques de la navette. La commission préconise que les États-Unis disposent d'une alternative à la navette. Mais les lanceurs classiques américains, dont la production a été arrêtée du fait du monopole de la navette, ne sont pas prêts à prendre en charge les satellites commerciaux et la situation va contribuer au succès du lanceur européen Ariane. L'accident de la navette met fin à la carrière de lanceur commercial de la navette spatiale.

#### **La carrière de la navette après Challenger (1988-2003)**

Après trente-deux mois d'interruption, la première mission depuis l'accident, la mission STS-26 est lancée le 29 septembre 1988. À la suite de l'accident de Challenger le Département de la Défense a renoncé à l'utilisation la navette spatiale mais six satellites dont le lancement était déjà programmé vont être lancés par celleci. Une base de lancement de la navette dédiée aux besoins militaires construite à grand frais (2 milliards de dollars) à Vandenberg était sur le point d'être inaugurée au moment de l'accident de Challenger : elle ne sera jamais utilisée. Malgré la nouvelle doctrine d'emploi de la navette, plusieurs satellites (TDRS, satellite de télécommunications) et sondes (Galiléo et Ulysses) sont lancés par celle-ci car leur conception ne leur permet pas une mise en orbite par des

lanceurs classiques. Dans le cas des sondes spatiales le lancement est particulièrement complexe : en effet celles-ci après avoir été larguées par la navette devaient être propulsées par un étage cryogénique Centaur modifié pour pouvoir être transporté par la navette. Mais dans le nouveau contexte qui suit l'accident de Challenger, il n'est plus question de transporter un étage de fusée contenant des ergols cryogéniques dans la soute de la navette. Des expédients complexes doivent être trouvés pour permettre malgré tout de lancer les sondes.

L'accident de la navette Columbia et la décision de retrait des navettes spatiales (2003-2010)

Le 1er février 2003 l'orbiteur Columbia, dont le bouclier thermique a été affaibli par le choc à grande vitesse durant le décollage d'un morceau de protection thermique du réservoir externe, est détruit durant la rentrée atmosphérique entraînant le décès de son équipage[25]. Une fois de plus la gestion des missions par la NASA est remise en cause : l'anomalie qui a conduit à la catastrophe est connue et n'a jamais été traitée sur le fond[26]. De plus le calendrier très serré de l'assemblage de la station spatiale internationale qui résulte de la réduction de budget imposé à la NASA depuis 2001 a conduit à une pression très forte sur l'ensemble du personnel de la NASA poussant à sous-estimer les risques encourus. Lorsque les vols reprennent en juillet 2005 après 18 mois d'interruption plusieurs mesures ont été décidées pour

limiter le risque. À chaque mission une inspection détaillée du bouclier thermique est effectuée par l'équipage de l'orbiteur et de la station spatiale lorsqu'il est en orbite. Pour chaque mission une deuxième navette est prête à être lancée pour effectuer une mission de secours consistant à ramener l'équipage en orbite au cas où serait découvert une brèche dans le bouclier thermique.

Le 15 janvier 2004, le président des États-Unis George W. Bush rend public les objectifs à long terme assignés au programme spatial américain dans le domaine de l'exploration du système solaire et des missions habitées : ceux-ci sont formalisés dans le programme Vision for Space Exploration. La définition de cette stratégie est dictée par 2 motivations :

• La NASA doit remplacer la flotte des navettes spatiales, vieilles de près de trois décennies, qui ont, à deux reprises, explosé en vol en tuant leur équipage et dont le coût d'exploitation ponctionne le budget de l'agence. Mais la station spatiale internationale doit être desservie en hommes et en matériel dans la phase actuelle de construction et lorsqu'elle sera pleinement opérationnelle.

• Le président veut renouer avec le succès du programme Apollo en fixant des objectifs ambitieux à long terme et en engageant immédiatement les moyens de les atteindre. Il souhaite remettre l'exploration spatiale par l'homme au premier plan. **Les dernières missions**

Reprenant la démarche du président Kennedy, le président Bush demande à la NASA d'élaborer un programme qui permette de réaliser des séjours de longue durée sur la Lune d'ici 2020. Ce sera le programme Constellation. Par ailleurs, les vols des navettes spatiales doivent s'arrêter en 2011, date à laquelle l'assemblage de la station spatiale internationale doit être achevé. Le budget économisé par l'arrêt de la navette doit permettre de financer le nouveau projet. Le transport du fret et des astronautes est confié à des lanceurs classiques. Malgré le retard pris par la mise au point des moyens de remplacement et l'annulation du programme Constellation, cette décision est confirmée en 2010 par le président Barack Obama nouvellement élu. La navette Atlantis a accompli le dernier vol de la flotte en juillet 2011 pour ravitailler la station spatiale internationale (mission STS-135).

Les trois navettes spatiales encore en opération, désormais sans emploi, ont été cédées gratuitement par la NASA à différents musées situés aux États-Unis. Discovery, qui effectue sa dernière mission STS-133 en atterrissant au Centre spatial Kennedy le 9 mars 2011, doit ensuite être exposée au National Air and Space Museum à Washington.

En avril 2011 le responsable de la NASA Charles Bolden annonce que la navette Atlantis sera exposée au Kennedy Space Center VisitorComplex qui jouxte le centre spatial d'où se sont envolées toutes les navettes et où sont déjà présentés les principaux lanceurs américains. La navette Endeavour (dernier vol dans le cadre de la mission STS-134 en mai 2011) est cédée au California Science Center de Los Angeles. Le prototype Enterprise est exposé au IntrepidSea-Air-Space Museum de New York.[10]

### **I.4.2.Les Différents Types Des Systèmes Propulsifs [9]**

La classification des systèmes propulsifs se fait suivant l'énergie qui produit la force de poussée et améliore les performances des systèmes; cetteL'énergie peut être :

. Une énergie de pression pour les systèmes à gaz froid,

. L'énergie d'une réaction chimique pour le cas des systèmes propulsifs

Chimiques monoergol, biergol ou solide,

.l'énergie électrique pour la propulsion électrique,

. Énergie nucléaire.

#### **I.4.2.1. Gaz Froid**

La propulsion à gaz froid consiste à la libération d'un gaz stocké à haute

Pression dans un réservoir à travers une tuyère. La matière utilisée, suivant çaNature ainsi que le niveau de pression, peut être dans le réservoir en état liquide(Fréon, propane, ammoniac … etc) ou gazeux (nitrogène). Ces systèmes Caractérisés par leurs relatives simplicités, une faible poussée et une Spécifique faible (inférieur à 100 s). ils étaient utilisés généralement sur lesPremiers satellites et sont toujours utilisés là où des problèmes de contrôle

 $\overline{\phantom{a}}$ 

Thermique et de pollution, associés aux systèmes à gaz chaud, peuvent survenir.

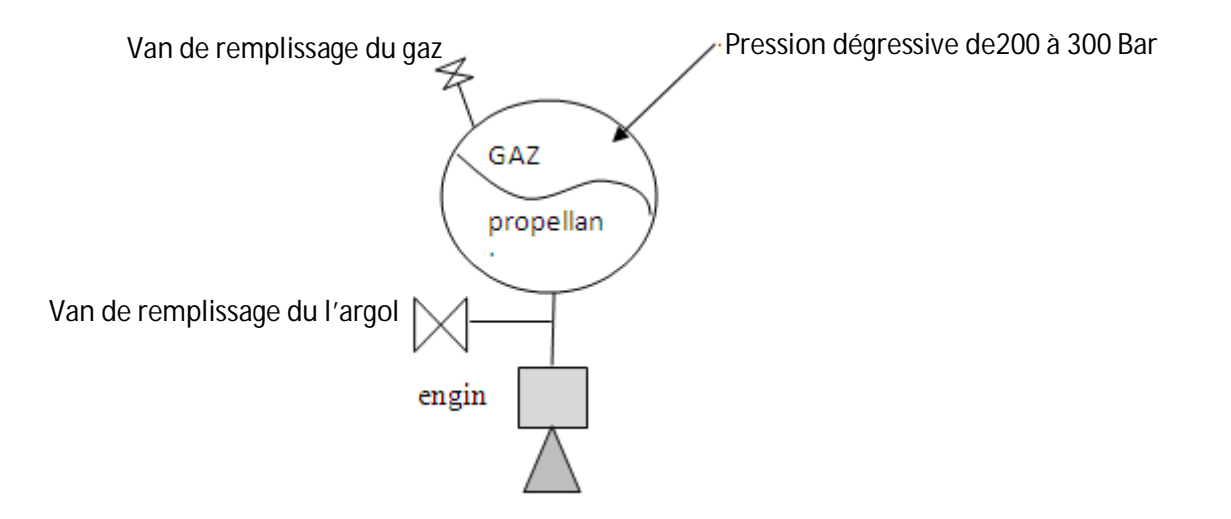

Figure I.7 : le schéma d'un système à gaz froid

#### **I.4.2.2.1 Propulsion Chimique Liquide**

Les systèmes de propulsion liquide (biergol) utilisent des combustibles liquides

(combustible et oxydant), où l'énergie est travers une réaction

Chimique. Dans quelques cas, un seul combustible est soumis à une

Décomposition chimique, ce système est appelé " le système monoergol "

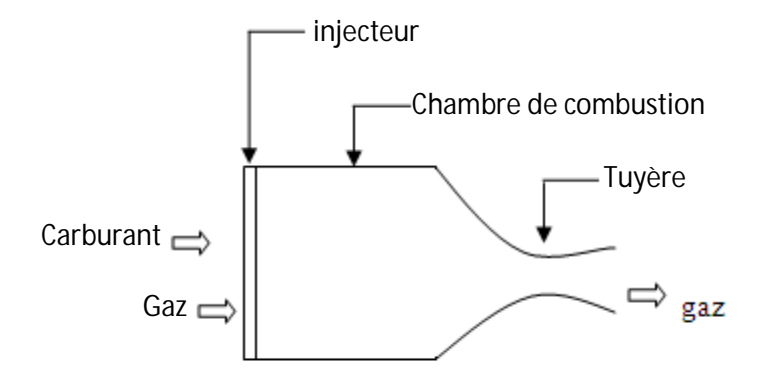

Figure 1.3 : Propulsion Chimique Liquide

Les avantages d'un système liquide sont qu'il peut avoir de meilleures

Performances que les systèmes chimiques conventionnels et qu'il est contrôlable

En terme de modulation de la poussée. Les inconvénients peuvent inclure la

Complexité et le coût. Habituellement, les monergols sont moins complexes queLes biergols mais ils présentent des performances inférieurs. Citons, comme

Monoergols les plus courants :

L'eau oxygénée, qui sous l'action d'un catalyseur se décompose en donnant

Des gaz formés d'oxygène et de vapeur d'eau ( $I_{sp} \leq 170$  sec).

L'hydrazine, qui sous l'action d'un catalyseur (oxydes métalliques par exemple)Est le siège d'une décomposition avec formation d'azote, d'ammoniac etD'hydrogène (Isp<230 sec). A l'état liquide, l'hydrazine ne pose pas deProblème, par contre les vapeurs sont explosives.

#### **I.4.2.**2.2 **Propulsion Chimique Solide**

Les moteurs à ergols solides sont réservés pour la génération d'un Incrément de vitesse pour la mise en orbite initiale. Ces moteurs peuvent être Utilisés une seule fois et développent une grande poussée (d'une dizaine à des milliers de newtons).

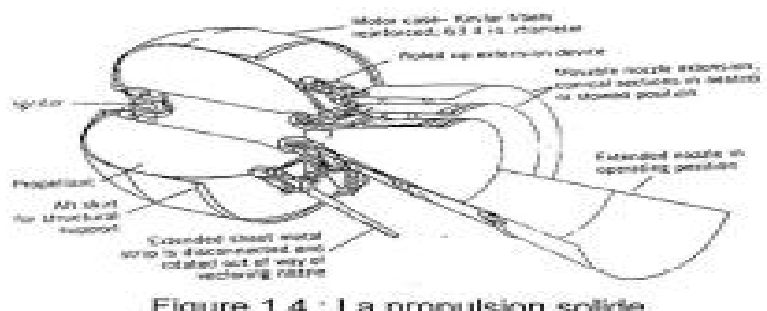

Figure 1.4 : La propulsion solide

Les propergols solides sont constitués par des mélanges comportant, un Comburant et un combustible, capables de brûler dès que l'on procède à leur Inflammation. Si les constituants principaux contiennent dans leurs molécules L'élément oxydant et l'élément combustible, le propergol est dit 'homogène'. DansLe cas où l'élément oxydant est séparé de l'élément combustible, le propergol estDit 'hétérogène'.

Les caractéristiques de performance des poudres dépendent fortement

Du pourcentage des différents éléments entrant dans leur composition. Le tableau suivant donne quelques exemples avec des pourcentages approximatifs.

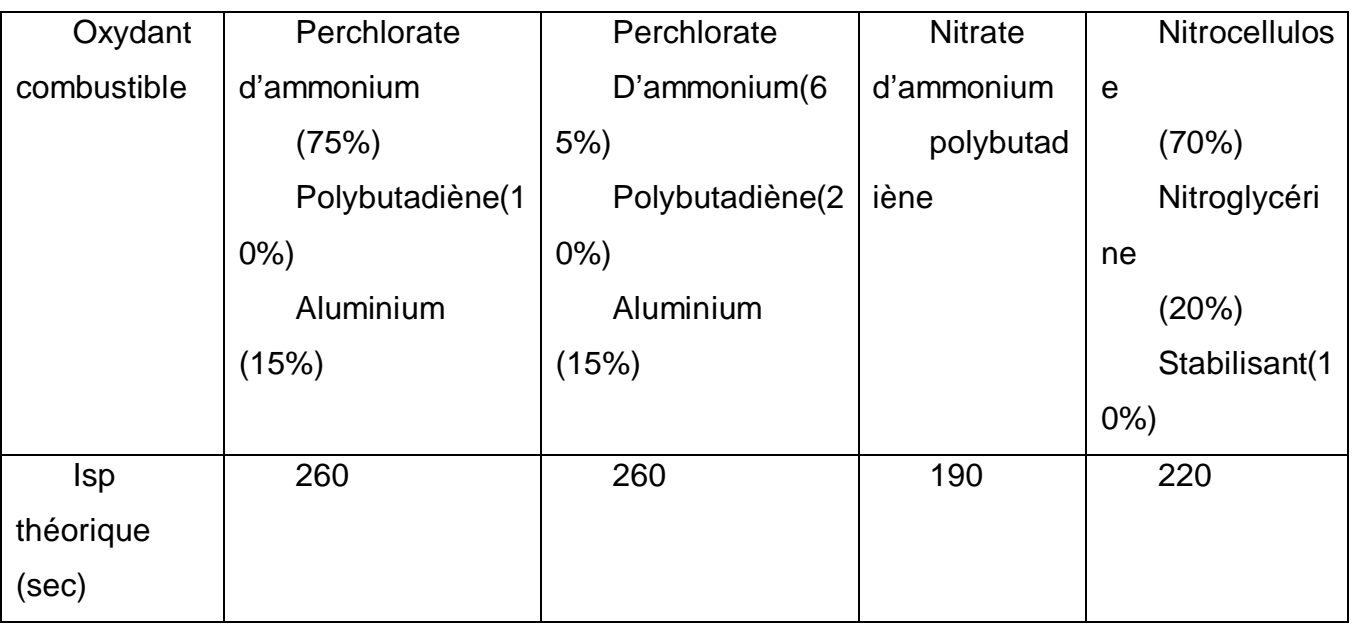

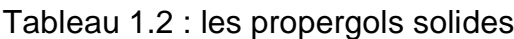

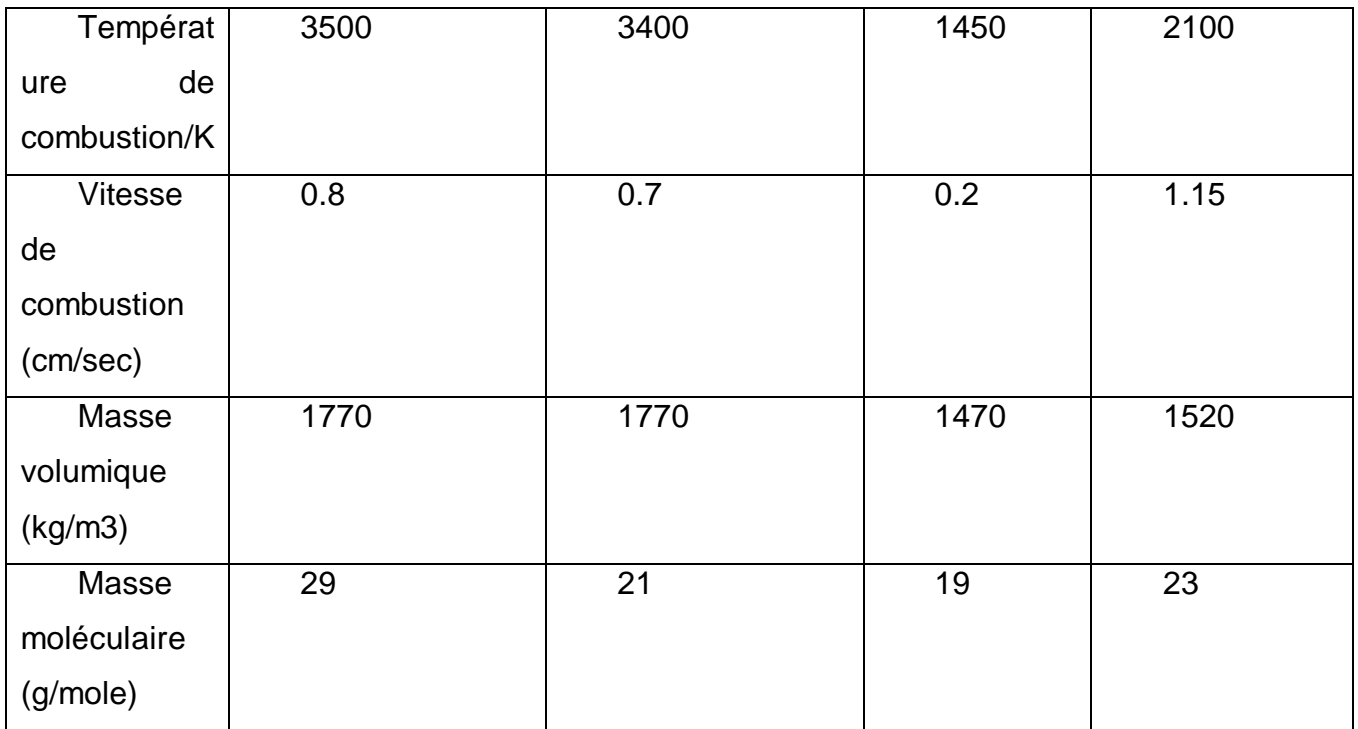

### **I.4.2.**3. **Propulsion Electrique**

la propulsion électrique délivre une poussée de l'ordre du milli newtons Jusqu'à quelques centaines de milli newtons.

La propulsion électrique utilise la puissance électrique pour développer la force dePoussée et améliorer ses performances.

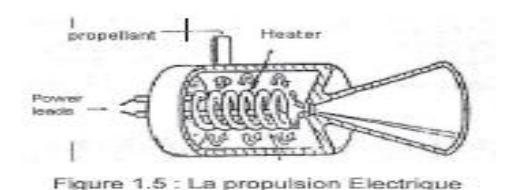

Figure 1.5 : La Propulsion Electrique

### **I.4.2.**4 **.Propulsion Nucléaire**

Ce système est similaire à celui des propulsions liquides, la seule Différence est dans le mécanisme qui donne la chaleur. Un seul ergol est utilisé (généralement l'hydrogène) et stocké dans réservoir. A l'aide d'un système D'alimentation, l'ergol, qui passe directement à travers une tuyère convergente Divergente.

L'avantage principal de ce système est sa performance très élevée,

Toutefois, il est très complexe et il y a actuellement des oppositions politiques pourSon utilisation. Les tableaux suivants regroupent les options principales desSystèmes propulsifs, leurs performances et leurs applications.

Tableau 1.3: Les Performances Et La Source D'Energie Des Systèmes Propulsifs Utilisés Dans Les Satellites

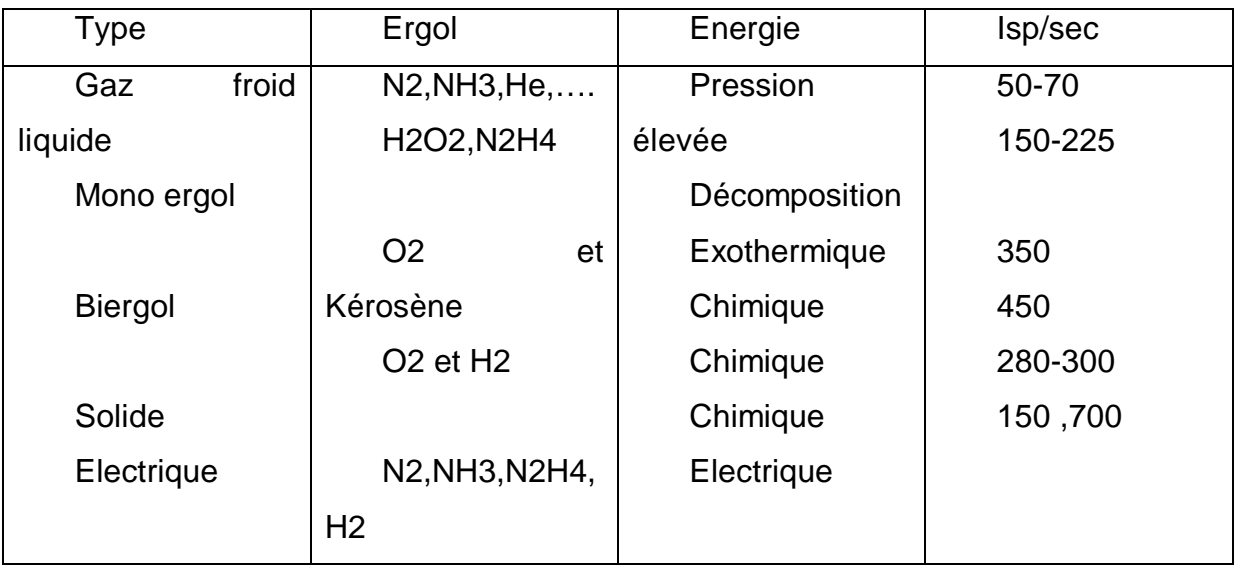

Tableau 1.4 : Les Applications Des Systèmes Propulsifs

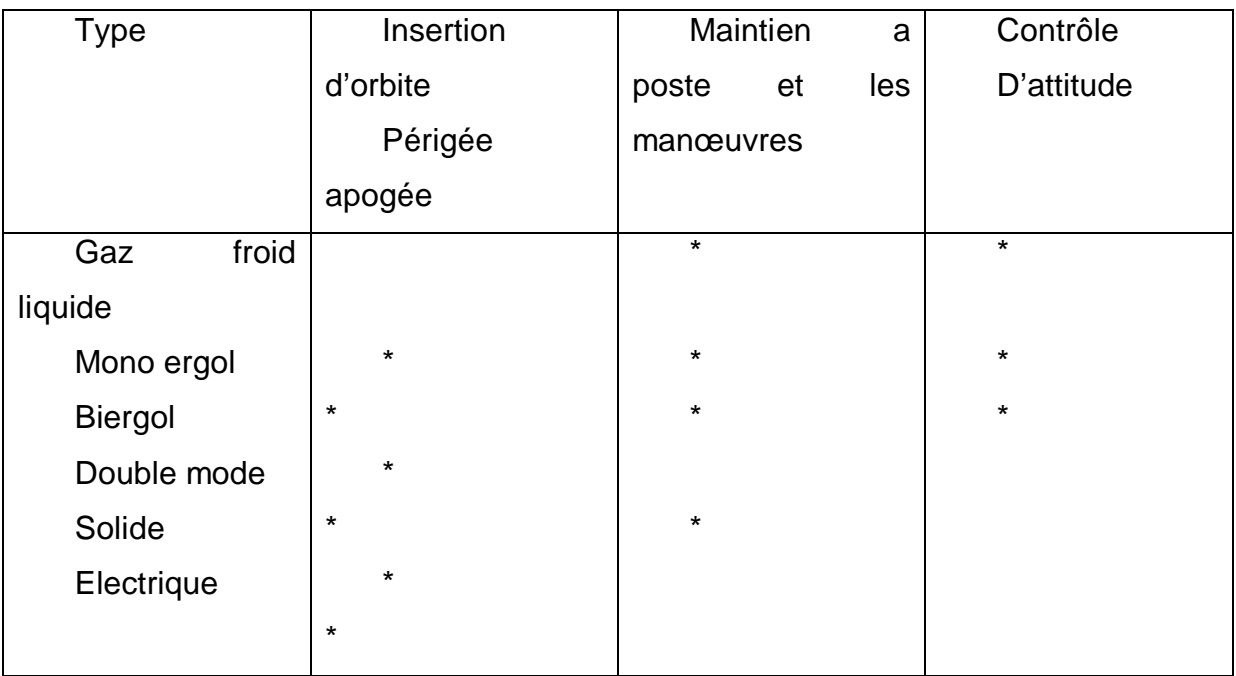

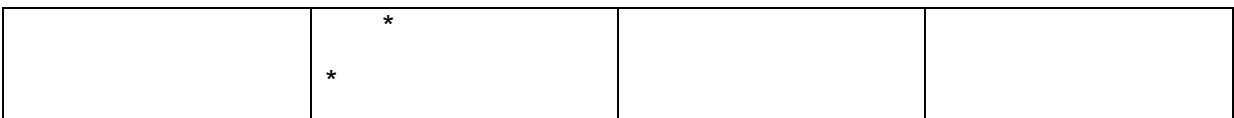

#### I.4.3**.Le Système De Propulsion Monoergol**

Ce système est utilises généralement pour :

- la correction d'orbite et d'attitude des satellites

-control d'attitude des lanceurs

La figure 3.1 montre une architecture générale d'un système de propulsion Monoergol, ce système constitué d'un réservoir, une vanne pour l'ouverture/fermeture et un propulseur monoergol.

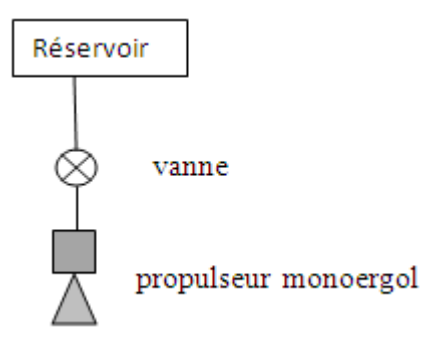

Figure3.1: Architecture Générale D'un Système De Propulsion Monoergol

#### **I.4.4.Le Système De Propulsion Biergol**

En utilisant les ergols les plus utilisés dans le domaine spatial (satellites et lanceurs). Les combinaisons des ergols à étudier sont : hydrogène/oxygène,

hydrocarbure/oxygène, hydrocarbure/peroxyde d'hydrogène, hydrazine/tétraoxyded'azote, mono-methyl d'hydrazine/ tétra-oxyde d'azote et unsymmetrical dimethyl d'hydrazine/ tétra-oxyde d'azote.

Ce système constitué de deux réservoirs, des vannes pour l'ouverture/ fermeture et un propulseur ou engin biergol.

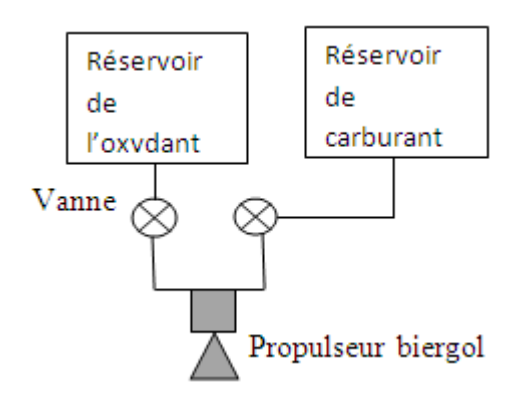

Figue2.1 : Architecture Générale D'un Système De Propulsion Biergol [9]

# I.5. **L'Effet De L'Energie De Vibration Des Molécules Sur Les Propriétés Des Gaz**

On a présenté les différentes formes d'énergie vibratoire (translation, rotation, vibration) caractéristique de l'effet de la variation de Cp en fonction de la température,

#### I.5.1.**Molécules Monoatomique [3]**

#### **a. Fonction De Partition De Translation**

L'énergie de translation d'une particule de masse m contenue dans un volume V a pour expression.

$$
E_1^t = \frac{h^2}{8mv^{2/3}} (n_1^2 + n_2^2 + n_3^2)
$$
 (2.8)

Où h=6.6262 10 $34$  [J.S] est la constante de Plank et les n<sub>j</sub>sont les nombresquantiques detranslation.

Posons :

$$
\theta_t = \frac{h^2}{8mkV^{2/3}}(2.9)
$$

où k=1.38 10<sup>-23</sup> [J.K<sup>-1</sup>] est la constante de Boltzmann. Cette quantité, de même dimension qu'une température, est température caractéristique de translation.

$$
\frac{E_{j}^{t}}{KT} = \frac{\theta t}{T} (n_{1}^{2} + n_{2}^{2} + n_{3}^{2})
$$
 (2.10)

Puisque  $g_i = 1$ , on a :

$$
Q_T = \sum_{n1} exp(-n_1^2 \frac{\theta t}{T}) \sum_{n2} exp(-n_2^2 \frac{\theta t}{T}) \sum_{n3} exp(-n_3^2 \frac{\theta t}{T}) (2.11)
$$

Comme les niveaux de translation sont très les proches les uns des autres, la répartition d'énergie peut être considérée comme étant continue, et les sommations (  $\Sigma$ ) peuvent être remplacées par des intégrales ( $\int$ ). Puisque :

$$
\int_0^{+\infty} \exp(-ax^2) dx = \sqrt{\frac{\pi}{4a}} (2.12)
$$

$$
Q_t = (\frac{\pi T}{4\theta t})^{3/2} = \frac{2\pi K m T}{h^2} \sqrt[3/2]{V(2.13)}
$$

Si l'on utilise la fonction de partition de translation pour calculer les fonctions thermodynamiques molaires.

$$
Qt=(\frac{2\pi K m T}{h^2})^{3/2}\frac{RT}{p}
$$

Si P est exprimée en atm, R=82.05576 10<sup>-6</sup> m<sup>3</sup>atm k<sup>-1</sup>

#### **b. Fonction Thermodynamique De Translation**

Energie interne moyenne molaire.

$$
E_t = RT^2 \left( \frac{\partial \text{LogQt}}{\partial T} \right)_V (2.15)
$$

Soit :
$$
E_t = \frac{3}{2}RT \quad (2.16)
$$

-Chaleur molaire à volume constant :

$$
C_{\text{vt}} = \left(\frac{\partial E t}{\partial T}\right)_{\text{v}} = \frac{3}{2}R \quad (2.17)
$$

-Enthalpie molaire

 $H_t=RT^2(\frac{\partial LogQt}{\partial T})_p(2.18)$ 

Soit :

 $H_t = RT$  (2.19)

-chaleur molaire à pression constante.

 $\text{Cp}_t = (\frac{\partial \text{Ht}}{\partial \text{T}})_p = \frac{5}{2}$  $\frac{3}{2}R$  (2.20)

#### I.5.2.**Molécules Diatomiques**

Avec les molécules diatomiques, si la fonction de partition de translation est la même que pour les atomes, la fonction de partition interne contient un terme provenant de la rotation, un terme de la vibration

#### a. **Fonction De Partition De Rotation**

Si les énergies de rotation et de vibration sont considérées comme étant indépendantes.

L'énergie d'un tel système a pour valeur.

$$
E_r\!\!=\!\!E_j^r\!\!=\!\!j(j\!\!+\!\!1)\,\tfrac{h^2}{8\pi^2I}
$$

Où I est le moment d'inertie de la molécule et J le nombre quantique de rotation.

Posons :

$$
B = \frac{h}{8\pi^2 Ic}
$$

Où c est la vitesse de la lumière. B, qui s'exprime en cm<sup>-1</sup>, est appelée constante de rotation.

D'où :

 $E_r = j(j+1)Bhc(2.23)$ 

Pour chaque valeur de J, il existe g<sub>r</sub>=2J+1 valeurs propres correspondant à la même valeur de l'énergie de rotation. Chaque niveau de rotation a une dégénérescence égale à 2J+1. Il en résulte que :

$$
Q_r = \sum_{j=0}^{\infty} (2J + 1) \exp\{-J(J+1)\frac{Bhc}{KT}\} (2.24)
$$

Posons :

$$
Y=\frac{Bhc}{KT}=\frac{h^2}{8\pi^2IKT}=\frac{\theta r}{T}(2.25)
$$

Où :

$$
\Theta \mathbf{r} = \frac{\mathbf{h}^2}{8\pi^2 \mathbf{I} \mathbf{K}} (2.26)
$$

Est la température caractéristique de rotation.

$$
Q_r = \sum_{j=0}^{\infty} (2J + 1) \exp(-J(J+1)y)
$$
 (2.27)

Y est inférieur à 1, sauf aux très basses températures. En appliquant la formule d'Euler-Maclaurin :

$$
\sum_{j=0}^{\infty} f(\mathbf{J}) = \int_{j=0}^{\infty} f(\mathbf{J}) d\mathbf{J} + \frac{1}{2} f(0) - \frac{1}{12} f'(0) + \frac{1}{720} f''(0) + \dots (2.28)
$$

L'expression précédente devient :

$$
Q_{r} = \frac{1}{y} \left\{ 1 + \frac{y}{3} + \frac{y^{2}}{15} + \frac{4y^{3}}{315} + \cdots \right\}
$$

Pour obtenir ce résultat, toutes les valeurs de J(0 ,1,3….) ont été retenues, ce qui implique que les molécules considérées soient hétéro nucléaires.

Si y est très petit, on a :

$$
Q_r = \frac{1}{y} = \frac{T}{\theta r} = (2.30)
$$

# b. **Fonction Thermodynamiques De Rotation**

-Energie interne molaire :

$$
E_r = RT^2 \left( \frac{\partial \text{LogQr}}{\partial T} \right)_V \ (2.31)
$$

Soit :

$$
E_r = RT^2 \left( \frac{d \text{LogQr}}{dT} \right)_V \quad (2.32)
$$

Puisque le volume n'intervient que pour l'énergie de translation.

$$
E_r = RT^2\left(\frac{1}{T} - \frac{\theta \text{rot}}{3T^2} - \frac{\theta \text{rot}^2}{45T^3}\right) = RT\frac{1}{y} \left\{1 - \frac{y}{3} - \frac{y^2}{45}\right\}
$$
(2.33)

Pour y petit :

$$
E_r = RT \qquad (2.34)
$$

-Enthalpie molaire

Puisque Q<sub>r</sub> ne dépend ni V ni de p.

 $\left(\frac{\text{dLogQr}}{\text{d}T}\right)_p = \left(\frac{\text{dLogQr}}{\text{d}T}\right)_v = \frac{\text{dLogQr}}{\text{d}T}$  (2.35)

#### $H_r = E_r$  (2.36)

-chaleur molaire à volume ou à pression constante

$$
C_r = R\{1 + \frac{y^2}{45}\}\tag{2.37}
$$

Soit, pour y petit

 $C_r=R$  (2.38)

#### c. **Fonction De Partition De Vibration**

Les molécules sont assimilées à des oscillateurs de fréquence u.

D'après la mécanique quantique, le niveau d'énergie permis pour ces oscillateurs qui sont donnés par :

 $\epsilon_0 = (\upsilon + \frac{1}{2})$  $\frac{1}{2}$ )hc $\upsilon$  = 0,1,2, …..(2.39)

oùv est le nombre quantique de vibration, h=6.6262 10<sup>-34</sup> [J.S] est la constante de Planck et c étant la vitesse de la lumière. ú est la fréquence de vibration exprimée en nombre d'onde, c'est-à-dire en cm<sup>-1</sup>, elle est reliée à la fréquence de vibration **v** par :

 $v = c\dot{v}(2.40)$ 

D' où les niveaux d'énergie deviennent :

 $\epsilon_0 = (U + \frac{1}{2})$  $\frac{1}{2}$ )h vo =0,1,2…… (2.41)

qui correspond à la figure 2.5

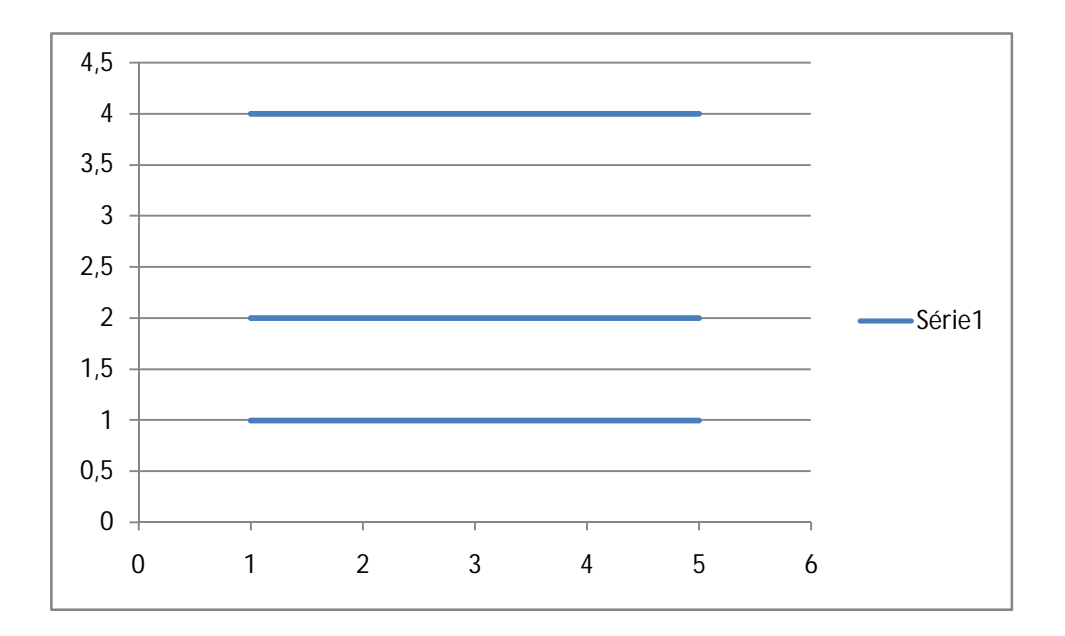

Figure (I.7) Niveaux D'Energie Pour Un Oscillateur Harmonique.

Pour évaluer la fonction de partition, on prend pour origine de l'énergie celle du niveau le plus bas  $v = 0$  .l'énergie de vibration s'exprime alors par :

 $\epsilon_0$ =hc $\dot{\upsilon}$  ou bien  $\epsilon_0$  =hc $\upsilon$ =0,1,2, .....(2.42)

les molécules excitées vibrationnellement sont supposées être capables d'échanges sont appelés vibrationnel-translationnel (V-T).

Quand le système d'oscillateur est en équilibre avec le diluant qui est à la température T, la distribution des oscillateurs sur tous les niveaux d'énergie est donnée par la distribution de Boltzmann :

$$
\mathbf{n}_j^t = n \, \frac{\exp \left(-\frac{v h v}{kt}\right)}{\sum_{j=0}^{\infty} \exp \left(-\frac{v h v}{kt}\right)} (2.43)
$$

Où n est le nombre total d'oscillateurs par unité de volume et n<sub>u</sub>le nombre d'oscillateurs ayant l'énergie  $\epsilon_{\nu}$ à l'équilibre. T est la température du milieu ambiant et k la constante de Boltzmann

Comme le poids statistique de chaque niveau d'énergie de vibration est I, la fonction de partition de vibration s'écrit :

$$
Q_v = \sum_{v=0}^{\infty} \exp\left(-\frac{vhc\omega}{kt}\right)(2.44)
$$

$$
\mathsf{Or:}\quad
$$

$$
\sum_{v=0}^{\infty} \exp(-vx) = 1 + \exp(-x) + \exp(-2x) + \cdots = \frac{1}{1 - \exp(-x)}(2.45)
$$

 $D'$ où : $\theta$ 

$$
Q=\frac{1}{1-\exp\left(-\frac{\text{ch}\acute{\omega}}{kt}\right)}(2.46)
$$

Posons :

$$
\frac{\text{ch} \acute{v}}{\text{kt}} = \theta_{\text{vib}}(2.47)
$$

 $\theta_{\text{vib}}$ étant ce qu'on appelle la température caractéristique de vibration, il vient :

$$
Q_v = \frac{1}{1-\exp\left(-\frac{\theta vib}{T}\right)}(2.48)
$$

À la température ordinaire  $\frac{\theta\text{vib}}{\text{T}}$  est très supérieur à 1 pour la plus part des molécules diatomiques de sorte  $Q_v$  est de l'ordre de 1. La contribution de la vibration à la fonction thermodynamique est donc généralement négligeable aux températures ordinaires.

#### d. **Fonction Thermodynamique De Vibration**

Energie interne molaire

$$
E_v = RT^2 \frac{d \text{LogQv}}{dT}(2.49)
$$

Car le volume est sans influence sur l'énergie de vibration D'où :

$$
E_v = RT \frac{\theta \text{vib}}{T} \frac{\exp(-\frac{\theta \text{vib}}{T})}{1-\exp(-\frac{\theta \text{vib}}{T})} (2.50)
$$

Soit,

$$
\frac{Ev}{R} = \frac{\theta vib}{exp(-\frac{\theta vib}{T}) - 1} (2.51)
$$

Posons :

$$
u=\frac{\theta vib}{T}(2.52)
$$

Il vient :

$$
\frac{Ev}{R} = \frac{u}{exp(u)-1}
$$

Cette équation représente en fait  $E_v-E_0$  puisque l'énergie au point zéro a été négligée.

Enthalpie molaire

Puisque Q<sub>v</sub> ne dépend ni de v ni de p,

Chaleur molaire à volume ou à pression constante.

$$
C_v = \frac{dE v}{dT}(2.55)
$$

Soit :

$$
C_v = R \left(-\frac{\theta v i b}{T}\right)^2 \frac{exp(-\frac{\theta v i b}{T})}{(exp(-\frac{\theta v i b}{T}) - 1)^2} (2.56)
$$

Les fonctions

 $\mathfrak u$  $exp(u) - 1$  $et \frac{u^2 exp(u)}{exp(u)-1)^2}$  (2.57)

Sont appelées d'Einstein.

Aux température modérées, la valeur de u est élevée pour de nombreuses molécules diatomiques  $(H_2, N_2, O_2, \ldots)$  .il en est de même pour exp(u), de sorte que Ev est faible presque toutes les molécules sont dans leur plus bas niveau d'énergie de vibration v=0 Dans ces conditions,  $Q_v \approx 1$ . Quand la température croit, u diminue, exp(u) -1 également mais plus rapidement, de sort que Evaugmente : un nombre croissant de molécules occupe les niveaux d'énergie plus élevés pour lesquels v est supérieur à 0,  $exp(u)$ -1 est de l'ordre de u et  $E_v$ tend vers RT. De même, on constante qu'à basse et moyenne  $C_v=0$ . A haute température, puisque u décroit,

$$
C_{v} = R \frac{u^{2}(1+u+\frac{u^{2}}{2!}+\cdots)}{(u+\frac{u^{2}}{2!}+\frac{u^{3}}{3!}\cdots)^{2}} = R \frac{(1+u+\frac{u^{2}}{2!}+\cdots)}{(1+\frac{u}{2!}+\frac{u^{2}}{3!}\cdots)^{2}} (2.58)
$$

Et  $C_v$  tend vers R.[3]

#### I.6.**Conclusion**

La forme de la tuyère joue un rôle fondamental sur la poussée, cette dernière est influé par l'énergie vibratoire de translation ou rotation ou bien de vibration ; il existe quatre types principaux des systèmes propulsifs, la propulsion chimique utilise l'énergie d'une réaction chimique des ergols, la propulsion à gaz froid utilise l'énergie de la pression, la propulsion électrique (énergie électrique) et la propulsion nucléaire (l'énergie nucléaire).

# chapitre II

Ecoulement dans une tuyère

#### II. **Ecoulement dans une tuyère**

#### II.1. **Introduction**

Dans ce chapitre on s'intéresse sur l'écoulement quasi-unidimensionnel et l'écoulement 2D par le code fluent.

#### II.2. **L'Ecoulement Quasi-unidimensionnel**

Un programme de calcul (FORTRAN) a été développé pour calculer les paramètres thermodynamiques et le coefficient de poussée pour le cas de Cp constante.

#### **Hypothèses:**

Les hypothèses prisent en compte pour écoulement unidimensionnel sont les suivantes :

Le gaz est parfait. Il adhère à la loi P=prT. Cela explique que les molécules du gaz occupent un volume supposé nul, ce qui permet de négliger l'effet de la viscosité.

Le processus est isentropique. Avec l'absence d'ondes de chocs.

Le gaz est supposé thermiquement parfait. L'augmentation de la température n'affecte pas la dissociation des molécules, donc à cette mesure là le gaz est toujours composé de molécules et pas encore d'atomes.

L'écoulement est permanent ou stationnaire. Les paramètres qui le caractérisent, ont une valeur constante au cours du temps.

L'écoulement est adiabatique c à d pas de perte d'énergie à travers les paroisde la tuyère.

L'écoulement est quasi-unidimensionnel.[5]

#### II.2.1**Les Relations De Rapport De Section :**

Vitesse du son :

Pour un écoulement non-visqueux et adiabatique, il n'y a pas de mécanisme de Dissipation d'énergie comme : les frottements entres les molécules de gaz,

la conduction thermique ou la diffusion, et dans ce cas l'écoulement est considéré comme isentropique. Aucun changement dans la pression (dp) dans l'écoulement est accompagné par un changement isentropique de la densité (dp).

La relation (I.7) montre la relation entre le changement de la pression et la densité pour un écoulement isentropique.

$$
\frac{dp}{d\rho} = \left(\frac{\partial p}{\partial \rho}\right)_{\text{S}} = a^2 1.7
$$

Et Pour un gaz calorifiquement parfait**,** les formules de l'enthalpie d'un gaz et

la vitesse du son peuvent être écrite sous la forme :

 $H=C_P T$  1.8  $a=\sqrt{\gamma rT}$ I.9 Avec **: a**: vitesse du son r: Constante du gaz (pour l'air r=287 j/kg.k)

on définit le nombre de mach M comme :

$$
M = \frac{V}{a}
$$

# II.2.2 **Relation Vitesse Section (relation d'hugoniot) :**

Equation de continuité :

$$
\frac{d\rho}{\rho} + \frac{dV}{v} + \frac{dA}{A} = 0
$$

Equation d'Euler (ou de quantité de mouvement) :

$$
\textrm{VdV+}\frac{dP}{P}{=}0
$$

Ecoulement isentropique :

$$
\frac{dP}{d\rho} = \mathsf{a}^2
$$

$$
\Longrightarrow \frac{dA}{A} = (M^2 - 1) \frac{dU}{U}, 10
$$

Cette équation nous montre des résultats très importants :

a. Pour  $M \approx 0$ , correspond à un écoulement incompressible.

b.  $M$  < 1(écoulement subsonique) : une augmentation de la vitesse (dU positive) est associée à une diminution de la section (dA négative) et vice-versa (voir figure I.10.a)

c. Pour M>1 (écoulement supersonique): une augmentation de la vitesse s`accompagne d'une augmentation de section et vice-versa (fig I.10. b).

d. Pour M=1 (écoulement sonique) : l'équation (I.10) donne,  $\frac{dA}{A} = 0$ , qui mathématiquement correspond à la section minimale ou maximale. La section minimale est la seule qui a une signification physique.

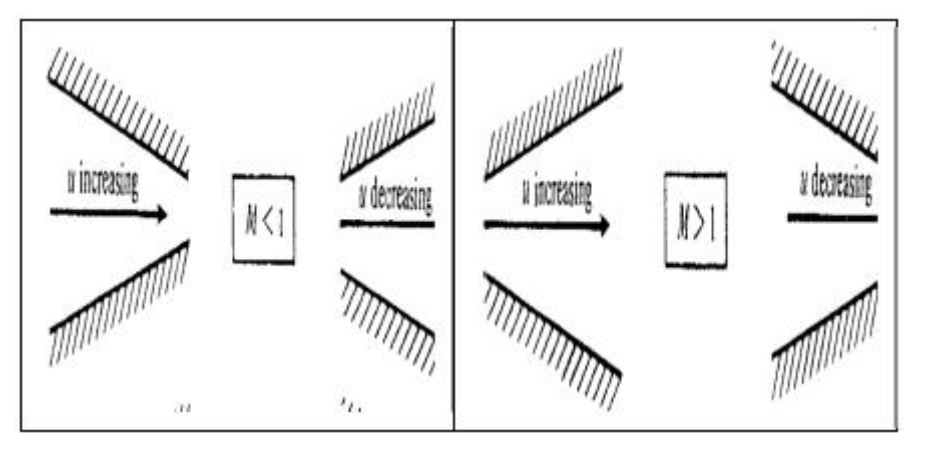

**A) Écoulement subsonique b) Écoulement super sonique Fig. (I.10) : Relation Vitesse Section.**

Les résultats ci-dessus montrent clairement que pour qu'un gaz se détend d'une manière isentropique à partir d'une vitesse subsonique à une vitesse supersonique, il doit s'écouler à travers un canal convergent-divergent comme le montre la figure (I.11). En outre, la section minimale qui sépare les sections convergentes et divergentes doit avoir un écoulement sonique, cette section est appelée col.

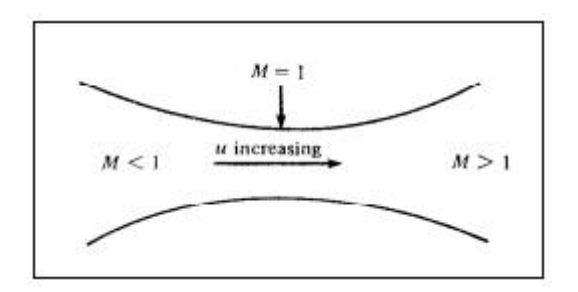

**Fig. (I.11) : Canal Convergent Divergent.**

#### II.2.3.**Rapport De Section :**

La relation (I.11) est appelée relation section-nombre de Mach.

Cette relation montre que la section varie en fonction de nombre de mach

$$
\left(\frac{A}{A^*}\right)^2 = \frac{1}{M^2} \left[\frac{2}{\gamma+1} \left(1 + \frac{\gamma-1}{2} M^2\right)\right]^{\frac{\gamma+1}{\gamma-1}}
$$

Où :

A : Section du canal

A µ : Section du canal où M=1 (au col)

#### **III.2.4 Relations de la dynamique des gaz :**

Pour l'approche quasi mono dimensionnelle les relations de la dynamique des gaz suivantes permettent de calculer analytiquement les différents paramètres de l'écoulement dans n'importe quelle section du canal.

#### -**Température :**

<u>70</u>  $\frac{r_0}{T} = 1 + \frac{\gamma - 1}{2} M^2$ Avec :

T0: Température d'arrêt

T : Température statique

$$
\mathbf M
$$
: nombre de mach

 $\gamma = \frac{Cp}{Cv}$  $c_{\boldsymbol{\nu}}$ 

Cp: Capacité calorifique a pression constante

Cv: Capacité calorifique a volume constant

**-Pression :**

$$
\frac{P0}{P} = (1 + \frac{\gamma - 1}{2} \mathbf{M2})^{\frac{\gamma}{\gamma - 1}}
$$

Avec : P0: Pression totale P : pression statique

#### **-Densité :**

$$
\frac{\rho 0}{\rho} = (1 + \frac{\gamma - 1}{2} M2)^{\frac{1}{\gamma - 1}}
$$

Où :

 ɏ: Masse volumique ɏ0: Masse volumique de référence Où les grandeurs totales ( $\rho_0$ ,  $\rho_0$ ,  $\rho_0$ ) représentent les paramètres de l'écoulement quand il est ramené à l'arrêt d'une manière isentropique.

#### II. 3.**L'Etude 2D Traité Par Le Code Fluent**

Dans cette partie on utilise le code fluent pour obtenir les paramètres thermodynamiques pour les cas Cp constante et Cp en fonction de la température dans le but de calcul le coefficient de poussée.

#### **Hypothèses:**

Les hypothèses prisent en compte pour écoulement unidimensionnel sont les suivantes :

. Le gaz est parfait. Il adhère à la loi  $P=prT$ . Cela explique que les molécules du gaz occupent un volume supposé nul, ce qui permet de négliger l'effet de la viscosité.

Le processus est isentropique. Avec l'absence d'ondes de chocs.

□Le gaz est supposé thermiquement parfait. L'augmentation de la température n'affecte pas la dissociation des molécules, donc à cette mesure là le gaz est toujours composé de molécules et pas encore d'atomes.

L'écoulement est permanent ou stationnaire. Les paramètres qui le caractérisent, ont une valeur constante au cours du temps.

L'écoulement est adiabatique c à d pas de perte d'énergie à travers les paroisde la tuyère.

L'écoulement est deux dimensionnel.[5]

#### II. 3.1**. Présentation De La Géométrie**

On procède à la création de la géométrie en insérant les coordonnées du profil de laTuyère à l'aide de la commande esquisse

les figures II.3 à II.5 représentes la géomètre de la tuyère dans Solidworks et dans logiciel Gambit après un maillage adopté pour cette de la tuyère, où on a raffiné dans le col pour prendre les résultats précise telle que la pression la température calculé par le code fluent

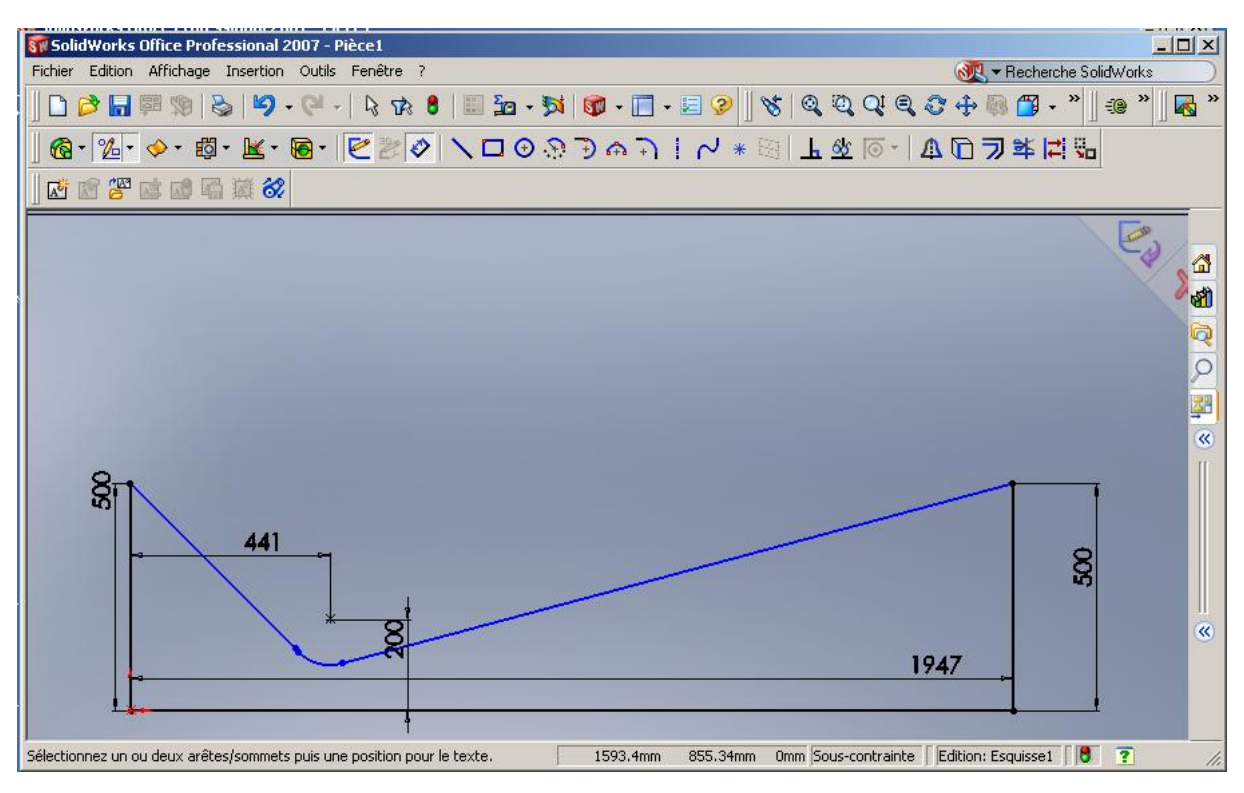

# Fig. (II. 3) Géométrie De La Tuyère Dans Solidworks

Dans notre travail, on fait une simulation sur une tuyère .on supposant écoulement bidimensionnel, axisymétrique.

La figure suivante représente la géométrie de la tuyère dans le logiciel Gambit

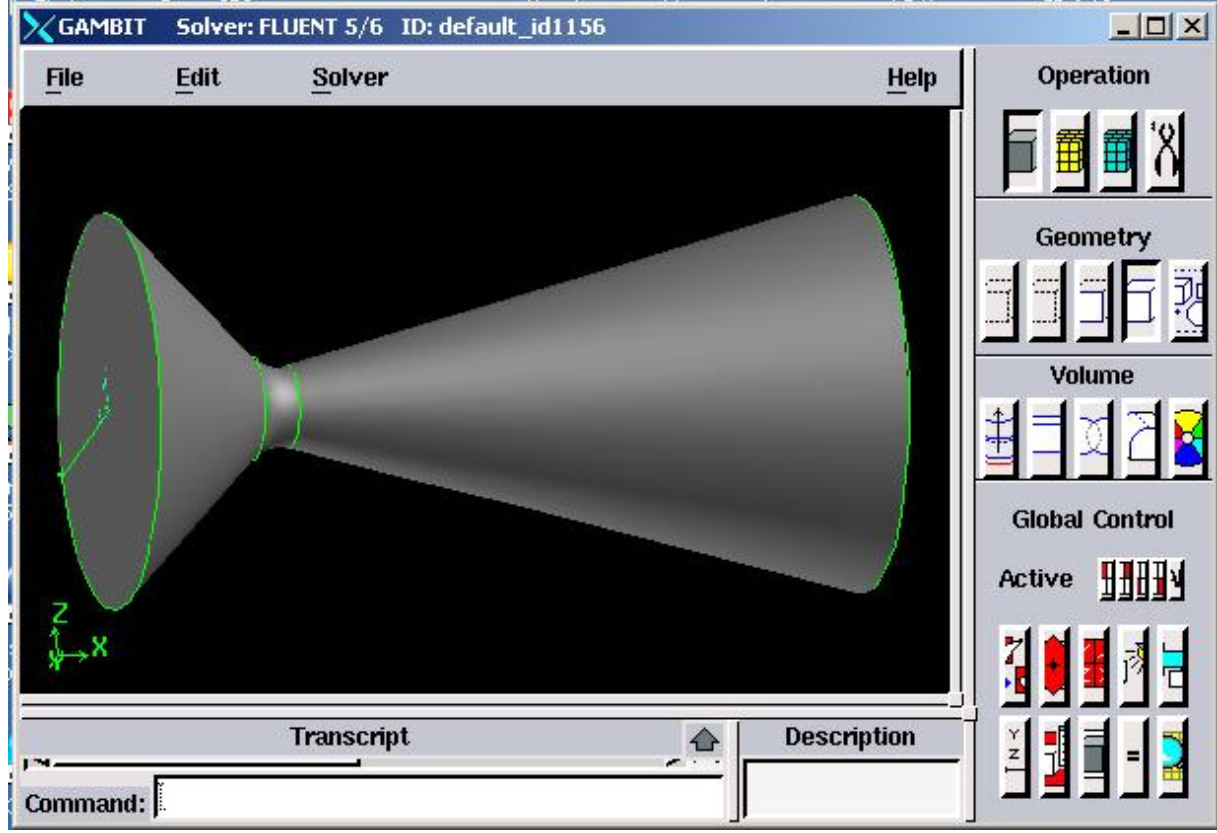

Fig.( II.4 ) la Tuyère En 3d Dans Le Gambit

# II. 3.2.**Génération De Maillage**

C'est un maillage structuré avec des mailles rectangulaires et raffinement au Col

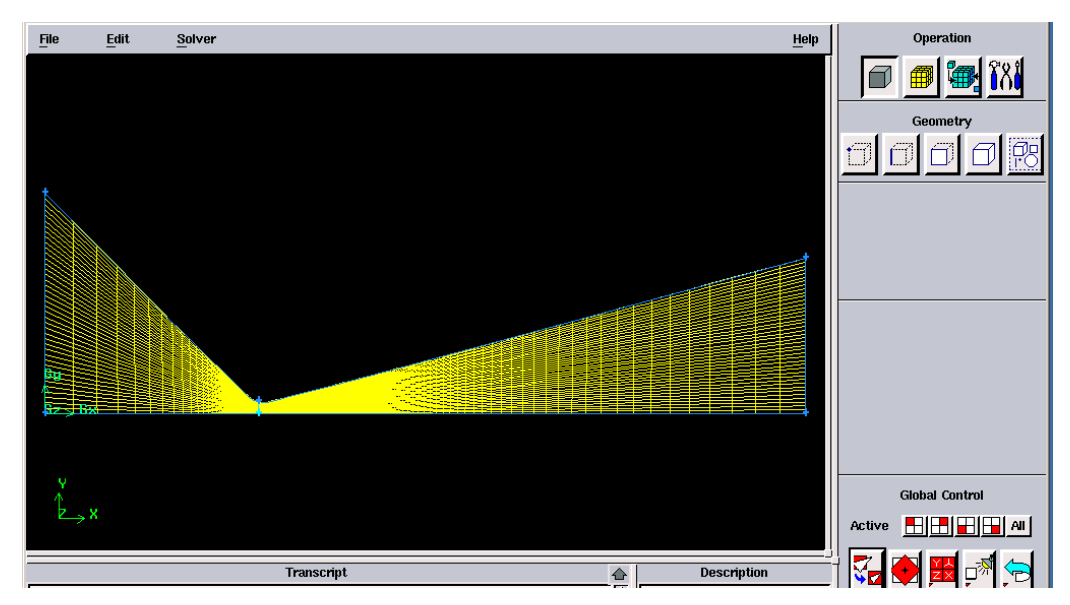

Fig.( II.5 ) Génération du maillage sur une pièce mécanique

# Les Conditions Aux Limites

Les conditions génératrices :

P0=10 bar;

T0=4000 K

Cp=1314.9 j/kg k

M=28.966 g/mole

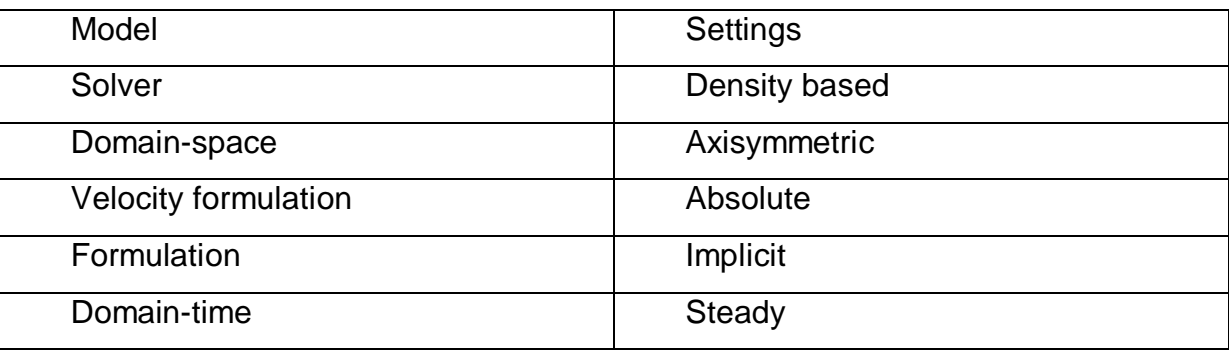

Tableaux III.1-Les Paramètres De Calcul [6]

La figure suivante défini les conditions aux limites tel que l'entre, la sortie de la tuyère et la axe de symétrie et le paroi de la tuyère.

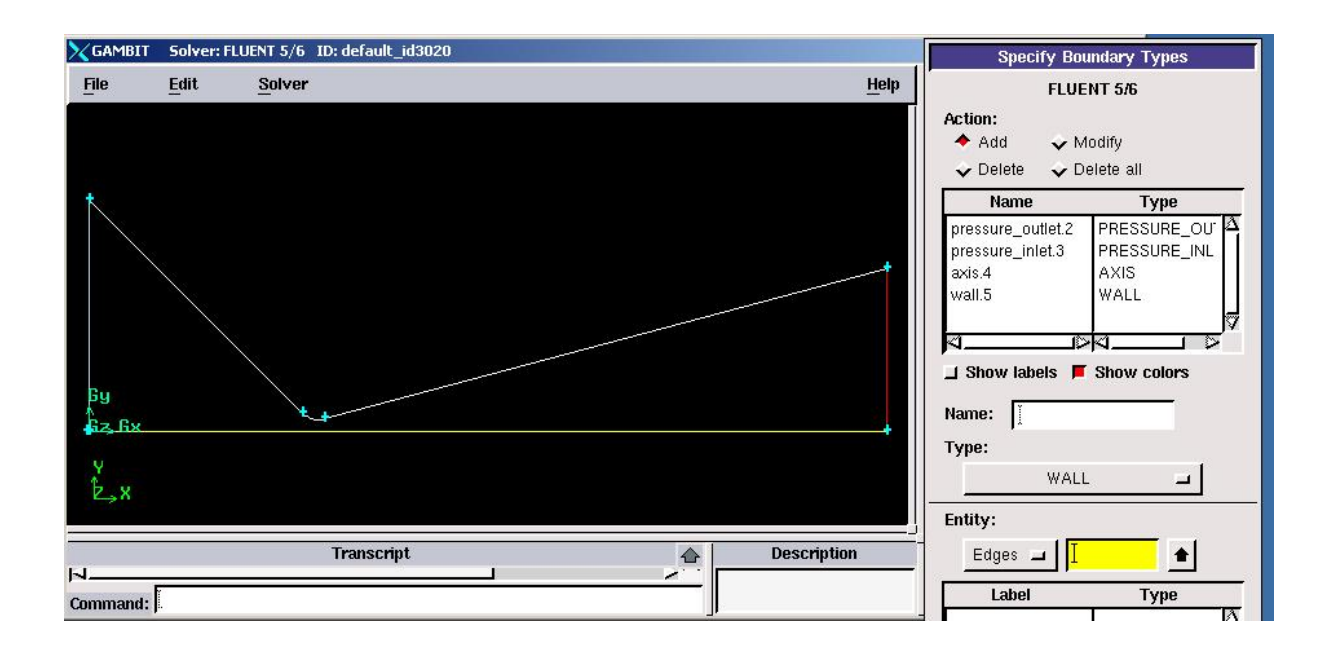

# Fig.( II.6 ) Définition des conditions aux limites

La figure suivante représente la convergente de la solution dans le code fluent

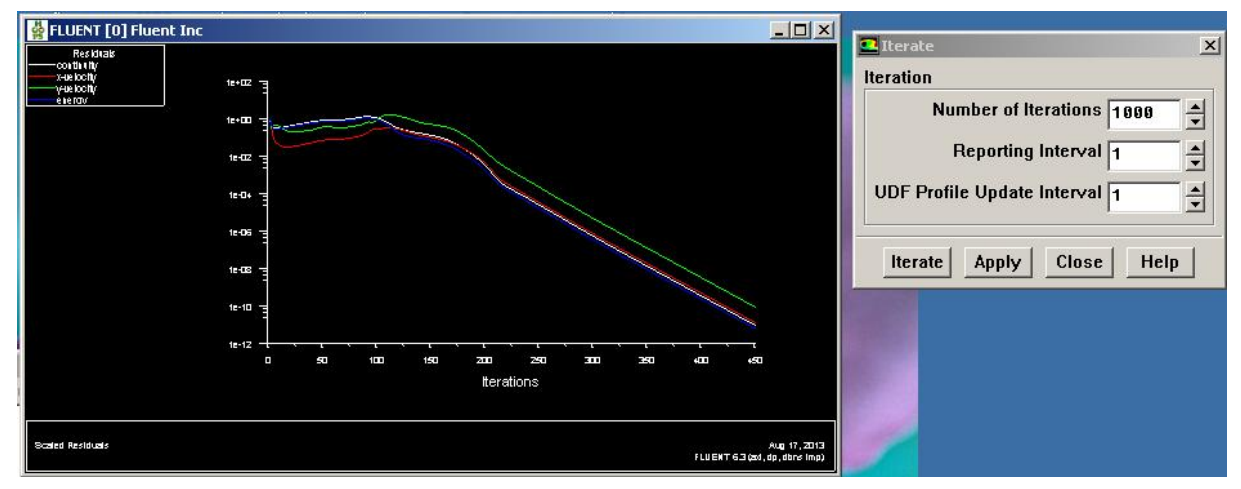

Fig.(II.7) Le résultat de simulation

# II.4**Conclusion**

On a démontré dans ce chapitre la relation de rapport de section et les paramètres thermodynamiques, comme on a crée la géomètre par le logiciel (Solidworks) et on a fait le maillage sur « Gambit » puis on a fait la simulation sur « fluent ».

# Chapitre III : Résultats Et **Discutions**

#### **III. Résultats Et Discutions**

#### III.1.**Introduction**

 Dans le troisième chapitre en présente les résultats obtenus par notre programme de calcul développé en FORTRAN pour le cas quasi-unidimensionnel et par le code fluent pour 2D en supposant quela chaleur spécifique (Cp) est constante ainsi que pour le cas 2D à chaleur spécifique en fonction de la température. On s'intéresse aussi d'étudier l'efficacité de la tuyère et dans ce cadre, le coefficient de poussée a étéprésenté en fonction de la pression.

 Une comparaison a été faite entre le cas quasi-unidimensionnel et le cas 2D à chaleur spécifique (Cp) constante, et une deuxième comparaison entrele cas 2D à chaleur spécifique (Cp) constante et le cas 2D à chaleur spécifique (Cp) en fonction de température. La figure III.1 montre le profil de la tuyère à étudier.

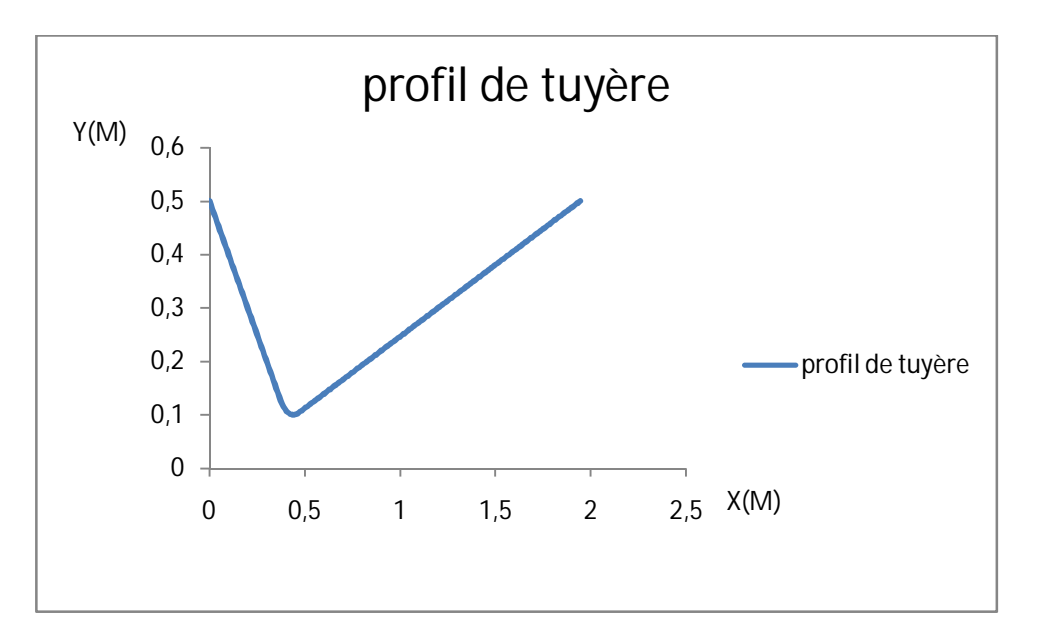

Fig. (III.1) Profil de la tuyère

# III .1.**Les Paramètres Thermodynamiques pour le cas Unidimensionnel**

Dans cette partie, l'écoulement quasi unidimensionnel a été étudié en prenant en compte les hypothèses simplificatrices suivantes :

- Ecoulement quasi unidimensionnel
- Gaz parfait

-Gaz non visqueux

- Sans perte de chaleur à travers les parois de la tuyère (adiabatique)

- Isentropique

- Ecoulement stationnaire

Les figures III.2 jusqu'à III.5 pressentent les résultats de l'écoulement en terme de nombre de mach, pression, température et vitesse le long de l'axe axial de la tuyère.

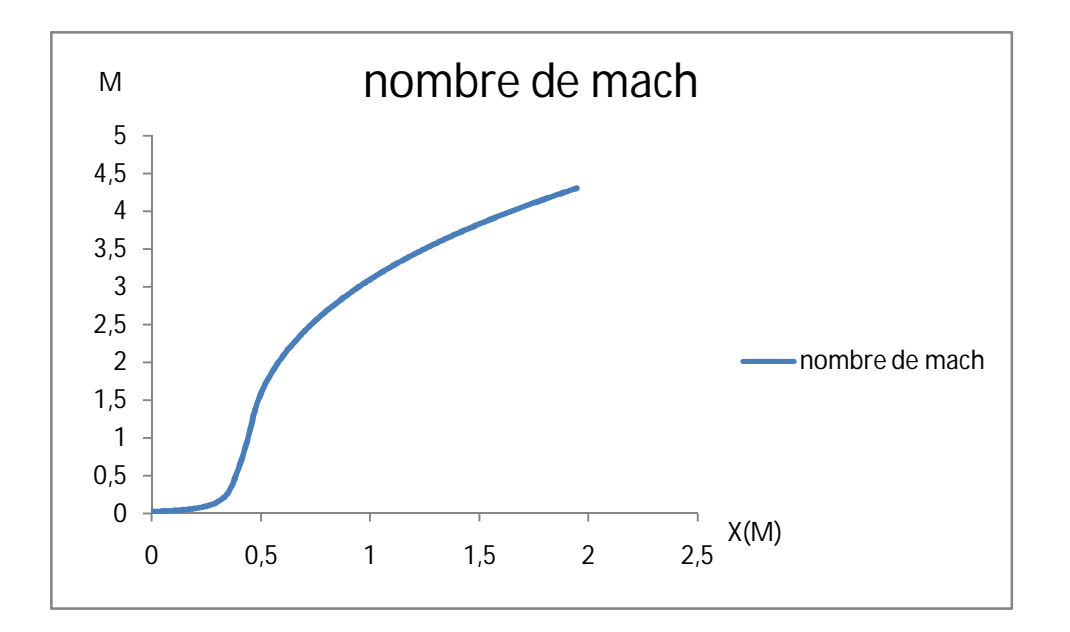

Fig. (III.2) La Repartions De Nombre De Mach M en X .

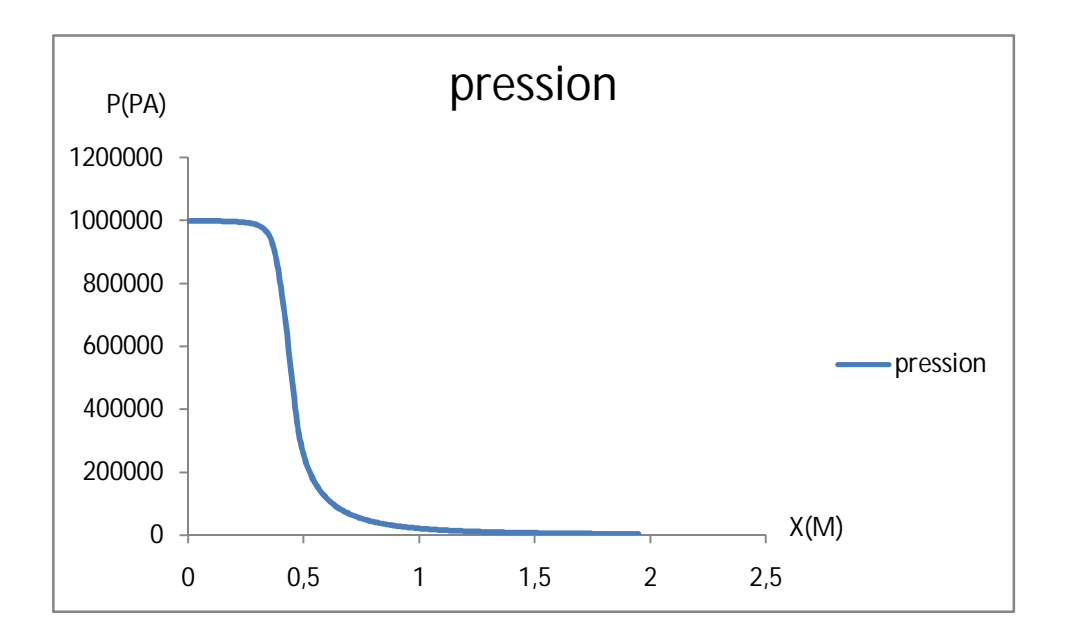

Fig. (III.3) La Repartions De Pression En Fonction De X

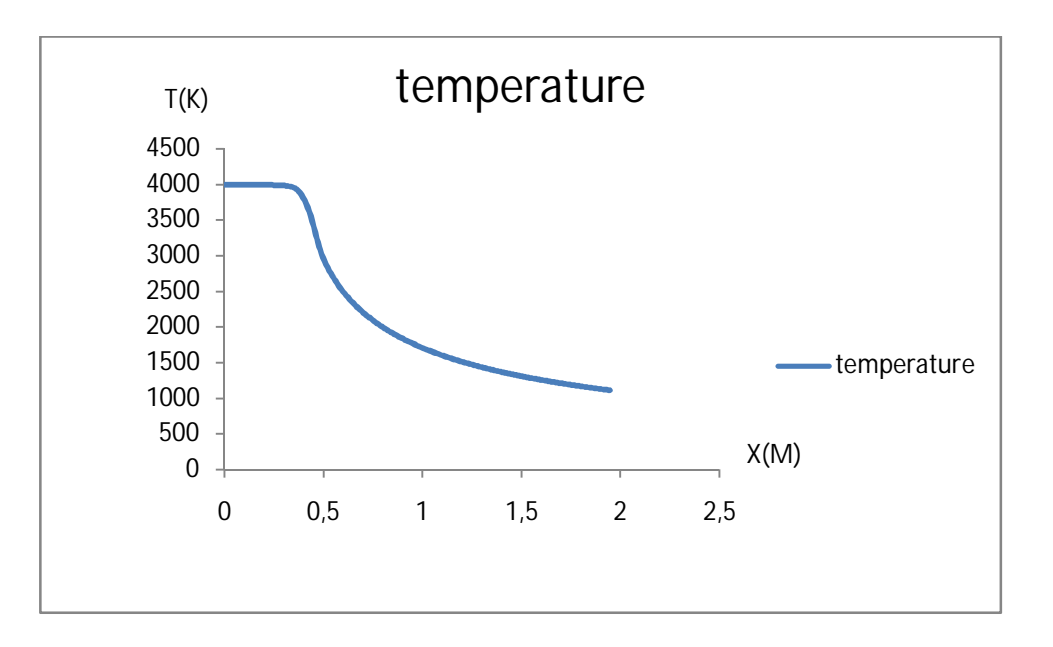

Fig. (III.4) La Repartions De Température En Fonction De x

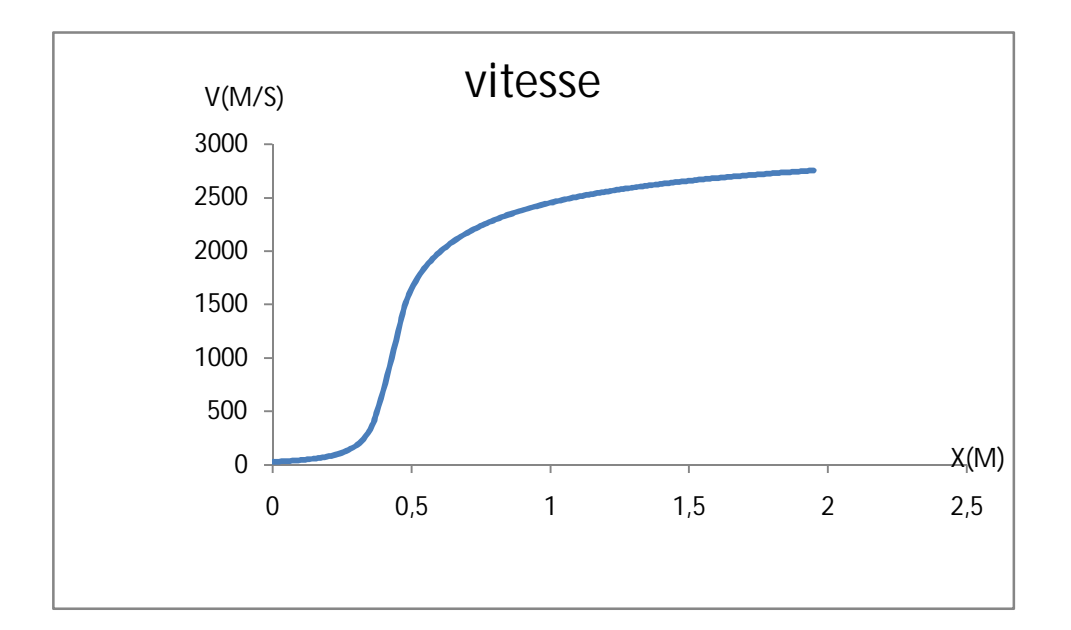

Fig. (III.5) Répartition De La Vitesse En Fonction De x

- Le principe général de la tuyère est la une conversion de l'énergie thermique de gaz en énergie dynamique. Cette conversion résulte une accélération de gaz avec une diminution de sa température. C'est ça qui explique les figures présentées :
- L'augmentation du nombre de mach (figure III.2)
- Une diminution de la pression le long de la tuyère (figure III.3)
- Une diminution de la température le long de la tuyère (figure III.4)
- L'augmentationda la vitesse (figure III.5)

# III .3. **LES Paramètres Thermodynamiques Pour Le Cas 2D A Cp Constante (gamma=1.1908) tuyère axisymétrique**

Dans cette partie, l'écoulement deux dimensionnel a été étudié en prenant en compte les hypothèses simplificatrices suivantes :

- Ecoulement quasi unidimensionnel
- Gaz parfait
- -Gaz non visqueux
- Sans perte de chaleur à travers les parois de la tuyère (adiabatique)

- Isentropique

- Ecoulement stationnaire

-les résultats sont calculs par le code fluent

Les figures III.6 jusqu'à III.11 pressentent les résultats de l'écoulement en terme de nombre de mach, pression et température le long de l'axe axial de la tuyère.

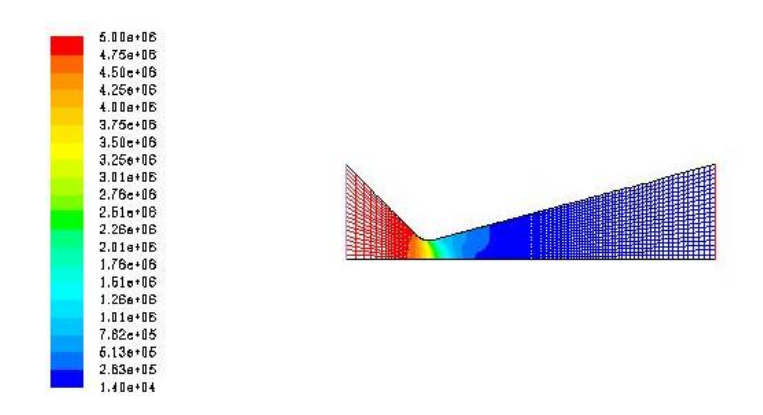

Fig. (III.6) Schéma De Répartition De Pression Dans La Tuyère

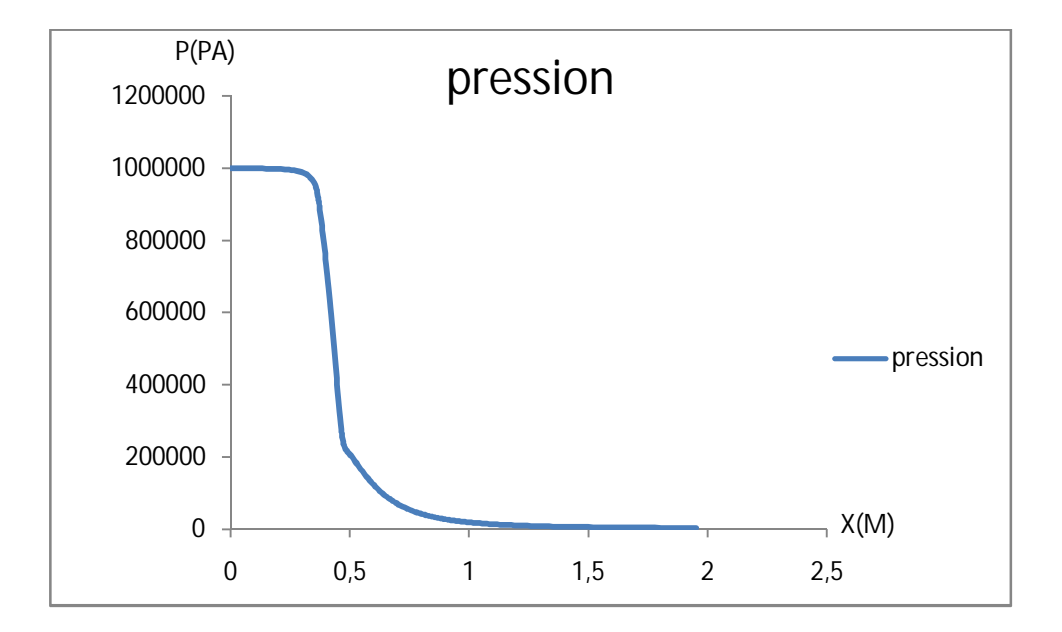

Fig. (III.7) La Réparation De Pression En Fonction De x (axial)

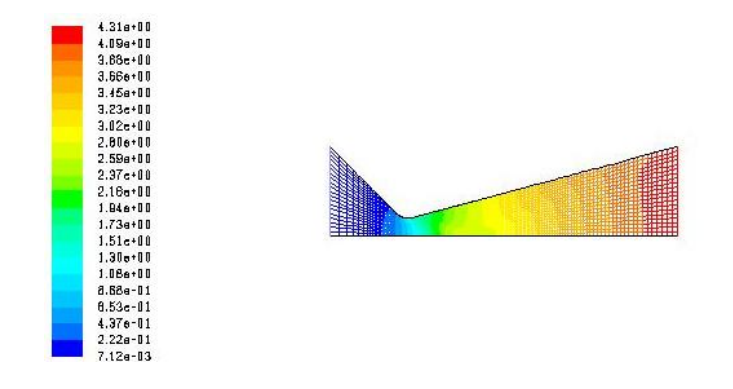

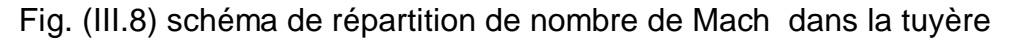

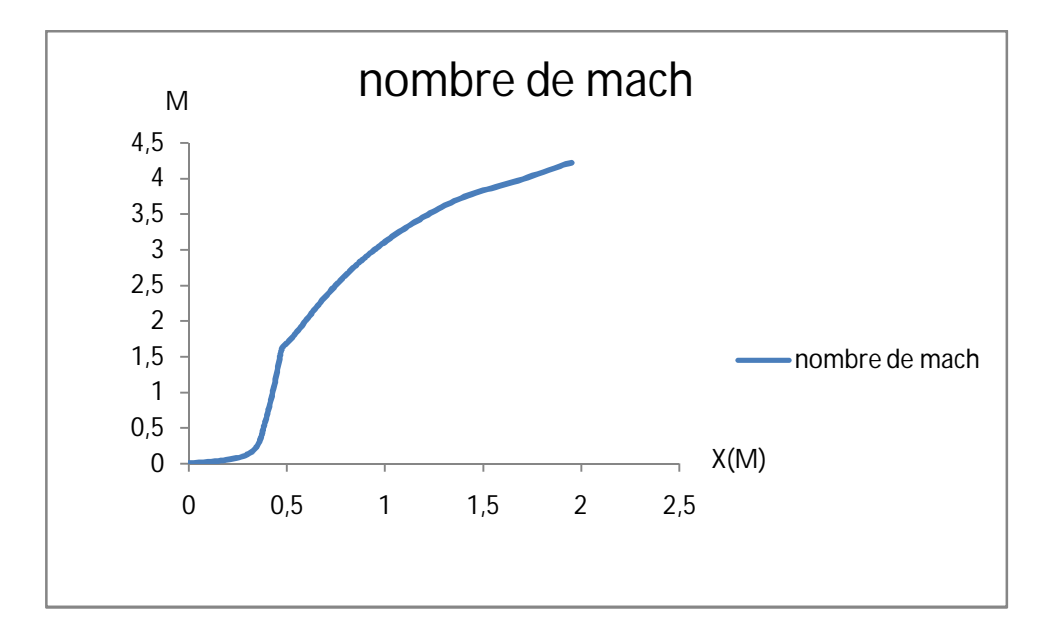

Fig. (III.9) Répartition De Mach En Fonction De X (axial)

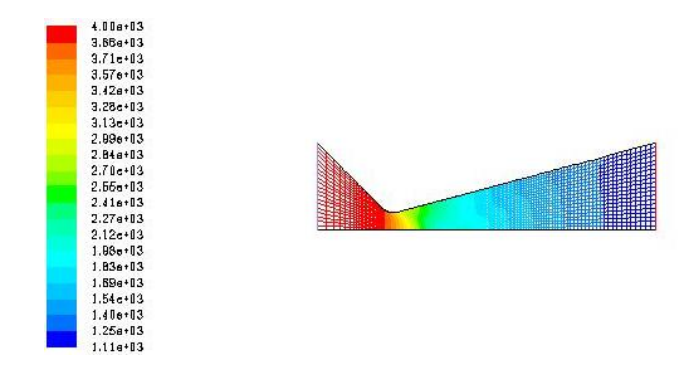

Fig. (III.10) Schéma De Répartition De Température Dans La Tuyère

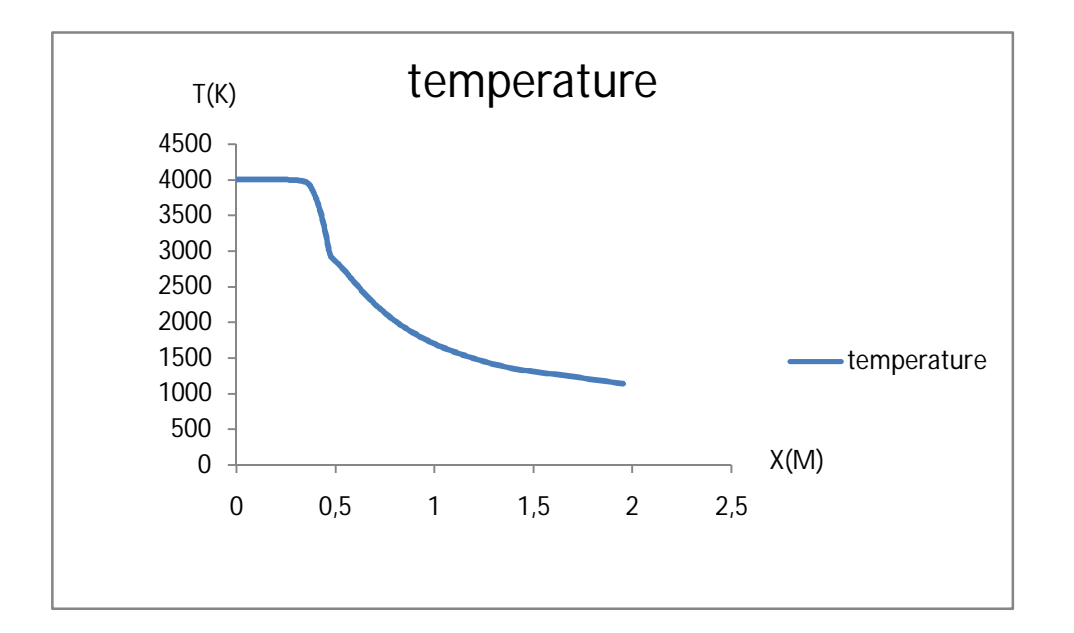

Fig. (III.11) Répartition De Température En Fonction De X (axial)

- Le principe général de la tuyère est la une conversion de l'énergie thermique de gaz en énergie dynamique. Cette conversion résulte une accélération de gaz avec une diminution de sa température. C'est ça qui explique les figures présentées :
- L'augmentation du nombre de mach (figure III.9)
- Une diminution de la pression le long de la tuyère (figure III.7)

Une diminution de la température le long de la tuyère (figure III.11)

#### III.4.**Les Paramètres 2 D A Cp En Fonction De Température**

Dans cette partie, l'écoulement deux dimensionnel a été étudié en prenant en compte les hypothèses simplificatrices suivantes :

- Ecoulement quasi unidimensionnel
- Gaz parfait
- -Gaz non visqueux
- Sans perte de chaleur à travers les parois de la tuyère (adiabatique)
- Isentropique

- Ecoulement stationnaire

Les figures III.12 jusqu'à III.21 pressentent les résultats de l'écoulement en terme de nombre de mach, pression et température le long de l'axe axial de la tuyère.

- le gaz est calorifiquement parfait (Cp en fonction de la température)

-les résultats sont calculs par le code fluent

Dans ce cas en prend

 $A<sub>0</sub>=1001.67700$ 

 $A_1 = -1.66E - 1$ 

 $A_2 = 7.08E - 4$ 

 $A_3 = -5.96E - 7$ 

 $A_4 = 2.31E - 10$ 

 $A_5 = -4.33E - 14$ 

 $A<sub>6</sub>=3.15E-18$ 

Cp = a0 +a1 T+ a2 T $^2$ +a $_3$  T $^3$  +a $_4$  T $^4$ + a $_5$  T $^5$  + a $_6$  T

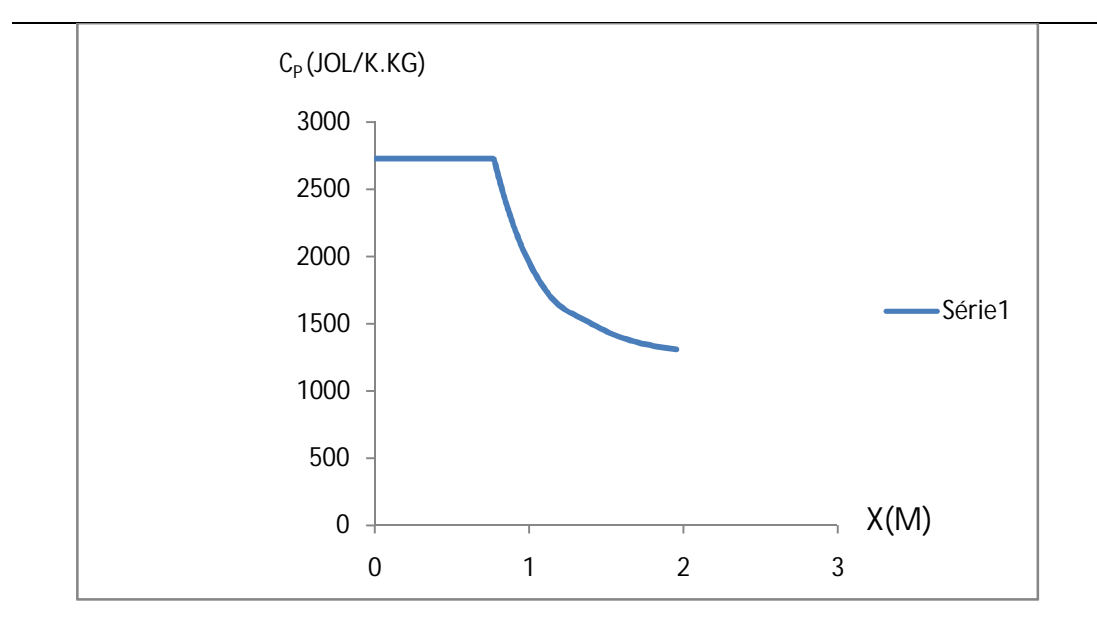

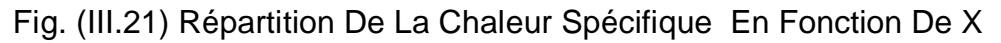

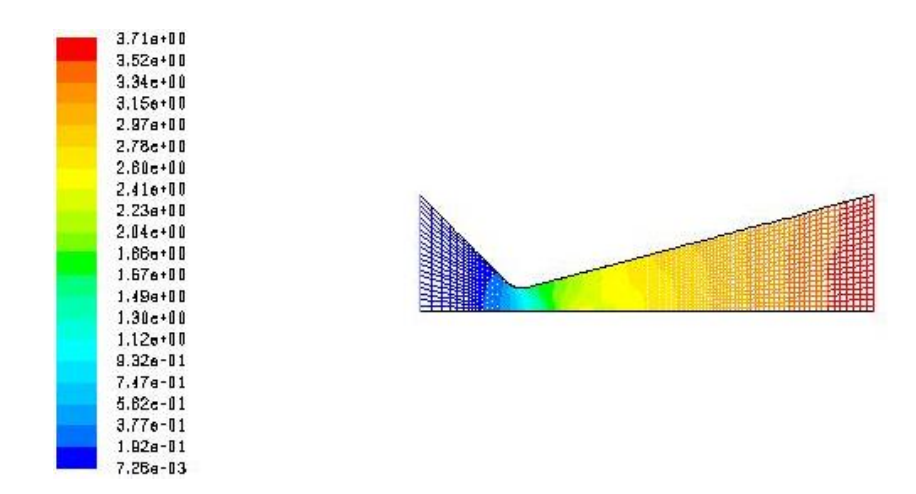

Fig. (III.14) Schéma De Répartition De Nombre De Mach Dans La Tuyère

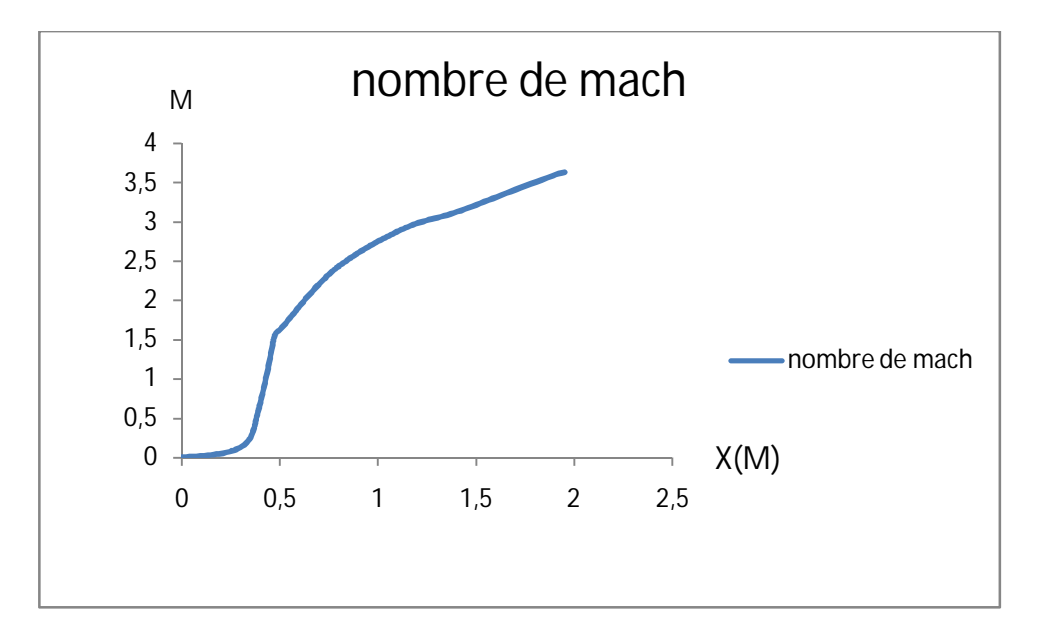

Fig. (III.15) Répartition De Mach En Fonction De X

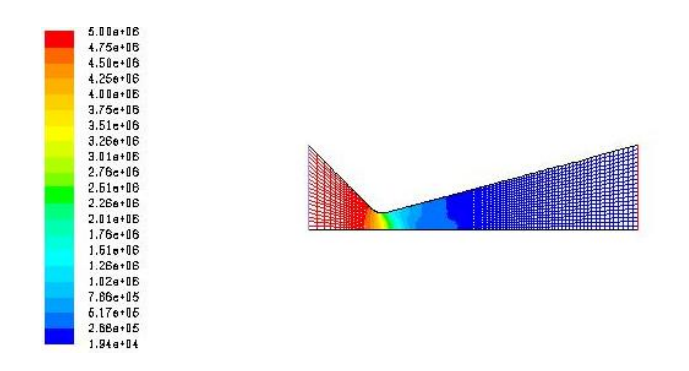

Fig. (III.16) Schéma De Répartition De Pression Dans La Tuyère

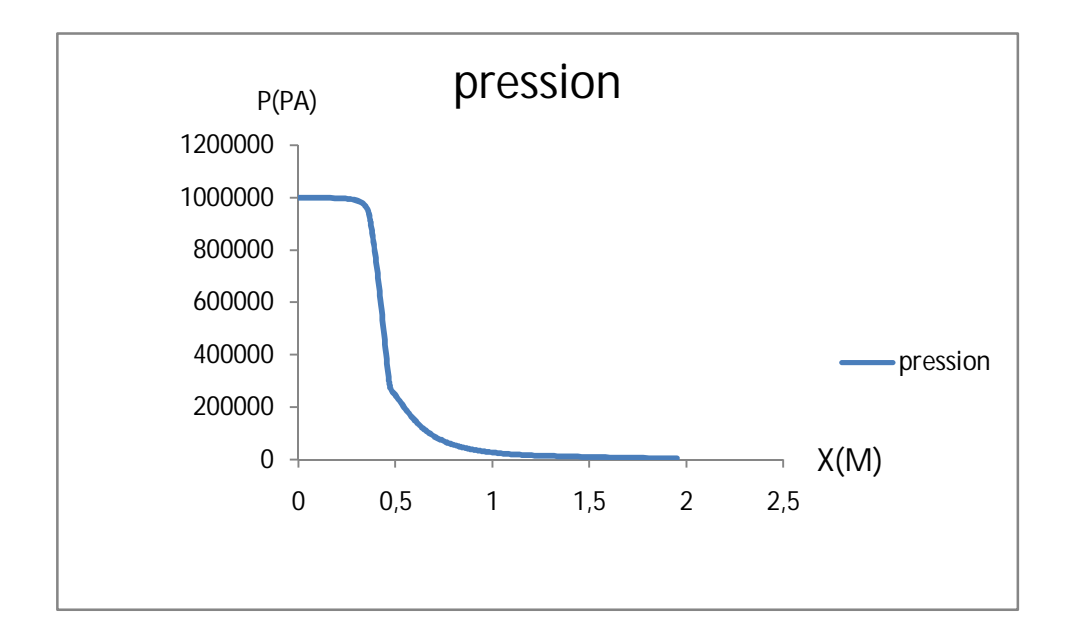

Fig. (III.17) Répartition De Pression En Fonction De X

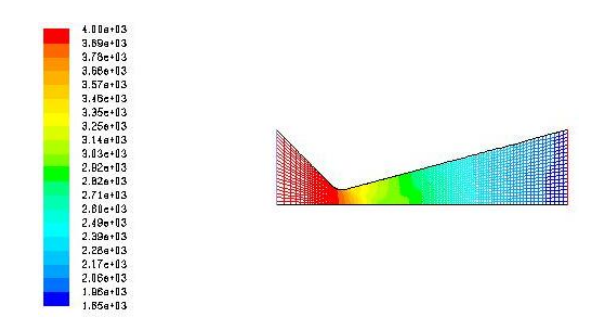

Fig. (III.18) Schéma De Répartition De Température Dans La Tuyère

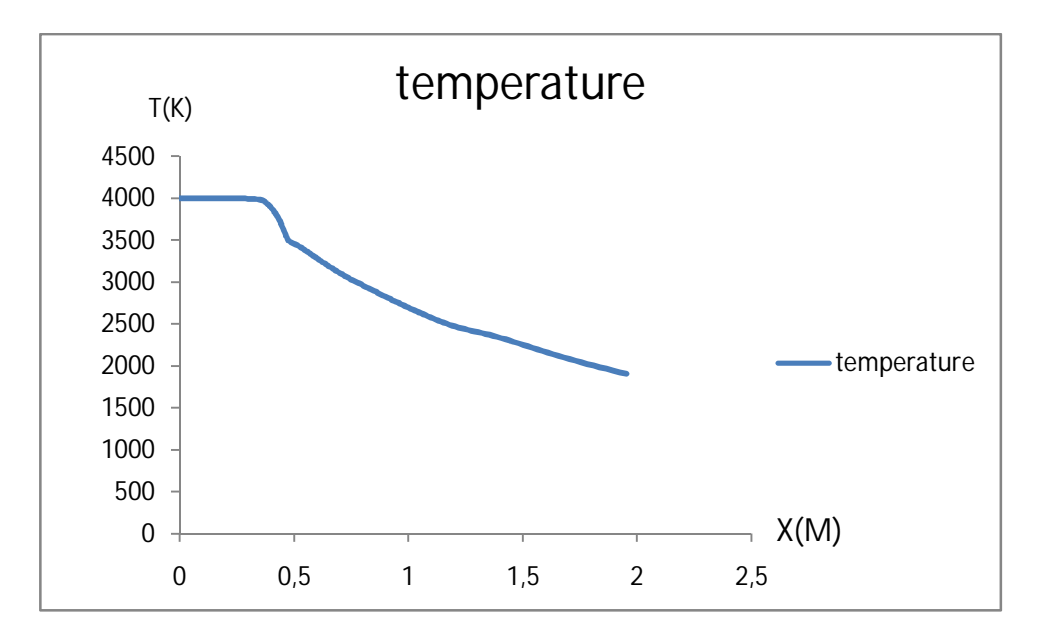

Fig. (III.19) Répartition De Température En Fonction De X

| $3.07e + 13$<br>$2.91e + 13$<br>$2.78e + 0.3$<br>$2.81e + 0.3$<br>$2.45e + 03$<br>$2.30e+03$<br>$2.15e + 03$<br>$2.00e + 03$<br>1.84e+03<br>$1.69 + 13$<br>$1.54e + 13$<br>$1.38 + 13$<br>$1.23a + 03$<br>$1.08a + 03$<br>$9.25 + 12$<br>$7.73 + 02$<br>$6.20 + 02$<br>$4.67 + 02$<br>$3.14e + 02$<br>$1.510 + 12$<br>$8.22e + 11$ |  |
|----------------------------------------------------------------------------------------------------|--|
|----------------------------------------------------------------------------------------------------|--|

Contours of Velocity Magnitude (m/s)

Sep 20, 2013<br>FLUENT 6.3 (axi, dp. dbns imp)

Fig. (III.20) Schéma De Répartition De La Vitesse Dans La Tuyère

- Le principe général de la tuyère est la une conversion de l'énergie thermique de gaz en énergie dynamique. Cette conversion résulte une accélération de gaz avec une diminution de sa température. C'est ça qui explique les figures présentées :
- L'augmentation du nombre de mach (figure III.15)
- Une diminution de la pression le long de la tuyère (figure III.17)
- Une diminution de la température le long de la tuyère (figure III.19)

# III.5.**Comparaison Entre Le Cas quasi-Unidimensionnel Et Le Cas 2d A Cp Constante :**

Les figures III24, 25 représente la comparaison de la température, nombre de mach et la pression entre le cas quasi-unidimensionnel et le cas 2d a Cp constante

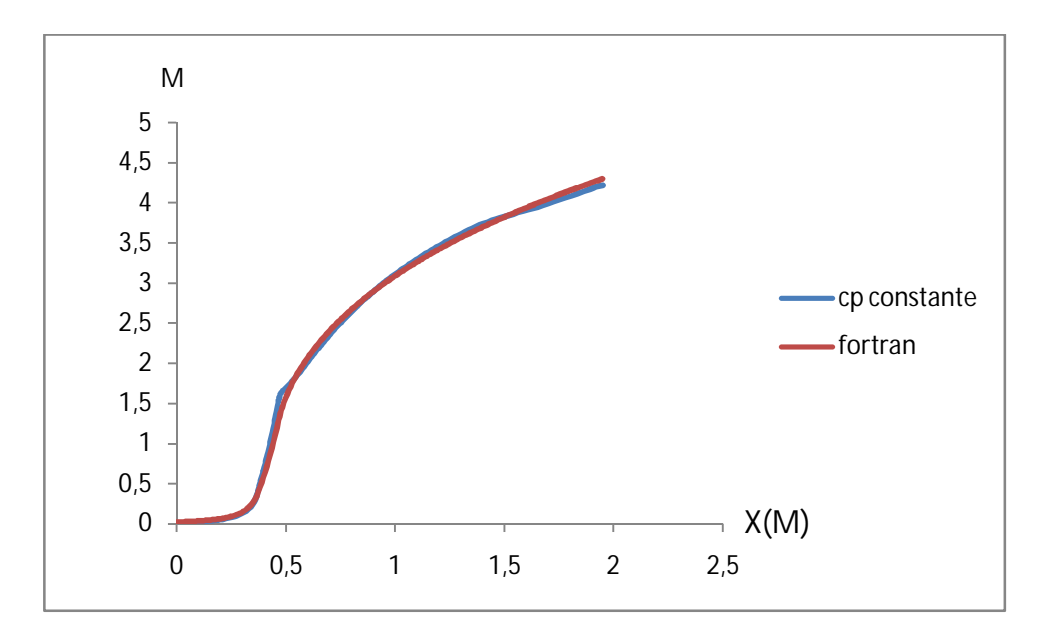

Fig. (III.24) Répartition De Nombre De Mach En Fonction De X

A partie de la figure III 24 on constate une légère différence entre le graphe du cas quasi-unidimensionnel et le graphe du cas 2D à Cpconstante.

Réellement, la seule différence dans la détermination de la vitesse de l'écoulement et le nombre de mach en (1D) et (2D) est dans l'orientation c à d

La direction de l'écoulement.

 Dans le cas 1D, l'écoulement est dans la direction axiale seulement, par contre pour 2D les modules de M et V sont les même que dans 1D mais sont divisé en 2 composants selon x et y.

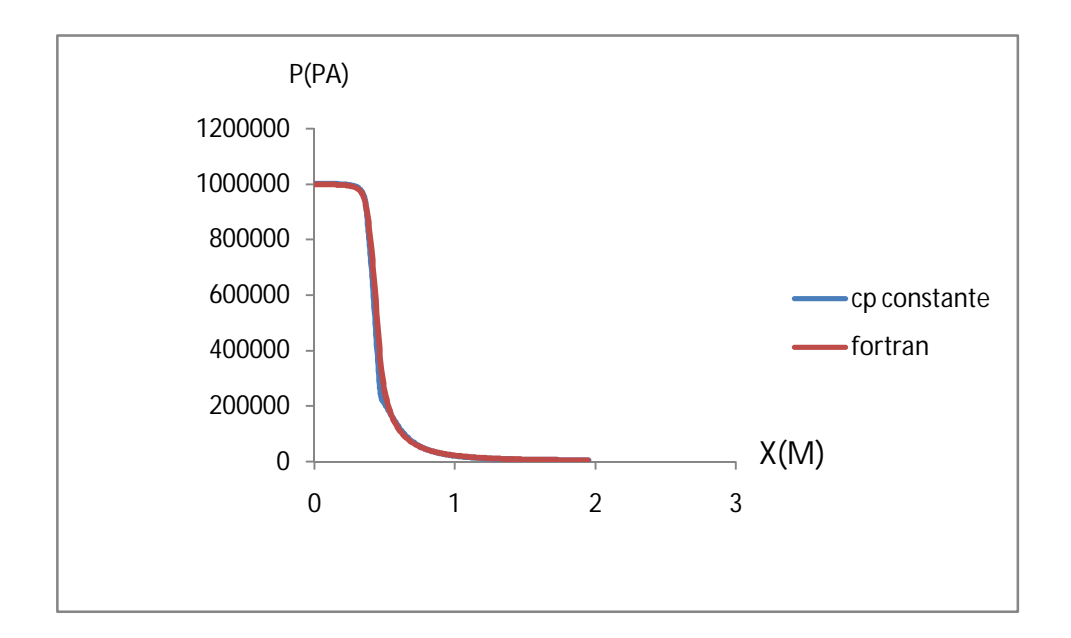

Fig. (III.24) Répartition De La Pression En Fonction De X

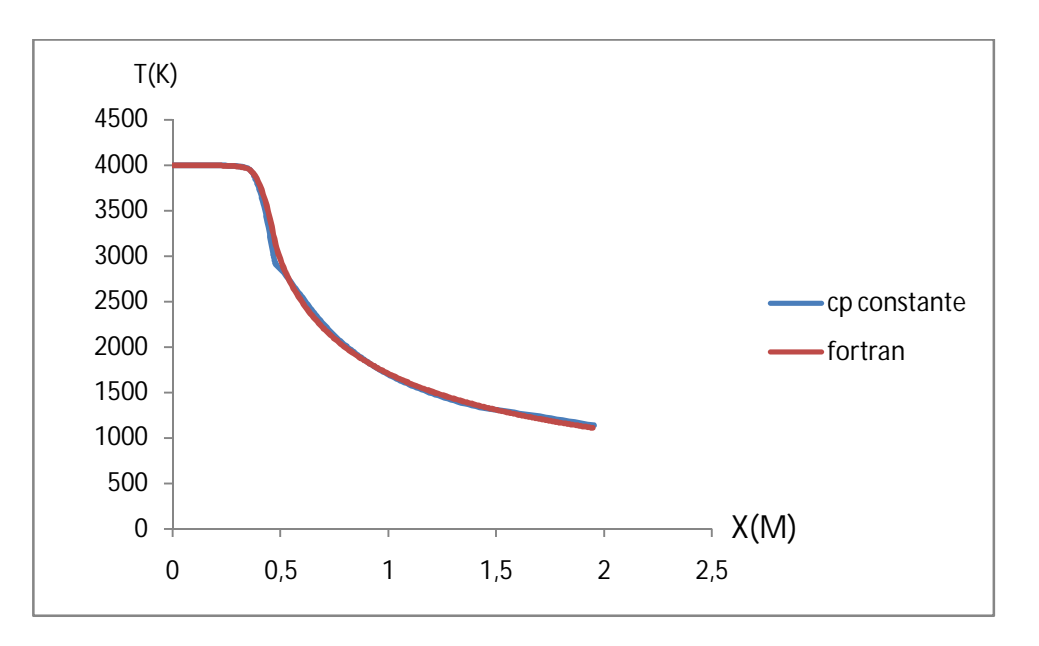

Fig. (III.25) Répartition De La Température En Fonction De X

Cette légère différance dans le calcul de M implique aussi une légère déférence dans le calcul de la pression et température entre 1D entre 2D (voir figure III.24 et III.25).

# III.6.**Comparaison Entre Les Paramètres Thermodynamiques2d A Cp Constant Et 2d A Cp En Fonction Température**

Les figures III24, 25 représente la comparaison de la température, nombre de mach et la pression entre le cas quasi-unidimensionnel et le cas 2d a Cp constante

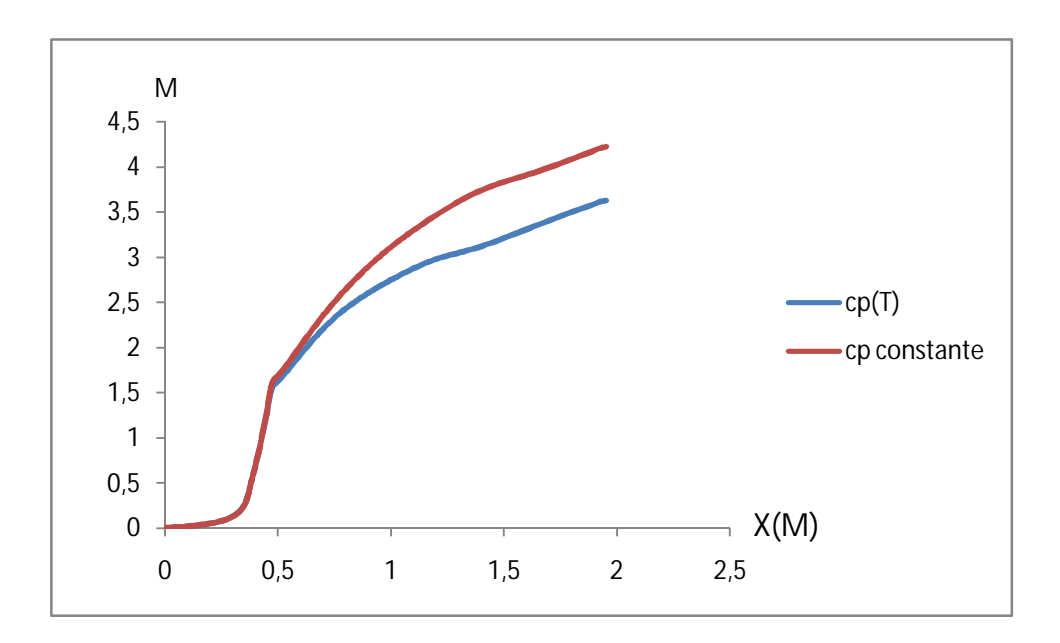

Fig. (III.26) Répartition De Nombre De Mach En Fonction De X

Le nombre de mach du graphe quasi-unidimensionnel et Le nombre de mach du graphe deux dimensions évoluent de la même manière

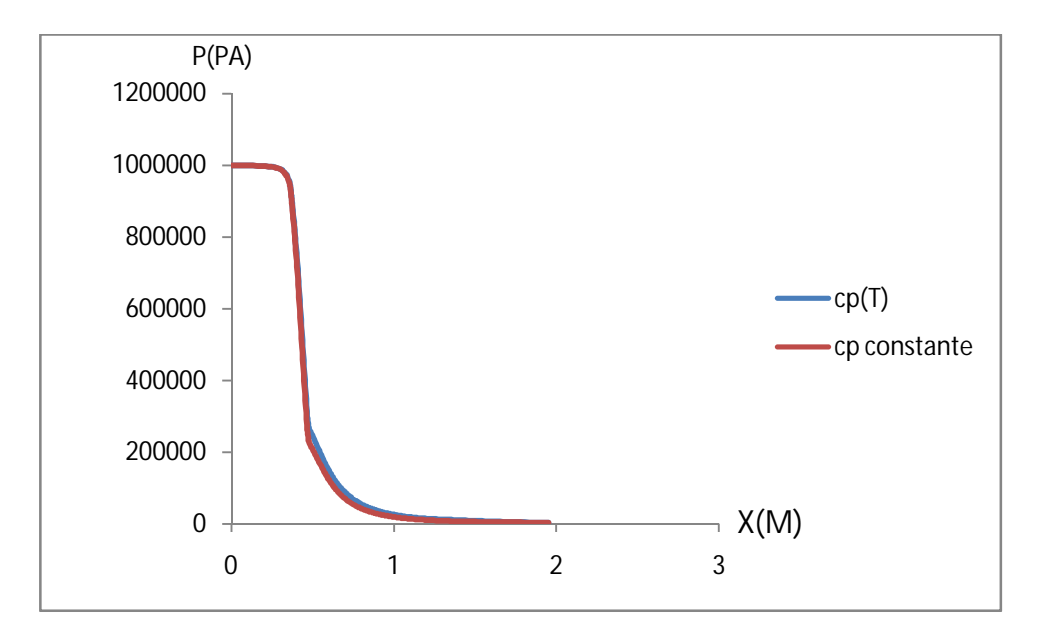

Fig. (III.27) Répartition De La Pression En Fonction De X

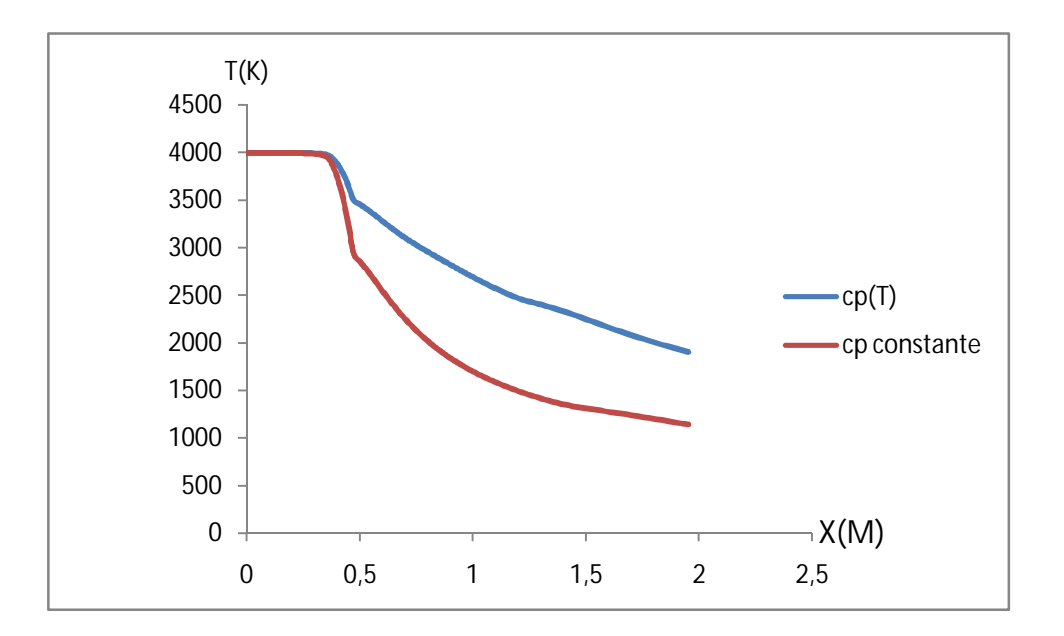

A partie des figuiers III.26 à III.28 on constate une différence entre les deux graph est due essentiellement à l'énergie vibratoire qui est développé dans le cas cp en fonction de température

#### III .7**.L Effet De la Pression Sur Le Coefficient De Poussée**

F=m Ve +(Pe-Po)A .

On représente dans les figures suivantes la répartition du coefficient de poussée en fonction de la pression

```
-1<sup>er</sup> cas :
```
Les paramètres thermodynamique sont obtenus par un programme de calcul écrit en FARTRAN

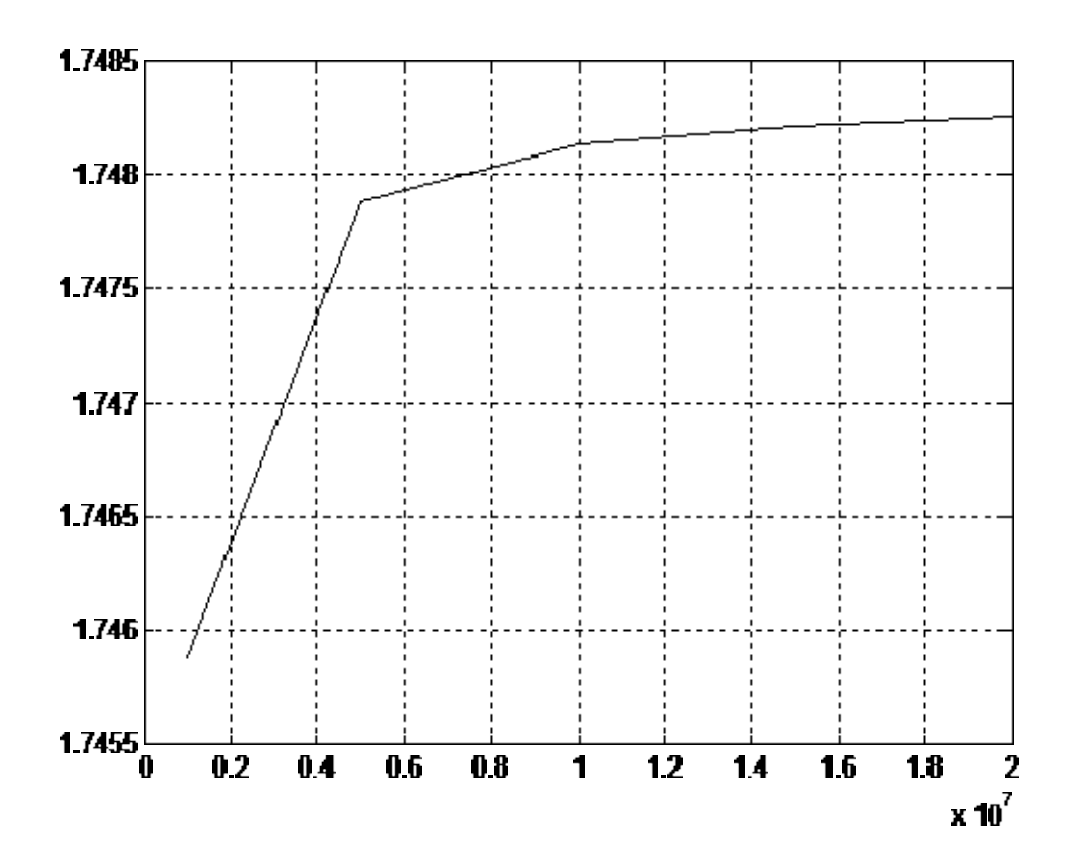

Fig. (III.29) Répartition De Coefficient De Pousse En Fonction De Pression Pour Le Cas Quasi Unidimensionnel

#### 2<sup>eme</sup> cas :

Pour 2D Cp constante

Les paramètres thermodynamiques sont obtenus par le code fluent

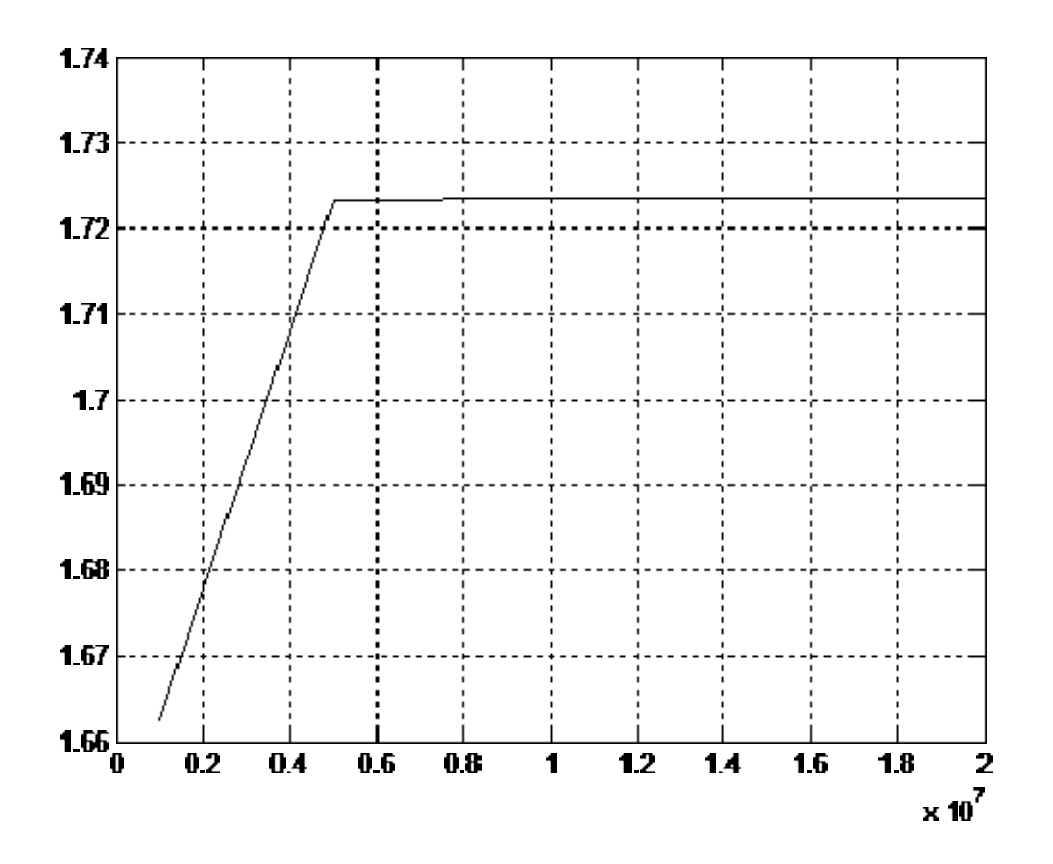

Fig. (III.30) Répartition De Coefficient De Pousse En Fonction De Pression Pour Le Cas 2d A Cp Constante

3<sup>eme</sup> cas :

Pour 2D Cp en fonction de la température

Les paramètres thermodynamiques sont obtenus par le code fluent

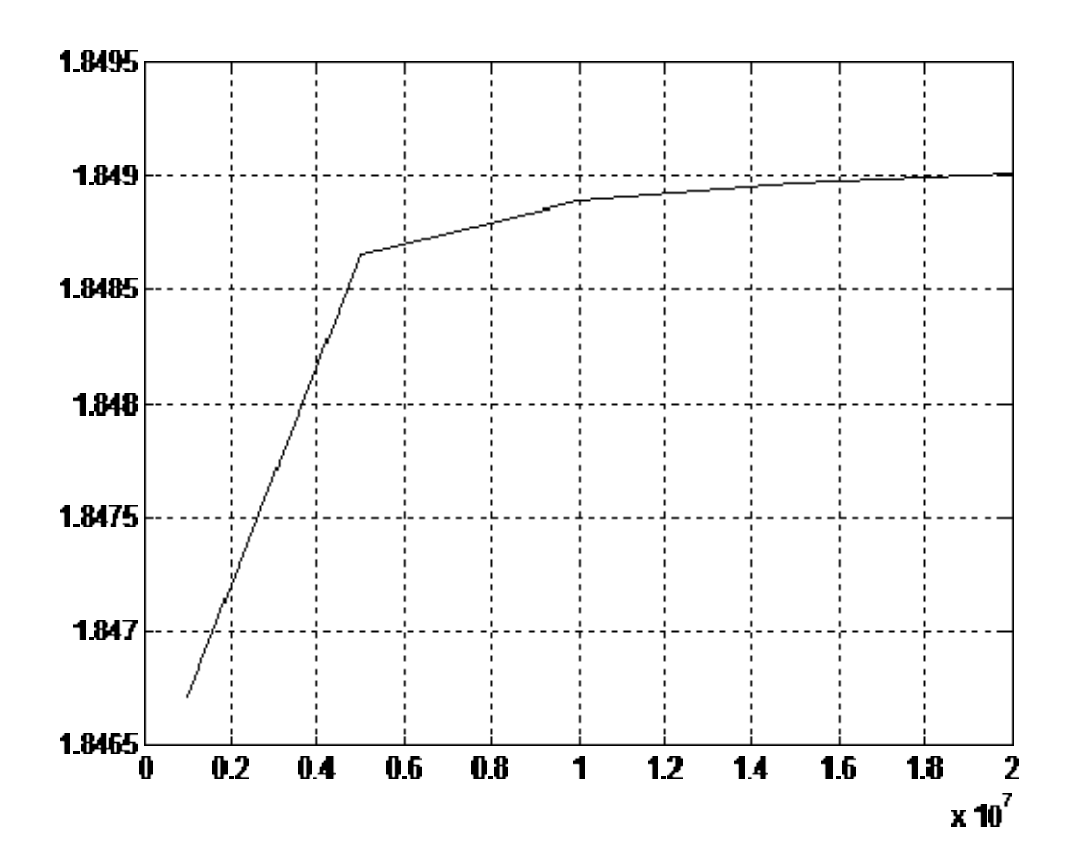

Fig. (III.31) Répartition De Coefficient De Pousse En Fonction De Pression Pour le cas 2D à Cp en fonction de température

A partie des graphes III.29 à III.31 On constate que le coefficient de poussée varie proportionnelle avec le pression.

 On constate que les paramètres thermodynamiques quasi-unidimensionnel sont supérieurs à celles de 2D à  $C_p$ constante et les paramètres thermodynamiques à  $C_p$ constante sont supérieurs à celles de 2D à  $C_p$  en fonction de température, pour une augmentation de la pression donne une augmentation de coefficient de poussée.
# **Conclusion**

A partir de ce travail, on peut citer les points suivants :

Comme attendu, les résultats obtenus pour le cas quasi unidimensionnel sont supérieurs par rapport au cas 2D du fait de la contribution totale de la vitesse axiale,

L'énergie de vibration des molécules est à l'origine de la diminution des paramètres thermodynamiques et par conséquence la diminution de la poussée. Donc l'hypotheses 1D et 2D avec Cp constante donnent des résultats optimiste en terme de performance.

 -La pression à l'entrée de la tuyère est proportionnelle avec le coefficient de poussé

#### **Bibliographique**

1. Anderson J. D. Jr., "Fundamentals of Aerodynamics," McGraw-Hill Book company, New York, 1988.

2. Zebbiche, T., " Conception et dimensionnement des tuyères supersoniques de propulsion", Thèse de doctorat d'état, Département Aéronautique, Université SAADDahleb de Blida, 25 juin 2007.

3.Allouche,Rachid "Etude d'une écoulement réactif et ionise derrière une onde de choc droite (cas de l'air ) ", Thèse de magistère Département Aéronautique, Université SAADDahleb de Blida, janvier 2006

4. HOSNI Massinissamaster "Étude d'écoulement supersonique dans une tuyère convergente divergente ", Thèse de master Département Aéronautique, Université SAADDahleb de Blida, septembre2013

 5.BOUZAOUYA.H et QUDAIH.T master 'dimensionnement des tuyères supersoniques type détentedéflexionbidimensionnelle' Institut d'aéronautique et des études spatiales Université SAAD Dahleb de Blida, septembre2013

 6. TAIBI.H Ingénieur 'simulation numérique de quelques écoulement compressibles internes et externes d'un moteur' Département Aéronautique, Université SAADDahleb de Blida,2008

7. Bouabid Badr Eddine 'Développement de méthodes d'écoulement transsoniques` Thèse master Blida Sept 2012

8. BENSAID Fares et GUENEZ Akram, 'Simulation Numérique de l'écoulement autour d'une configuration Rotor-Fuselage en vol stationnaire` Promotion : 2009- 2010 INGÉNIEUR D'ÉTAT

9. AMRI.R « Etude et développement des systèmes de propulsion pour

les application spatiales » Thèse de doctorat d'état, Département mécanique Blida, 2012 ¨

10. Navette spatiale américaine ENTRENET

Annexe :[4]

# 1. **Présentation Du GAMBIT :**

# A. **Définition :**

Le logiciel Gambit est un meilleur 2D/3D; préprocesseur qui permet de mailler des domaines de géométrie d'un problème de CFD (Computational Fluid Dynamics). Il génère des fichiers \*.msh pour Fluent. Gambit regroupe trois fonctions : définition de la géométrie du problème (construction si la géométrie est simple ou bien import de la géométrie CAO), le maillage et sa vérification, la définition des frontières (Types de conditions aux limites) et définitions des domaines de calculs.

# b. **Démarrage De GAMBIT :**

 Le chemin de l'application de Gambit est le suivant /Fluent.Inc/ntbin/ntx86/Gambit.exe

# c. **L'interface De L'utilisateur :**

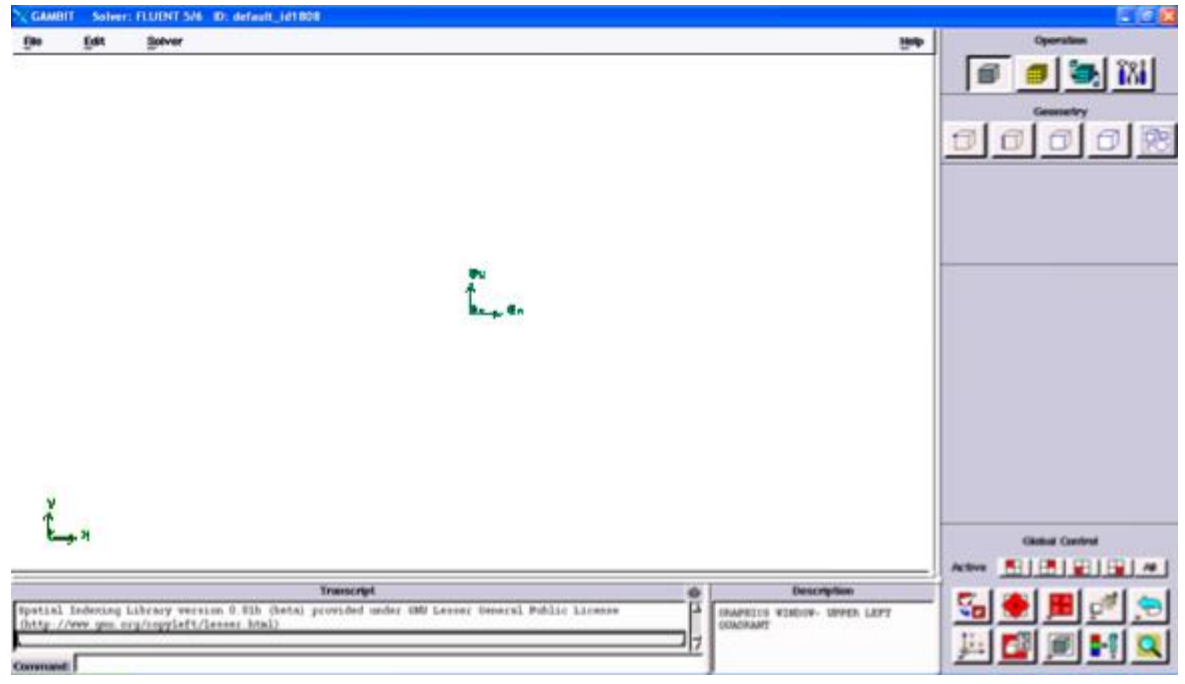

Fig. L'interface Utilisateurs Graphique De Gambit

Le GAMBIT nous permet de construire et mailler des modèles au moyen de son interface utilisateurs graphique. Le GAMBIT se compose de huit composants, qui atteignent un objectif séparé en ce qui concerne la création et le maillage

 d'un modèle. Les sections suivantes décrivent brièvement les composantes de GAMBIT.

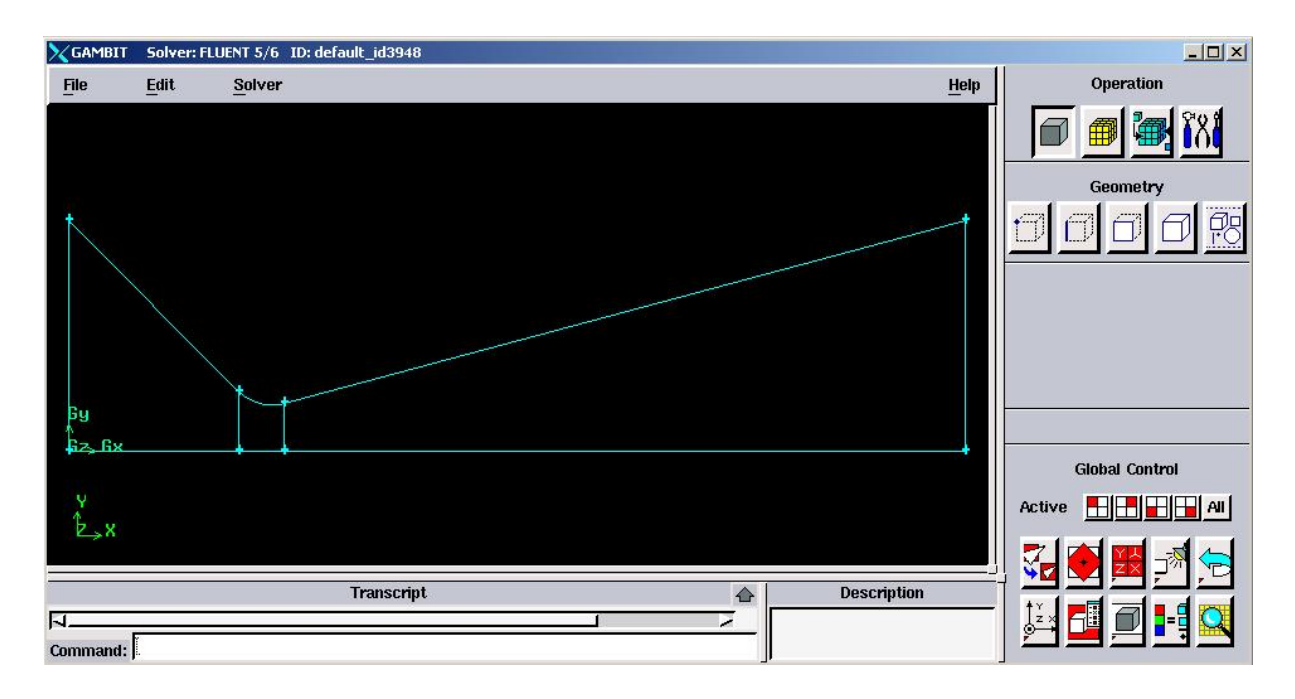

fig. La Geomitrie Du Tuyere Dans Gambit

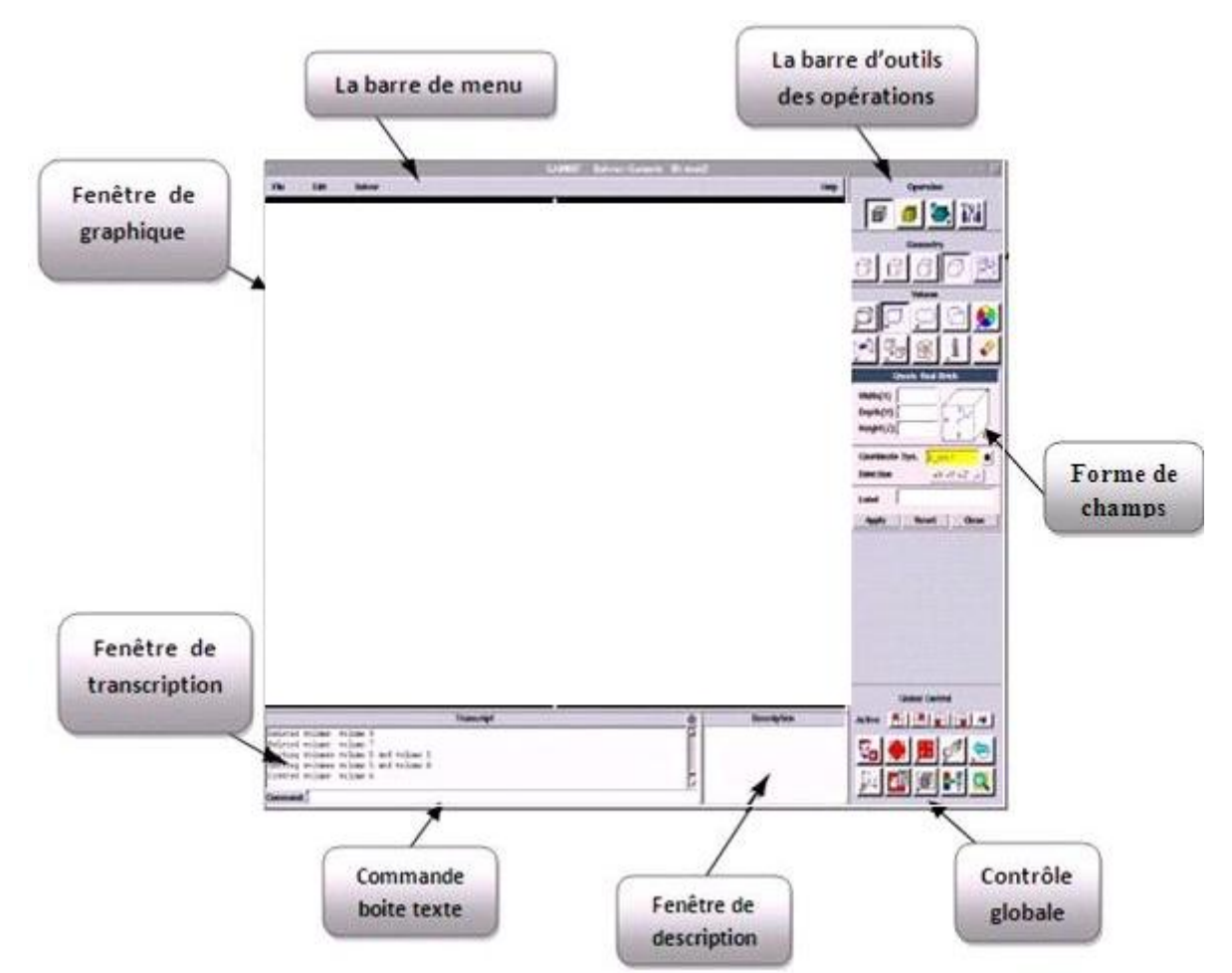

Fig. Les Différentes Composants De L'interface Gambit

Fenêtre de graphique : Dans cette fenêtre où le modèle est montrée. Elle est située dans la partie gauche de l'interface et occupe la majeure partie de l'écran dans la disposition de défaut.

La barre de menu : Cette barre est située au-dessus de la fenêtre de graphique, elle contient quatre articles de menu, chacun des articles est associé à son propre menu de commande qui permettent d'effectuer de diverses opérations de GAMBIT.

Barre d'outils des opérations :

Cette barre se compose d'un champ des boutons de commande, qui remplit une fonction spécifique liée au processus de création et maillage un modèle. Les boutons de commande sont groupés selon leur hiérarchie et but de créer et mailler le modèle.

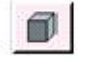

: Construction nettoyage de la géométrie

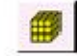

: Maillage de la géométrie

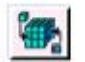

: Définition des conditions limites

+ Subpads :

Quand nous cliquons sur un bouton de commande, le GAMBIT ouvre un subpad associé. Par exemple, si vous cliquez le bouton de commande de la MESH nous permet d'effectuer des opérations liées à la création et à l'amélioration de la géométrie modèle.

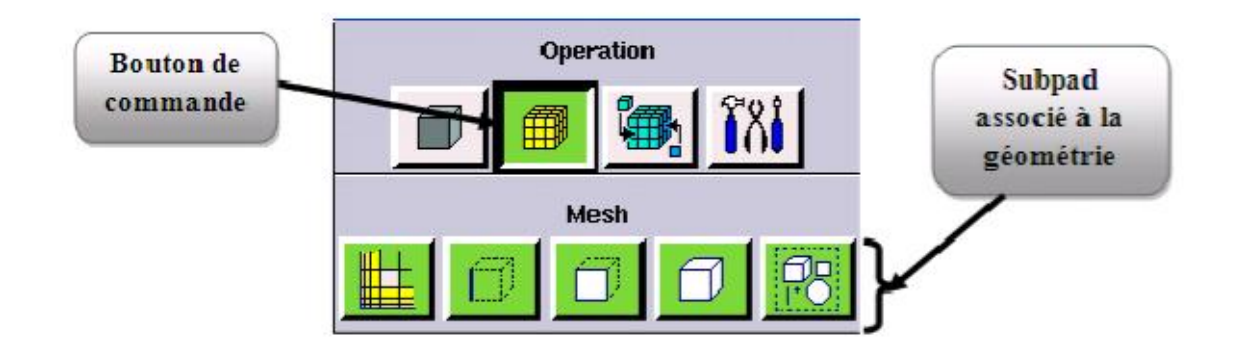

Fig. Barre D'outils Du Maillage

### D. **Forme de champs :**

Quand nous cliquons sur n'importe quel bouton de commande de subpad, le GAMBIT ouvre un associé forme de spécifications. Les formes de spécifications, permet de spécifier des paramètres liés aux opérations de modélisation et de maillage.

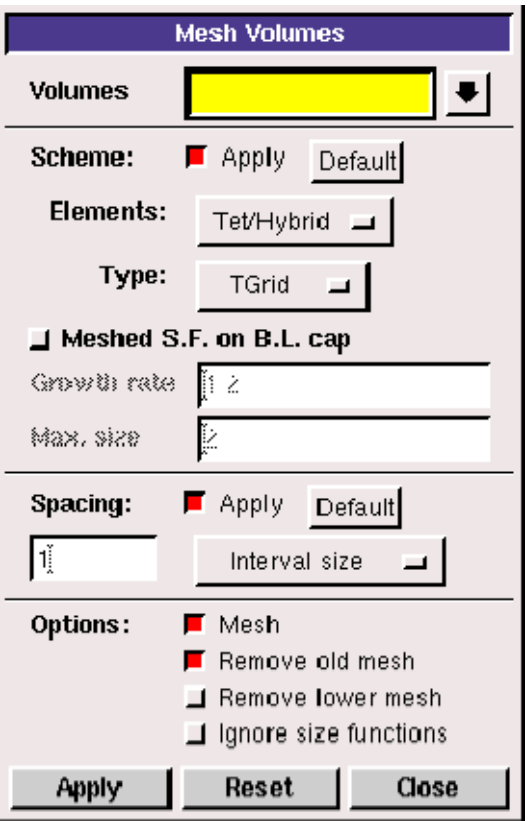

Fig. Forme de champs du maillage volume

#### E. **Le Contrôle Global :**

 Le contrôle global est situé au bon coin inférieur du l'interface. Son but est de permettre de commander la disposition et l'opération de la fenêtre de graphiques aussi bien que l'aspect du modèle.

#### F. **Fenêtre de description :**

 Elle est située au bas de l'interface, le but de la fenêtre de description est d'afficher des messages décrivant les divers composants d'interface, y compris des champs, des fenêtres, et des boutons de commande.

#### G. **Fenêtre de transcription et boite des textes de commande:**

Elle est situé dans la partie gauche inférieure du l'interface, La boîte des textes de commande est située immédiatement au-dessous de la fenêtre de transcription. Le but de la fenêtre de transcription est de montrer une notation des commandes exécutées et des messages affichés par GAMBIT pendant la session de modélisation courante.

La boîte des textes de commande te permet d'effectuer des opérations de modélisation et de maillage de GAMBIT au moyen d'entrée de clavier directe, plutôt qu'au moyen d'opérations de souris sur le l'interface.

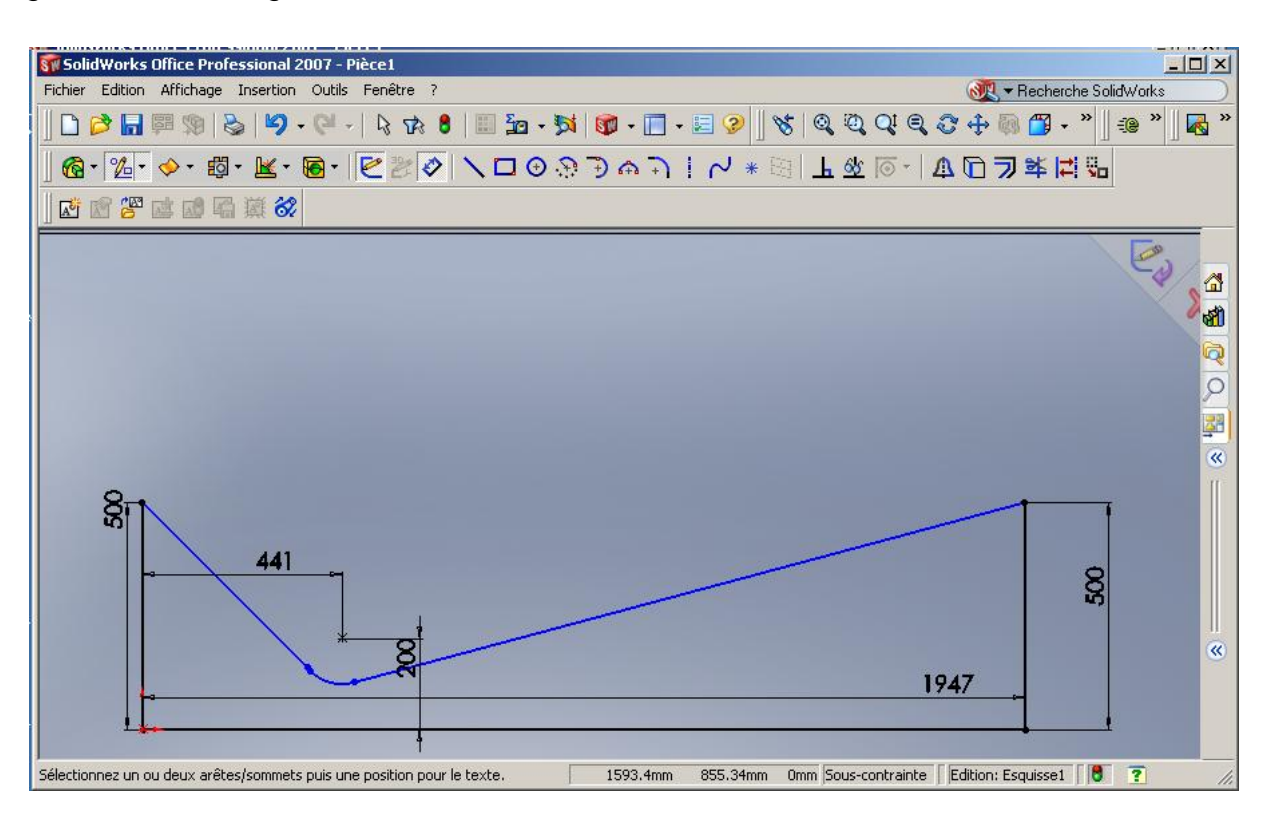

génération de la géométrie avec Solidworks

Fig. Les procédures principales pour la génération de maillage avec GAMBIT

Import de la géométrie et nettoyage de la CAO :

Souvent la géométrie est conçue par des logiciels de la CAO (SOLIDWORKS, CATIA…). Il est conseillé d'importer des fichiers sous format ACIS (\*.sat). Souvent il est indispensable de nettoyer la géométrie (une géométrie sans défauts).

#### $File \longrightarrow$  Import  $\longrightarrow$  ACIS

#### h. **Condition aux limites et définition de domaine :**

Le GAMBIT peut générer des maillages que beaucoup de solveurs peuvent utiliser, ainsi nous devons spécifier le logiciel solveur avec lequel on veut le fichier maillage. Comme conditions aux limites, on peut imposer une Velocity inlet, la pression à la sortie en utilisant la condition pressure outlet. La figure suivante résume les déférentes conditions qu'on peut imposer pour un écoulement périodique. Ensuite, on procède à la définition des domaines de calcul.

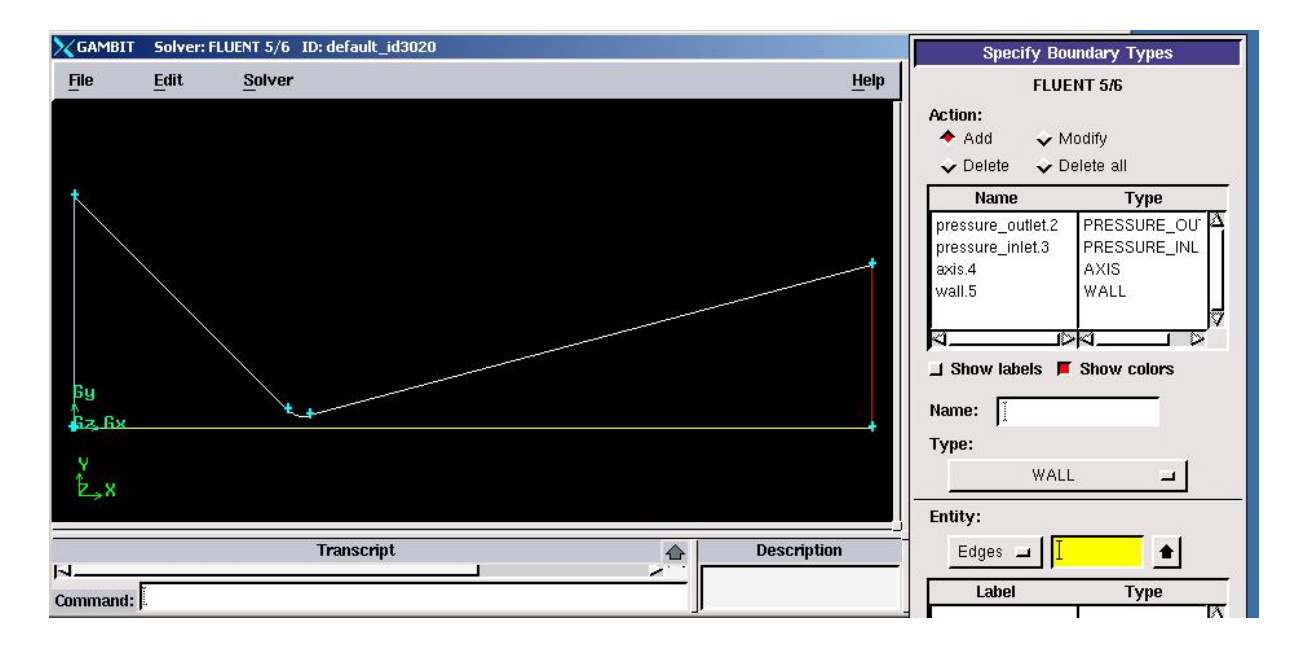

Fig. Définition les conditions aux limites

Les conditions génératrices

\*<sup>D</sup>Les conditions statiques :

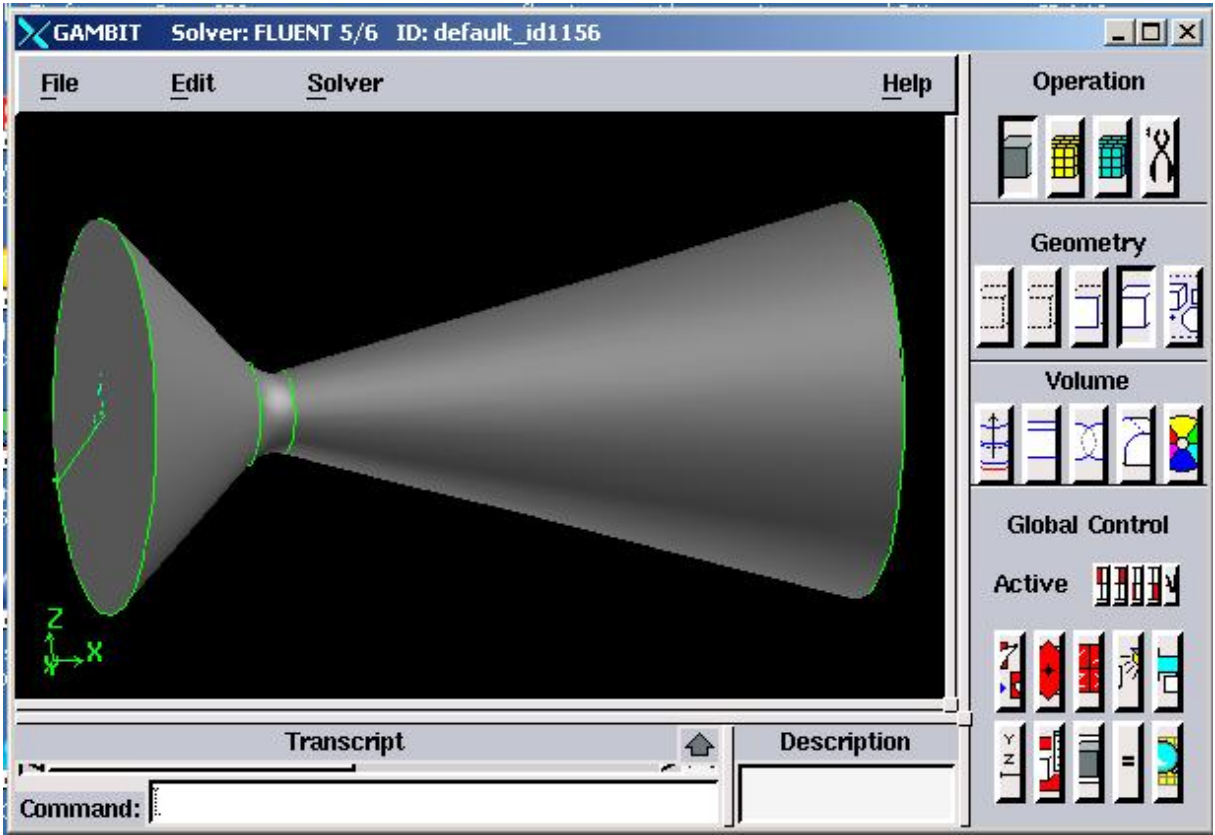

Fig. la tuyère en 2d dans le Gambit

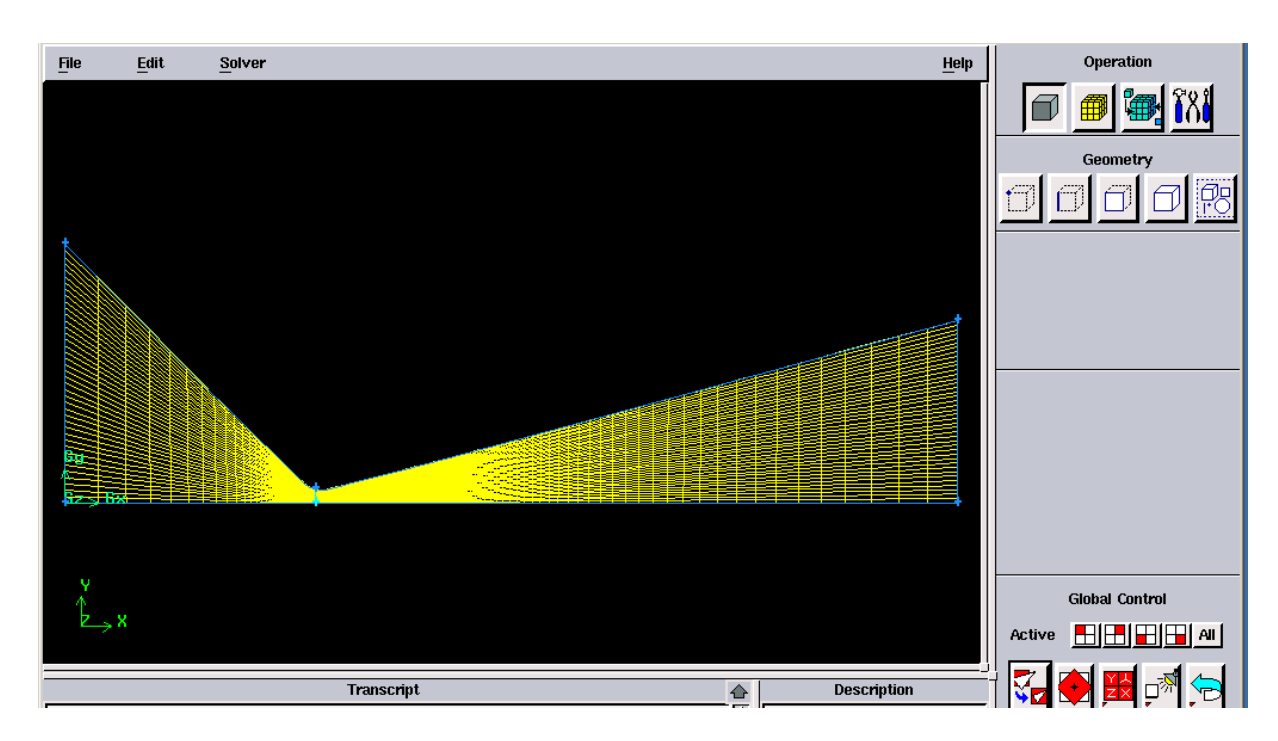

i. **Génération du maillage :**

Fig. Génération du maillage sur une pièce mécanique

### g. **Sauvegarde de fichier :**

Après avoir un bon maillage, il est conseillé de sauvegarder le fichier en format (\*.msh).

### Z. **Présentation de fluent :**

#### 1 **Définition :**

FLUENT. Inc est une filiale complètement possédée d'ANSYS.Inc un des programmateurs de logiciel principaux mondiaux de simulation de la technologie. Fluent.Inc a été fondé dans 1988 comme avantage supplémentaire de Hannovre, nouveau - le Hampshire - Creare, Inc. basé, une société de recherche et développement. Son produit principal était le logiciel informatique de dynamique des fluides (CFD) appelé FLUENT. Le 16 février 2006, ANSYS a acquis fluent [1] et a incorporé la technologie de CFD à sa ligne des produits de simulation de technologie de multiphysics.

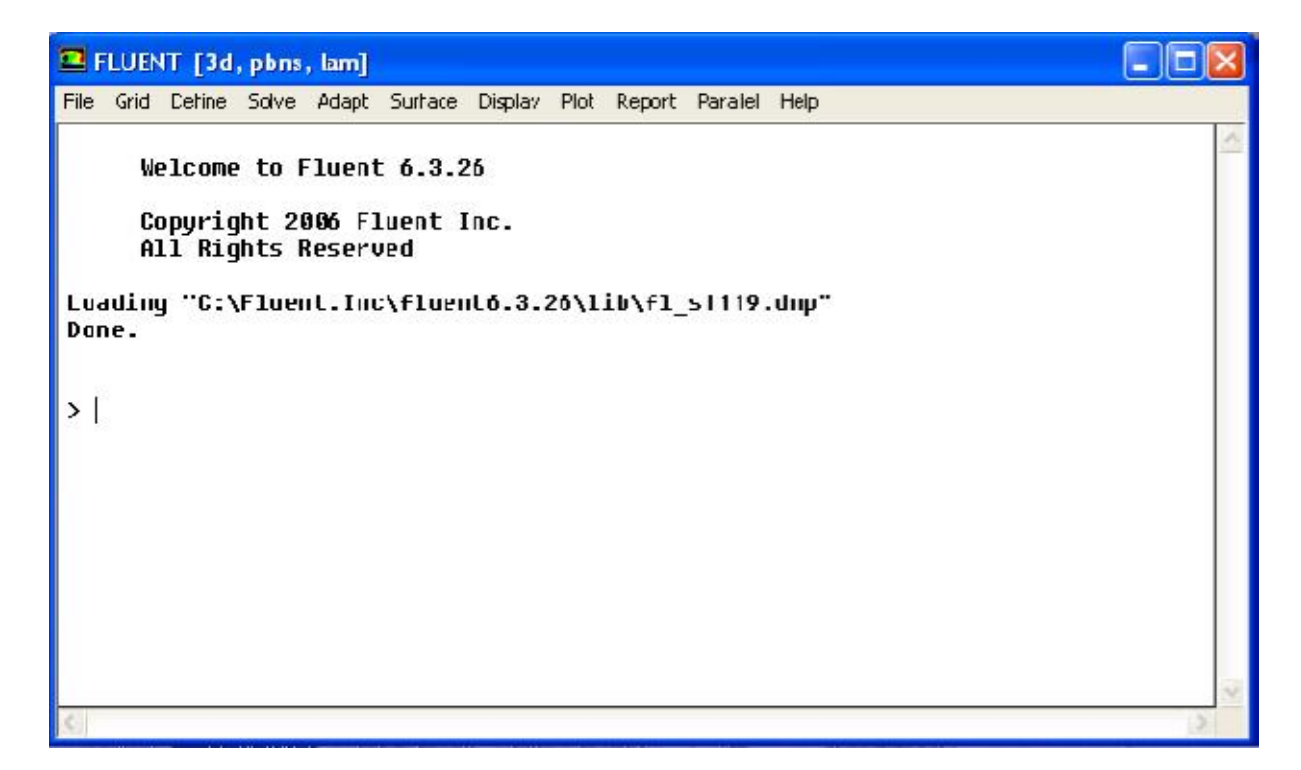

Fig. L'interface du FLUENT

### 2 .**Domaines d'application du FLUENT** :

 FLUENT est un logiciel d'usage universel de CFD basé sur la méthode des volumes finis. La technologie FLUENT offre une grande sélection de modèles physiques qui peuvent être appliqués à une grande sélection d'industries :

Maillage mobile et dynamique : L'utilisateur a simplement installé le maillage initial et prescrit le mouvement, alors que le logiciel FLUENT change automatiquement la maille pour suivre le mouvement prescrit. C'est utile pour modeler des états d'écoulement dans et autour des objets mobiles.

### 3. **Les procédures de simulation :**

\*<sup>D</sup>Paramètres de la solution.

\*Choisir le solveur.

\*<sup>O</sup>Schéma de discrétisation.

\*<sup>Initialisation.</sup>

\*Convergence.

\*<sup>O</sup>Suivi de la Convergence.

\*<sup>T</sup>Stabilité.

- Régler l'Under-relaxation. -Fixer le Courant nombre.

\*<sup>I</sup>Accélérer la Convergence.

\*<sup>D</sup>Précision.

\*<sup>Indépendance de maillage.</sup>

\*<sup>D</sup>Adaptation.

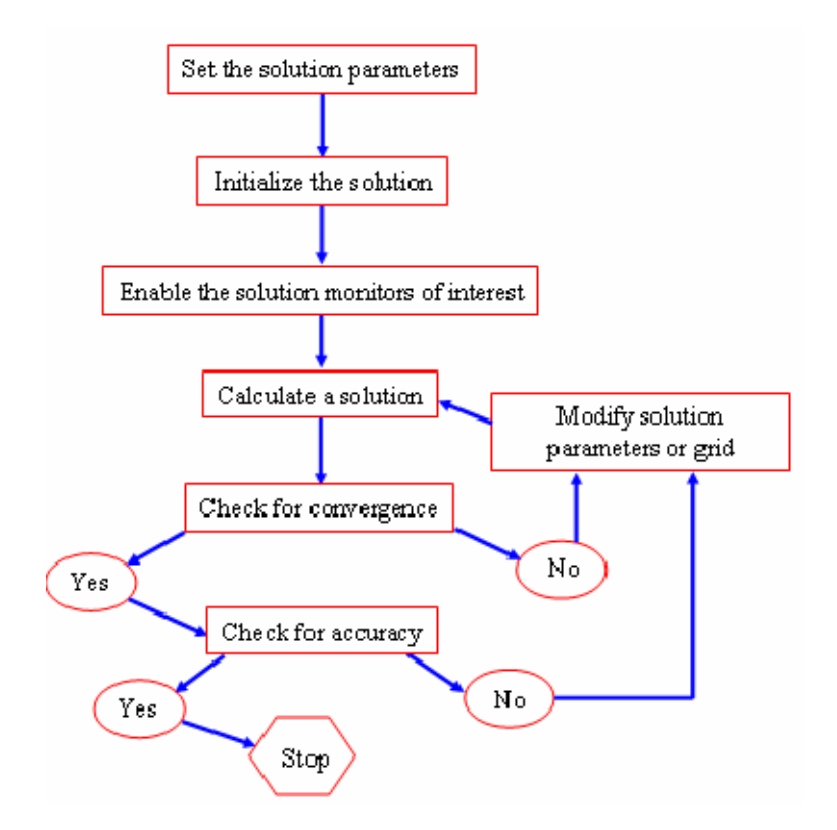

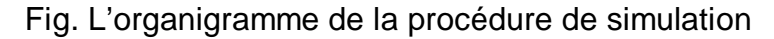

#### 4 **Choisir un solveur:**

Les choix sont: Coupled-Implicit, Coupled-Explicit, ou Segregated (Implicite) Les Coupled solvers sont recommandés si une forte inter-dépendance existe entre la densité, l'énergie, les moments, et/ou les espèces, par exemple un écoulement compressible à haute vitesse ou les écoulements réactifs

En général, le solveur Coupled-Implicit est recommandé par rapport au solveur coupled-explicit.

Temps nécessaire: Le solveur implicite est 2 fois plus rapide (en gros).

Mémoire nécessaire: Le solveur implicite nécessite deux fois plus de mémoire que les solveurs coupled-explicit ou segregated-implicit!

Le solveur Coupled-Explicit doit être utilisé uniquement pour les écoulements instationnaires quand le temps caractéristique du problème est du même ordre que les phénomènes acoustiques, par exemple suivi d'onde de choc Le solveur Segregated (implicit) est préférable dans tous les autres cas.

Nécessite moins de mémoire que le solveur coupled-implicit

L'approche Segregated offre de la flexibilité dans le traitement de la solution.

5. Équations D'Euler

Pour des écoulements non visqueux, on résout les équations d'Euler : L'équation de conservation de masse, les équations de conservation de quantité de mouvement et d'énergie.

L'équation pour la conservation de la masse :

$$
\frac{\partial \rho}{\partial t} + \frac{\partial}{\partial x^{i}} \text{ (pui)} = 0 \quad \text{(II-4)}
$$

$$
\frac{\partial \rho}{\partial t} + \frac{\partial}{\partial x} (\rho u) + \frac{\partial}{\partial y} (\rho v) + \frac{\partial}{\partial z} (\rho w) = 0 \qquad (II-5)
$$

La conservation de quantité de mouvement :

$$
\frac{\partial}{\partial t} \left( \rho \text{ui} \right) + \frac{\partial}{\partial x} \left( \rho \text{uiuj} \right) = -\frac{\partial p}{\partial x_i}
$$
 (II-6)

.La conservation de l'énergie est :

$$
\frac{\partial}{\partial t}(\rho \mathsf{E}) + \frac{\partial}{\partial x^{i}}(\text{ui}(\rho \mathsf{E} + \mathsf{P})) = -\frac{\partial h}{\partial x^{i}} \qquad (\mathsf{II} - 7)
$$

 $h = CpT$  (II-8)

$$
E=CVT
$$
 (II-9)

## 6 **Quelques étapes et fonctions à réaliser en générale:**

## 6.1 **Importation de la géométrie (\*.msh) :**

Pour commencer la simulation il faut importer le fichier (\*.msh) généré sous GAMBIT ou ICEM ou bien un autre générateur maillage.

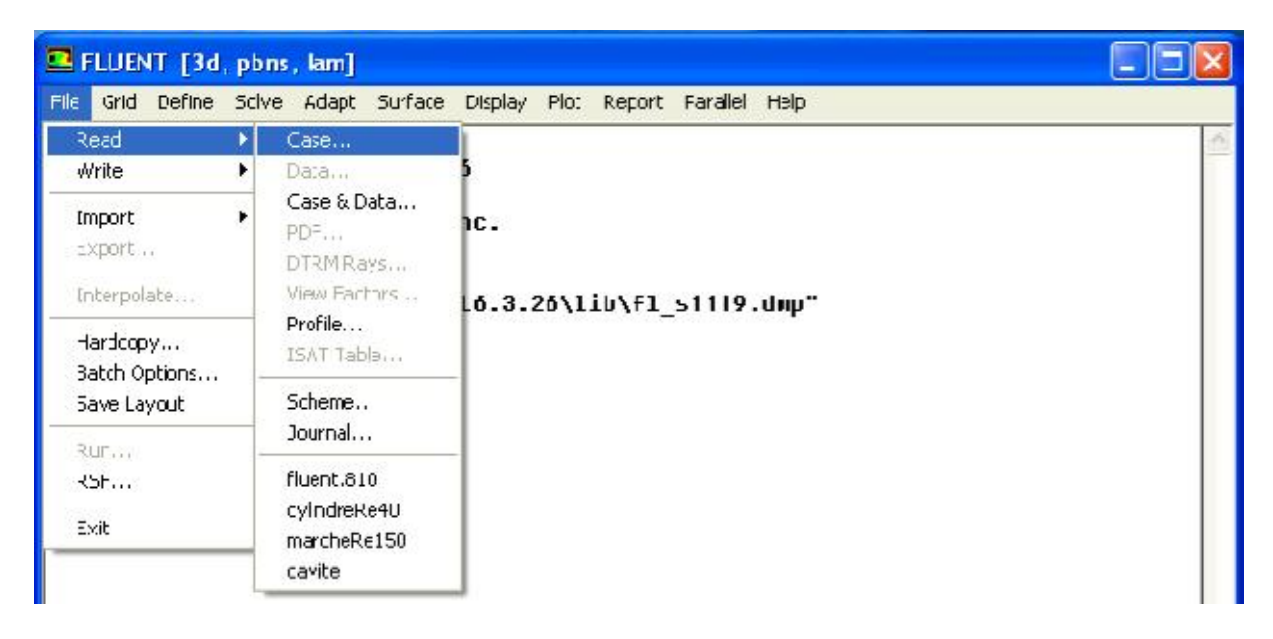

### Fig. Importation de la géométrie

# 6.2 **Vérification du maillage importé :**

### $Grid \rightarrow Check$

Ceci permet de vérifier si le maillage importé ne contient pas d'erreurs ou de volumes négatifs.

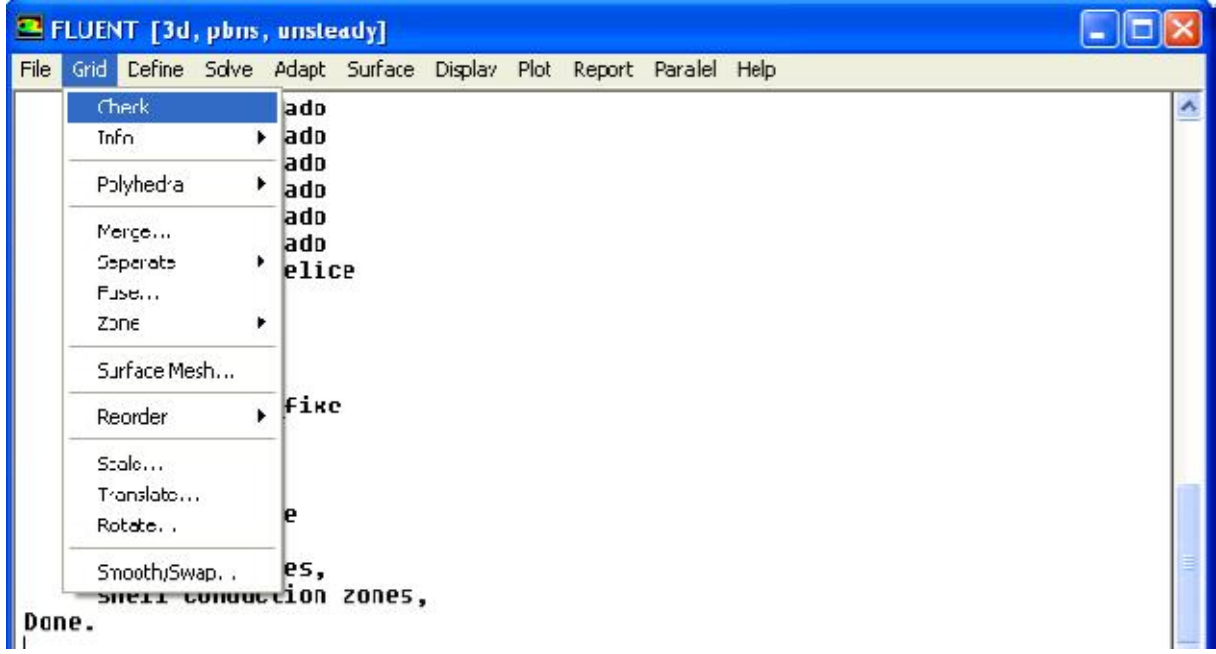

Fig. Vérification du maillage sous FLUENT

# 6.3 **Vérification de l'échelle** :

 $Grid \rightarrow Scale$ 

Il faut toujours vérifier que les dimensions affichées correspondent aux dimensions physiques du problème.

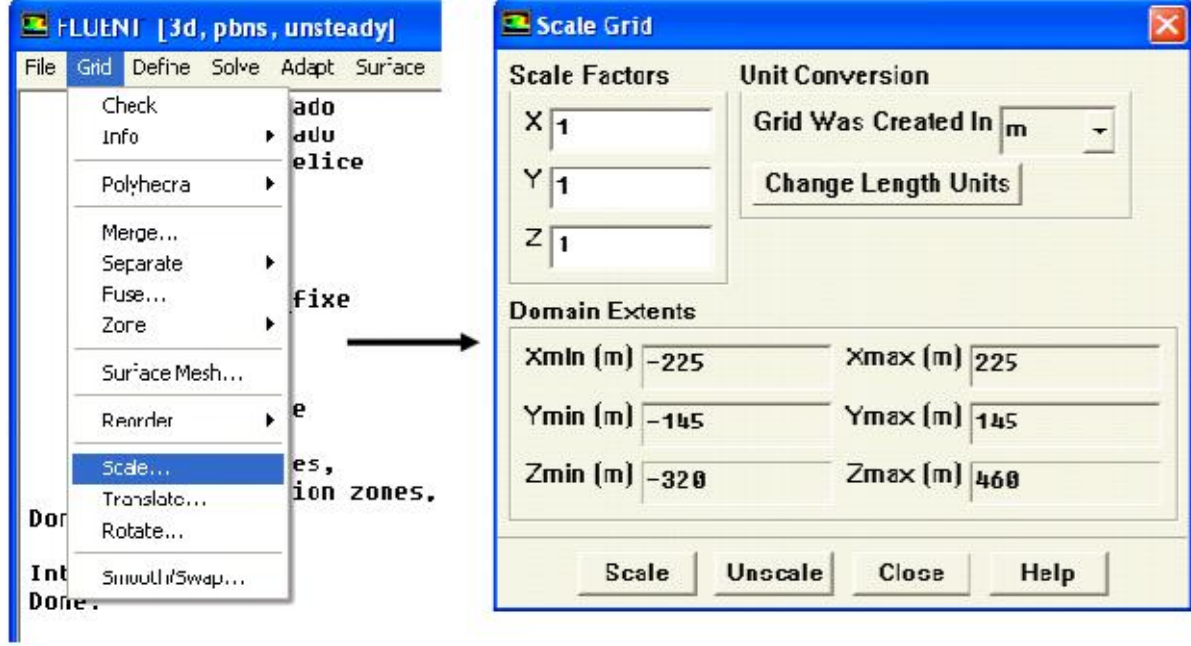

Fig. Vérification d'échelle

#### 6.4 **Choix du solveur :**

 $Models \rightarrow Solver...$ 

Segregated Solver : est le plus approprié pour les écoulements incompressibles (Ventilateurs, pompes…) - Coupled Solvers, les solveurs « coupled implicit » et « coupled explicit », sont plutôt réservés aux écoulements compressibles à grande vitesse.

C'est là aussi qu'on choisit le régime d'écoulement ; permanent ou instationnaire.

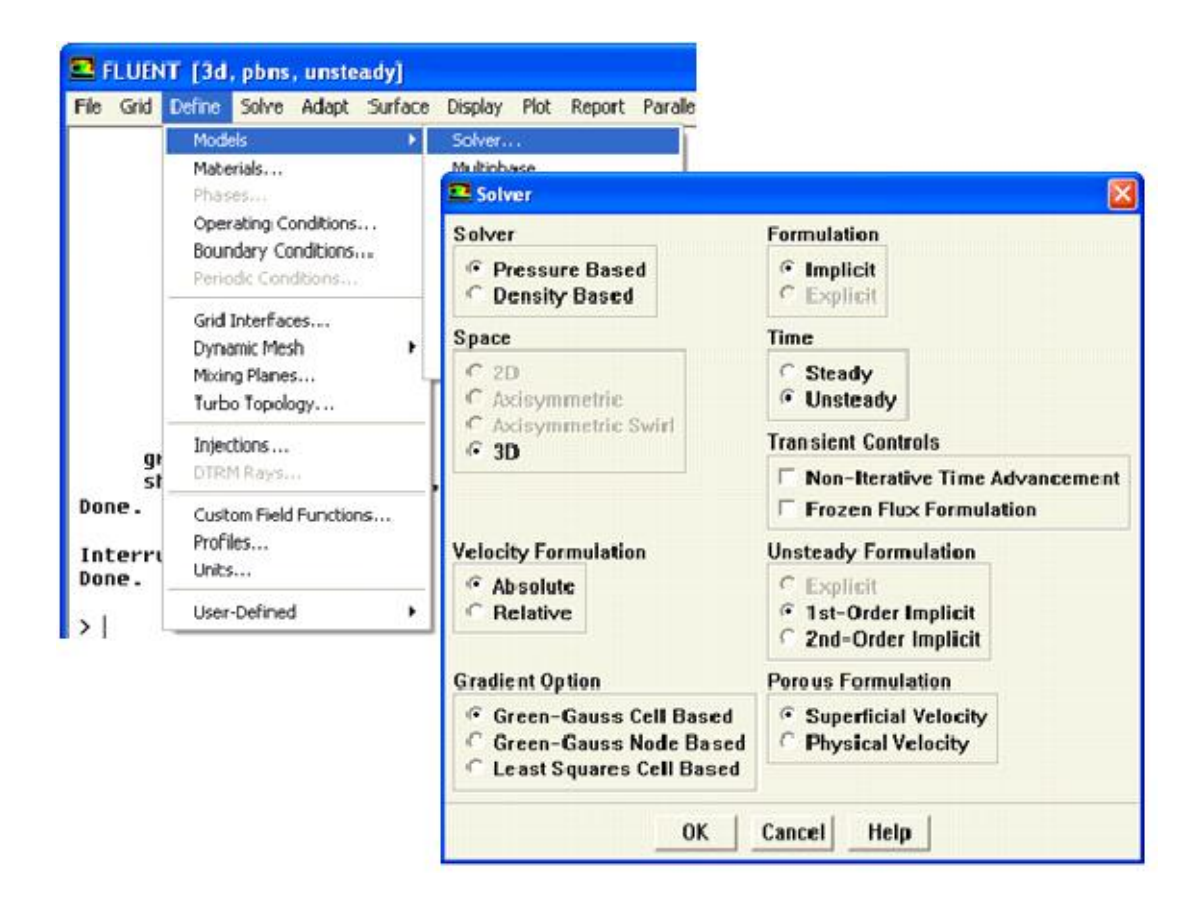

Fig. Choix de solveur sous FLUENT

### 6.5 **Choix du modèle de turbulence :**

 $Define \longrightarrow Models \longrightarrow$  inviscous

FLUENT propose différentes modélisations de l'écoulement turbulent. Parmi lesquels les écoulements non visqueux, laminaires, turbulents … etc.

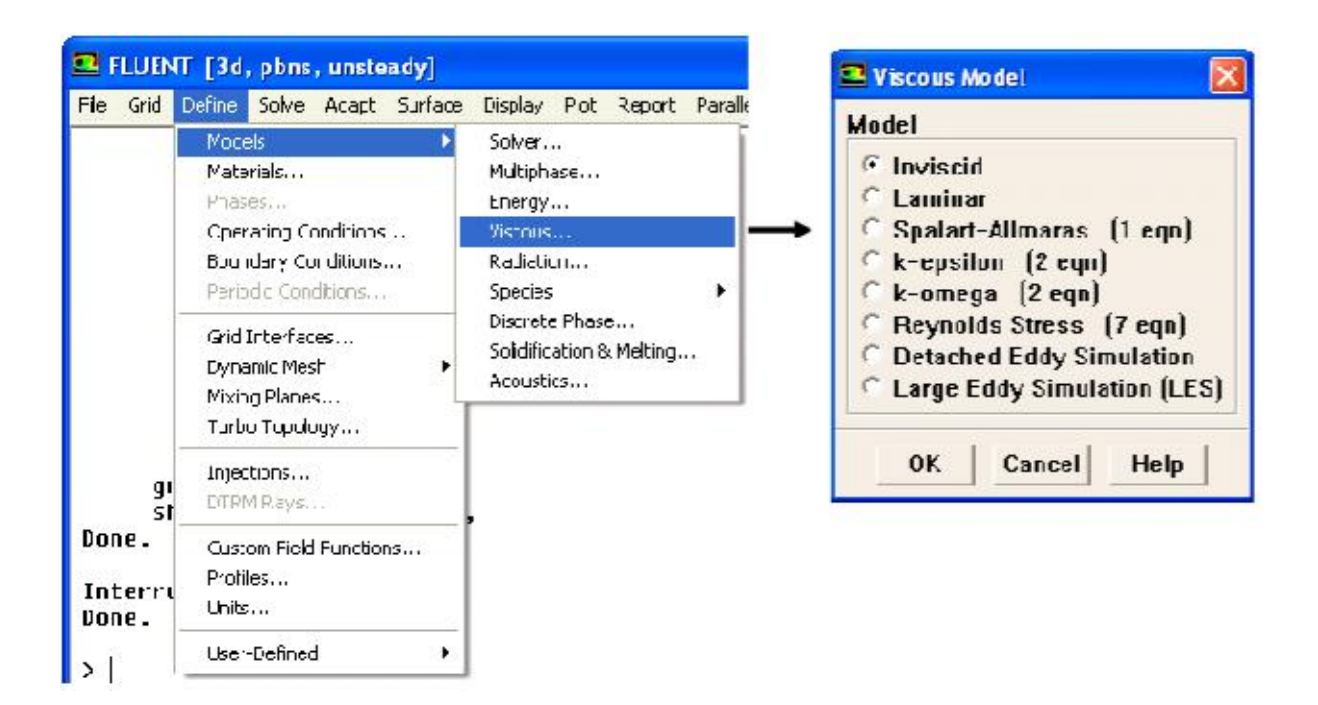

Fig. Choix du modèle de turbulence

### 6.6 **Définition des caractéristiques du fluide :**

Define - Materials

Les caractéristiques du fluide sont chargées à partir de la bibliothèque de données de FLUENT.

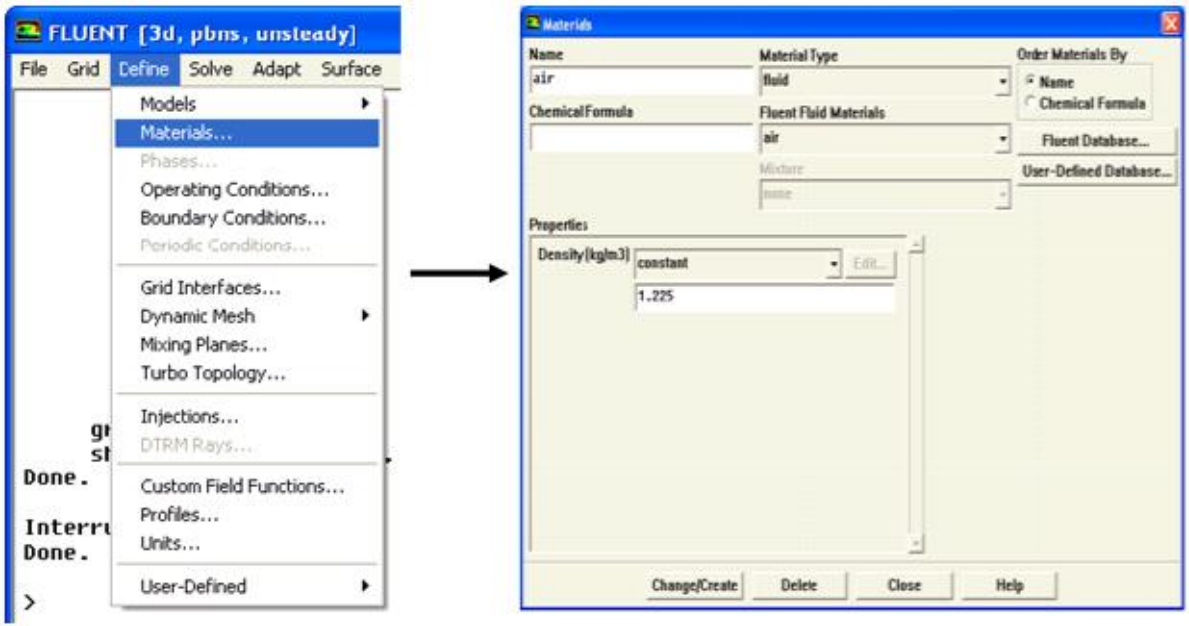

Fig. Définition des caractéristiques du fluide

### 6.7 **Conditions aux limites usuelles :**

Afin de définir un problème avec une solution unique, il faut fournir des informations sur les variables aux frontières du domaine.

## Define - Boundary Conditions

Ensuite, il faut fixer les valeurs des conditions aux limites.

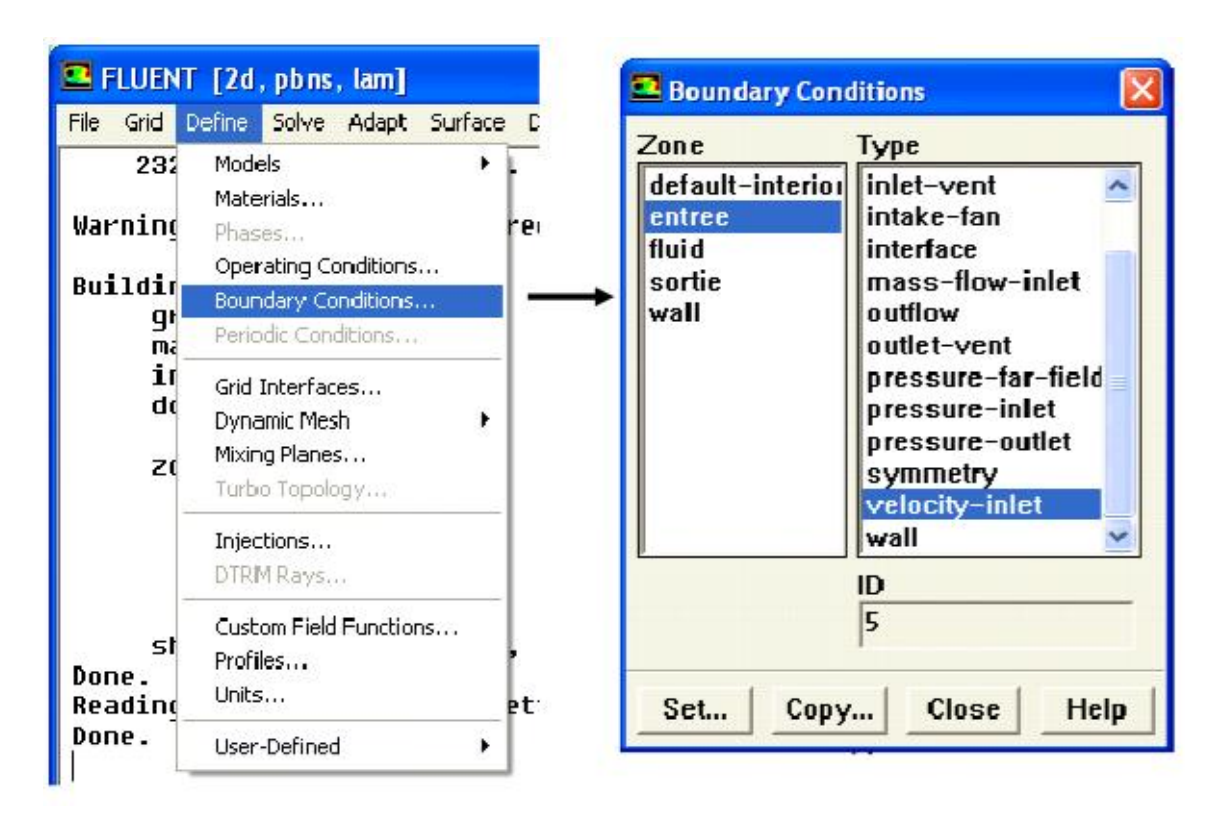

Fig. Valeurs des conditions aux limites

On voit que dans l'interface de « boundary condition » est composé de deux colonnes partie zone et partie type, pour la première c'est les familles de la géométrie et la deuxième pour les types conditions limites qui sont Velocity Inlet, Pressure Inlet, Mass Flow Inlet, Pressure Outlet, Outflow, Wall….

Pressure Inlet

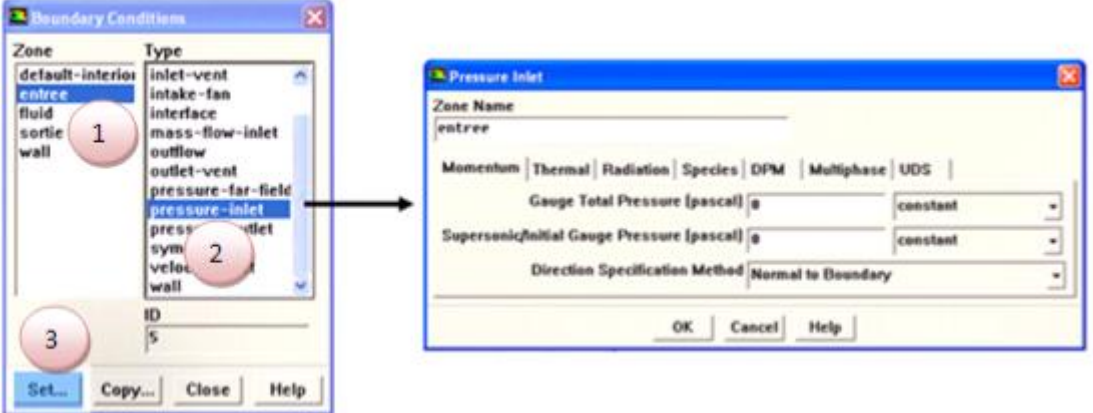

Fig. Pressure Inlet

Pressure Outlet :

Spécifie la pression statique de sortie.

L'utilisation de Pressure Outlet sert à définir la pression statique à la sortie. L'utilisation de la condition Pressure Outlet au lieu d'Outflow a souvent comme conséquence une meilleure convergence.

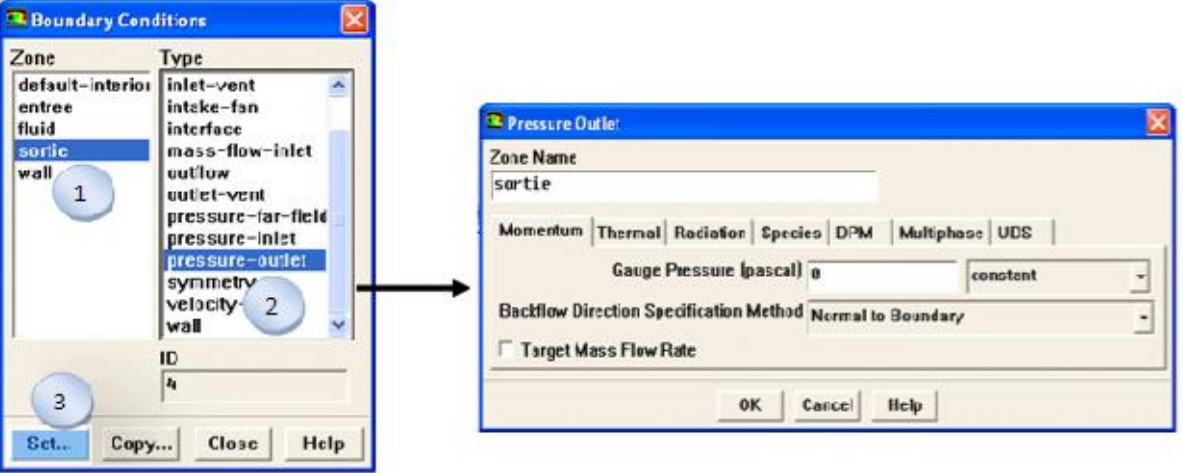

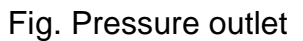

Wall:

Il est utilisé pour délimiter les régions solides des régions fluides.

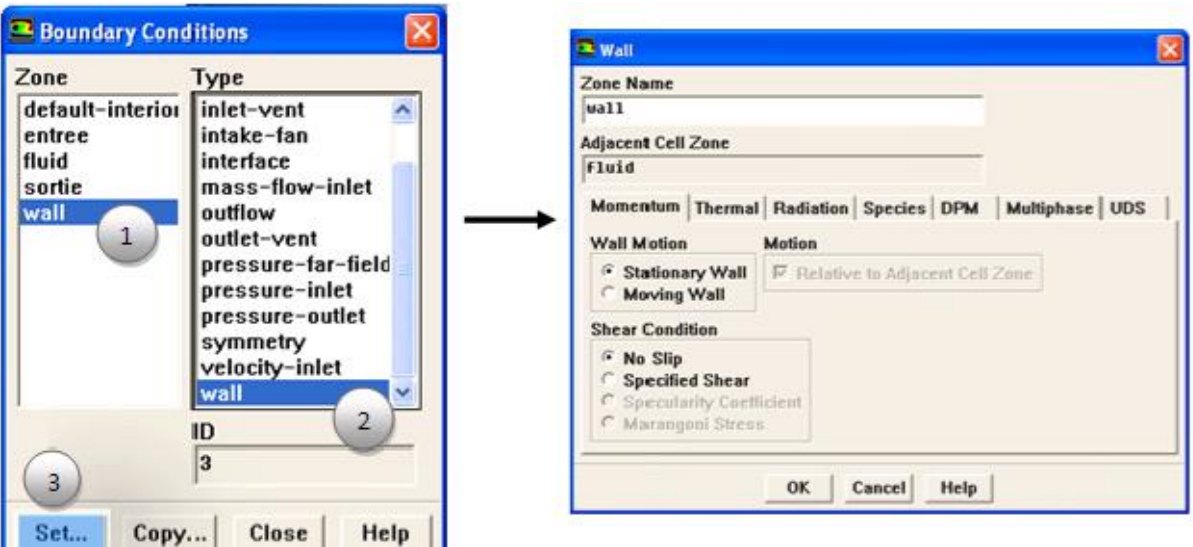

Fig. Wall

6.8 **Choix des critères de convergence :**

Solve -- Monitors - Residual...

Il s'agit ici de choisir les critères qui doivent être vérifiés pour que les calculs de la simulation s'arrêtent.

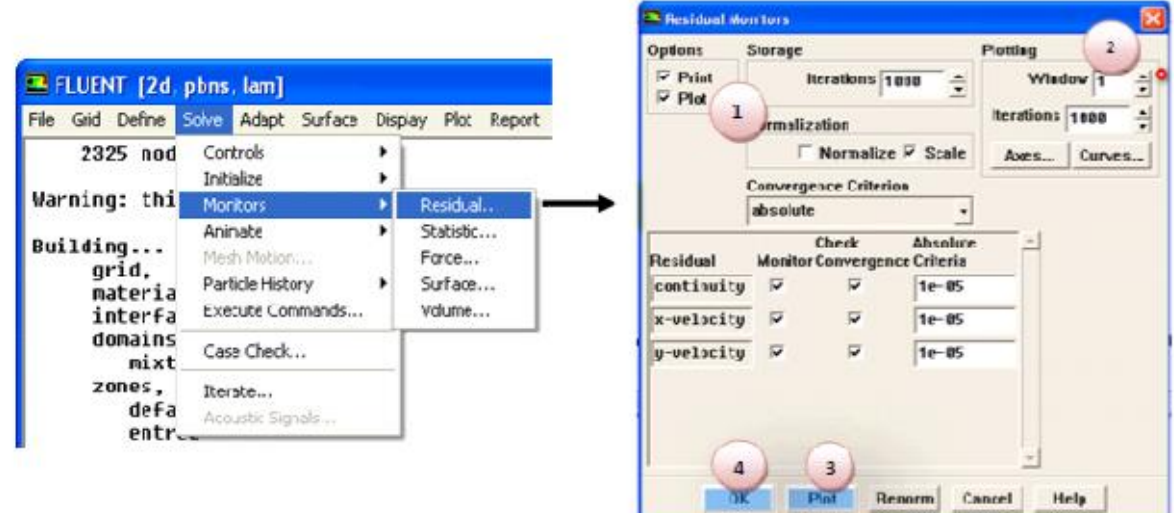

Fig. Initialisation des calculs

### 6.9 **Lancement de la simulation :**

Solve  $\longrightarrow$  iterate

Le paramétrage étant effectué, il ne reste plus qu'à choisir le nombre d'itérations que Fluent devra réaliser.

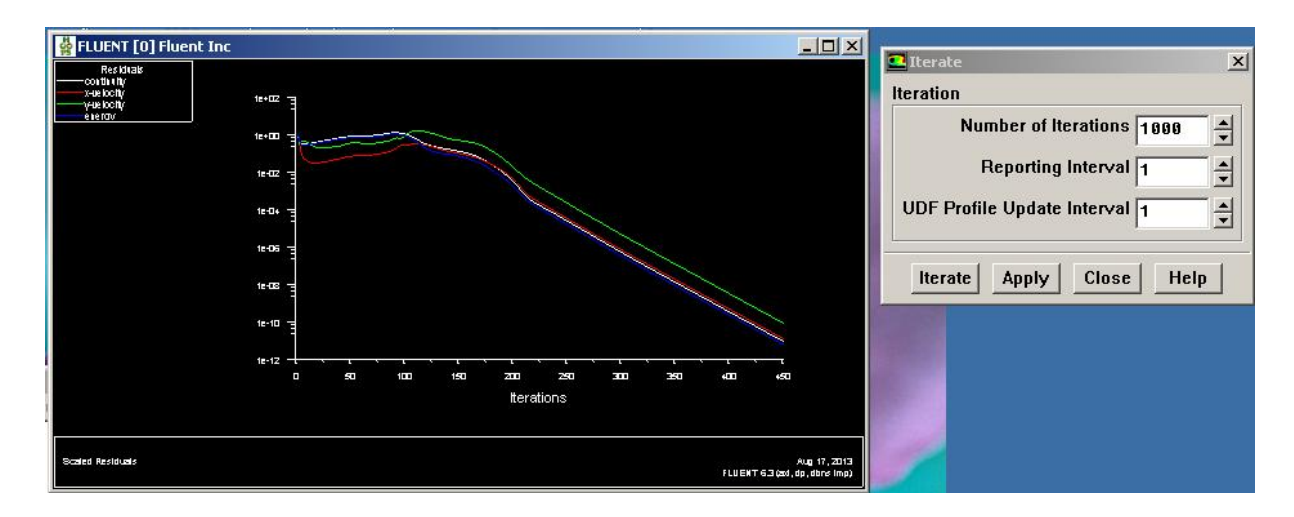

Fig. Sauvegarde du fichier (\*.cas) :

File  $\longrightarrow$  Write  $\longrightarrow$  Case

Il est conseillé qu'une fois le paramétrage est effectué, de sauvegarder le fichier en format (\*.cas).[8]